# **Universidad Central "Marta Abreu" de Las Villas**

# **Facultad de Construcciones**

**Departamento de Ingeniería Hidráulica y Ambiental**

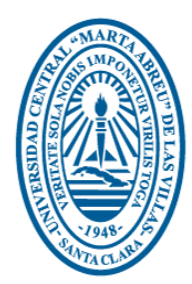

# **TRABAJO DE DIPLOMA**

**Representación espacial para la gestión de la calidad del agua de pozos en el municipio de Rodas de la provincia de Cienfuegos.**

**Autora:** Danela Raquel Jiménez Cáceres.

**Tutor:** MSc. Rafael Matamoros García.

**Consultante:** Ing. Manuel Boza Ramón. Especialista en la Explotación de los Sistemas de Riego y Drenaje.

> **Santa Clara Curso 2015-2016**

#### <span id="page-1-0"></span>**PENSAMIENTO**

…"Si se quiere salvar a la humanidad de esa autodestrucción… Utilícese toda la ciencia necesaria para un desarrollo sostenido sin contaminación. Páguese la deuda ecológica y no la deuda externa. Desaparezca el hambre y no el hombre..."

> Discurso pronunciado en la Conferencia de Naciones Unidas sobre Medio Ambiente y Desarrollo, Río de Janeiro, Brasil, 12 de junio de 1992. Fidel Castro Ruz.

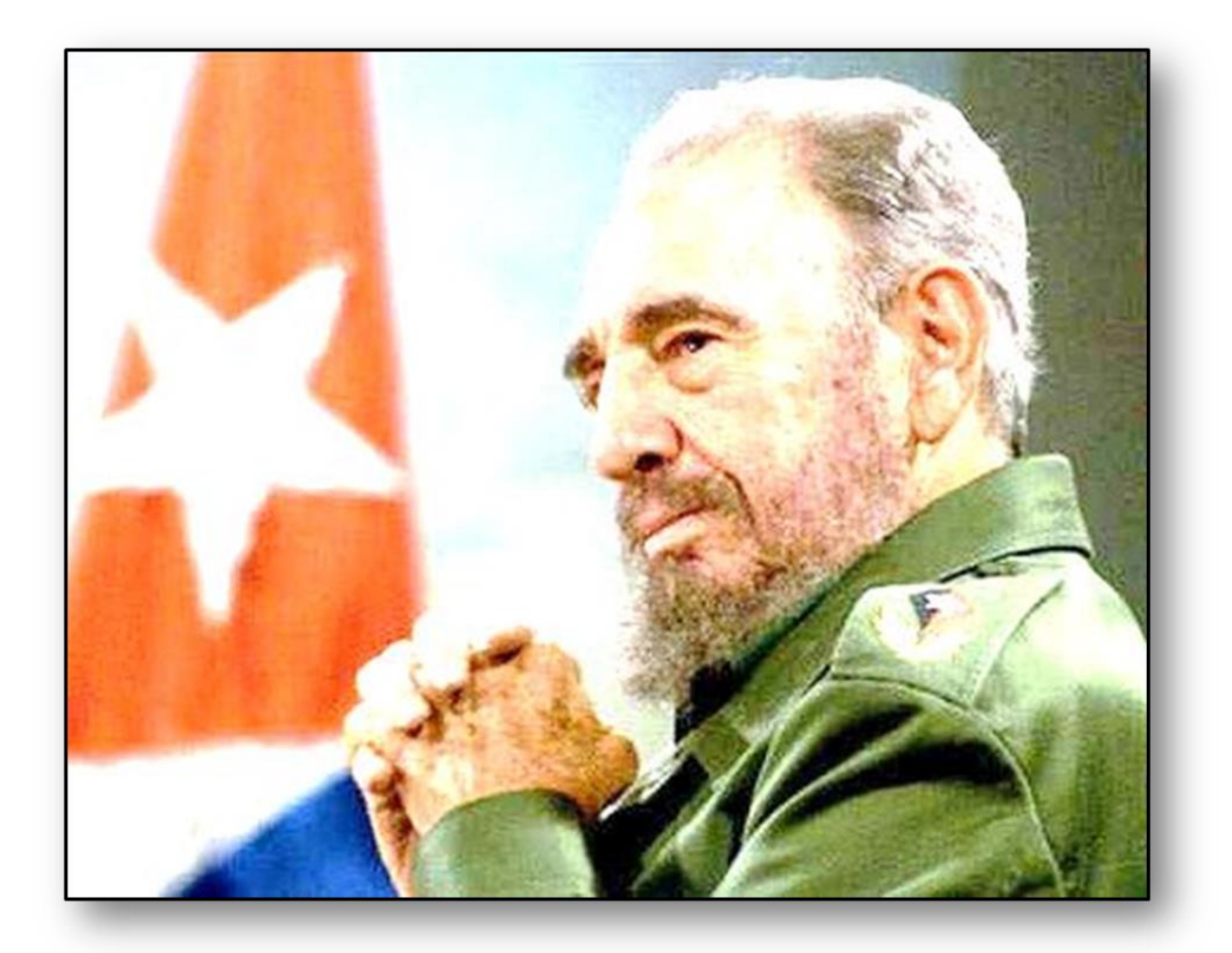

#### <span id="page-2-0"></span>**DEDICATORIA**

Esta tesis va dedicada a toda mi familia, porque son las personas más importantes en mi vida. En especial a mi madre Rosy que ha estado a mi lado compartiendo los buenos y malos momentos, a mi padre Crucito el cual ha confiado en mí ciegamente y me ha brindado todo su apoyo para que haya llegado hasta aquí, a mi hermano Dairi que se comportó como un padre cuando fue necesario y que siempre ha luchado por mí y junto conmigo, a mis abuelas Mima y Abu que aunque ya no están entre nosotros vieron los comienzos de este caminar y sé que se mantuvieron a mi lado todo el tiempo y por último a la alegría de todos mis días: Migue, ese bebesito travieso que me hace amar la vida cuando miro a través de sus hojos. Gracias por estar conmigo hasta el final.

#### <span id="page-3-0"></span>**AGRADECIMIENTOS**

A cada persona que a lo largo de estos años me ayudó de una u otra forma para alcanzar mi sueño.

A mi profesor consultante el Especialista en la Explotación de los Sistemas de Riego y Drenaje Manuel Boza Ramón, quien sin conocerme, me abrió las puertas cuando más nadie lo hizo, se entregó por completo a la investigación, GRACIAS.

A mi tutor MSc. Rafael Matamoros García por su apoyo incondicional, sin el cual no hubiese sido posible la realización de este trabajo.

A todos mis profesores de la Facultad de Construcciones de la Universidad Marta Abreus de las Villas y a los profes que compartieron parte de nuestra formación asociada a la producción en la Delegación Provincial de Recursos Hidráulicos de Villa Clara.

A todos mis compañeros de aula por todas esas horas que me aguantaron, a todos los llevo en el corazón y siempre voy a recordar los momentos que pasamos junto, en especial: Marlie, Yasiel, Edier, Dayana, Yanel, Diaran, Rodney, Yosvelis, Hans Cristian, Leidy.

A mi novio Randy por su apoyo y cariño incondicional.

#### <span id="page-4-0"></span>**RESUMEN**

Esta investigación ha presentado una aplicación de la utilización de los Sistemas de Información Geográfica para evaluar la vulnerabilidad de los acuíferos, facilitar su evaluación y ayudar a identificar el grado de deterioro o mejora de un cuerpo de agua, elemento este esencial para toda forma de vida, que en ocasiones resulta vulnerable a impactos influenciados por prácticas inadecuadas, requiriendo una mejor administración para propiciar su uso racional y una adecuada gestión. Se les dará solución a los objetivos planteados a través de la recopilación de muestras y análisis físico-químico de nuevas fuentes las cuales enriquecerán la base de datos que posee la Empresa Provincial de Aprovechamiento Hidráulico. Los resultados de estos informes se representarán en mapas temáticos que posibilitarán la evaluación de la calidad de las aguas del Municipio de Rodas a través del establecimiento de rangos de calidad en dependencia del uso a parir del empleo de Normas**.**  Mostrándose la importancia y utilidad de esta herramienta para la toma de decisiones en el manejo integrado del recurso agua y su aplicación al control operativo y eficaz de la calidad del agua de las cuencas hidrográficas del país.

Palabras Claves: **Sistemas de Información Geográfica, evaluar, gestión, mapas temáticos, eficaz, hidrográficas**.

#### **ABSTRACT**

The realization of this investigation has presented an application of the use of the Systems of Geographical Information to evaluate the vulnerability of the aquifers, to facilitate its evaluation and to help to identify the degree of deterioration or it improves of a body of water, element this essential one for all form of life that is vulnerable in occasions to impacts influenced for practical inadequate, requiring a better administration to propitiate its rational use and an appropriate administration. They will be given solution to the objectives outlined through the summary of samples and physical-chemical analysis of new sources, which will enrich the database that possesses the Provincial Company of Hydraulic Use. The results of these reports will be represented in thematic maps that will facilitate the evaluation of the quality of the waters of the Municipality of Rodas through the establishment of ranges of quality in dependence of the use to give birth to of the employment of Norms. Being shown the importance and utility of this tool for the taking of decisions in the integrated handling of the resource dilutes and their application to the operative and effective control of the quality of the water of the basins hidrographic of the country.

# **TABLA DE CONTENIDOS**

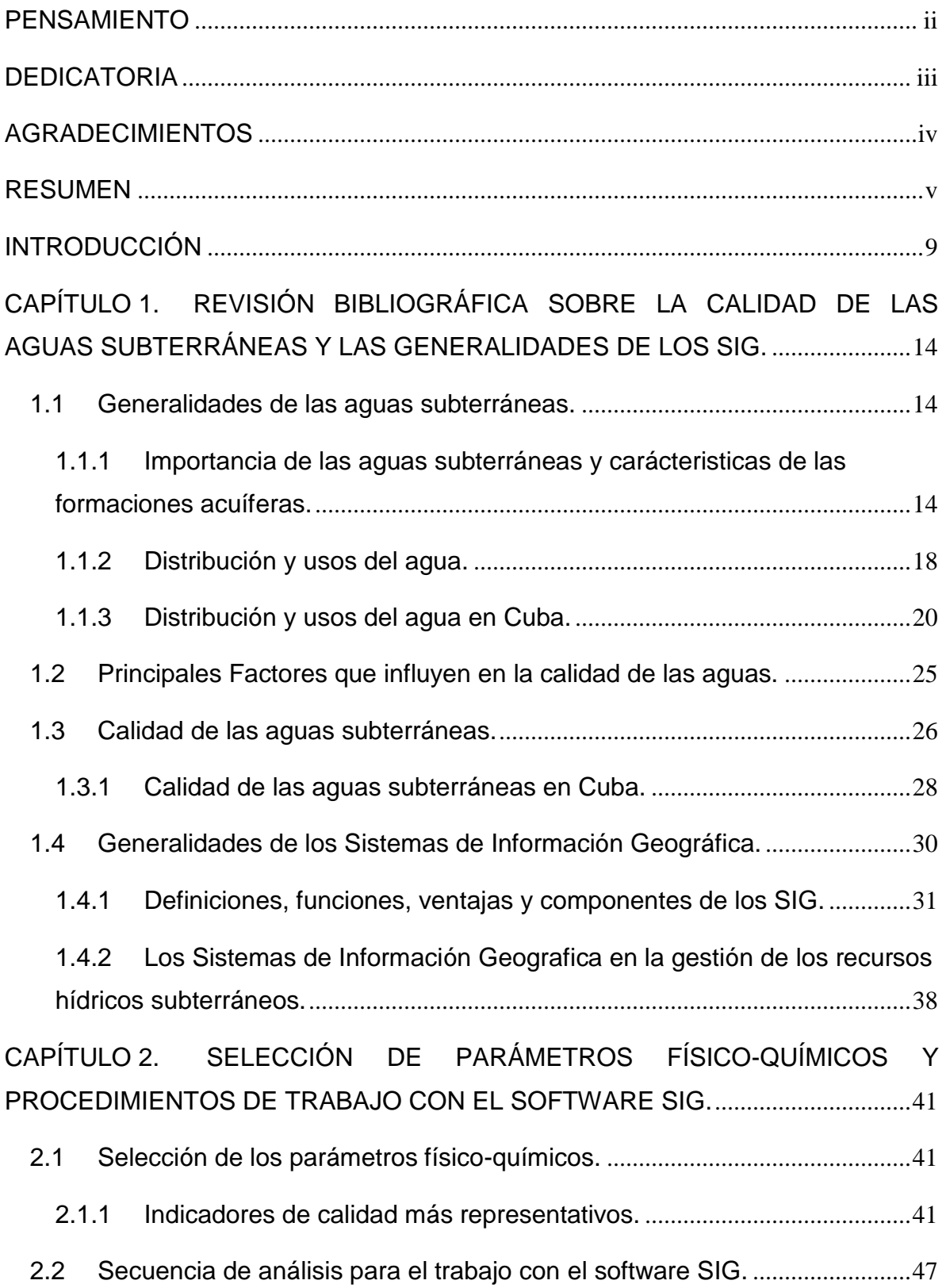

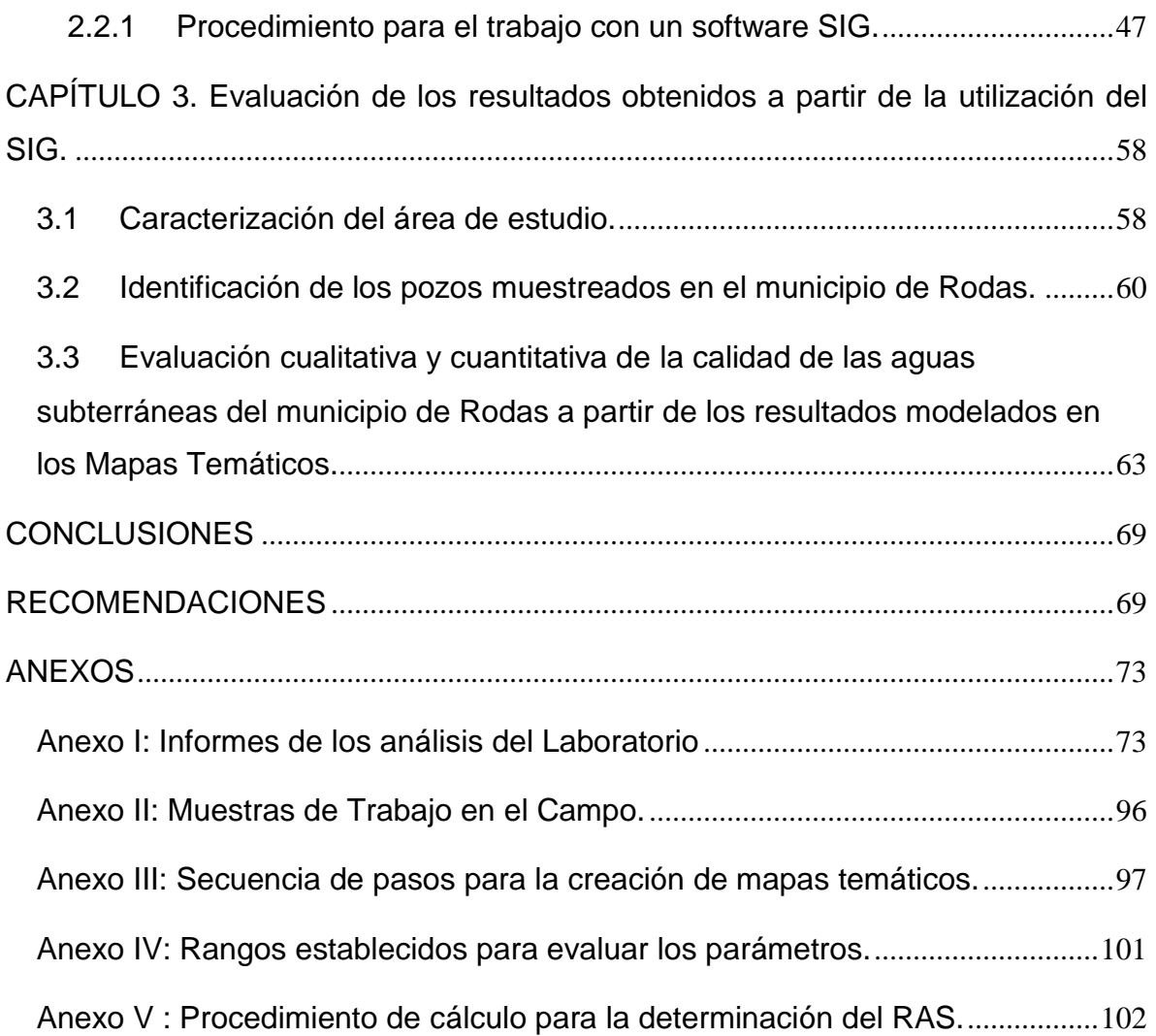

#### <span id="page-8-0"></span>**INTRODUCCIÓN**

El recurso hídrico es esencial para toda forma de vida, resultando sensible a la vez que estratégico, pues sostiene el desarrollo y el ambiente. Este recurso es vulnerable a sufrir impactos, actualmente acrecentados por los fenómenos de cambios climáticos, contaminación, desertificación, deforestación y sequías, derivados de prácticas inadecuadas que inciden en el ciclo hidrológico, requiriendo una mejor administración para propiciar su uso racional, alcanzable sólo con una adecuada gestión. [\(Mata, 2009\)](#page-70-0)

Al respecto ha surgido la necesidad de evaluar los cuerpos de agua, aspecto que tiene diferente interpretación entre los encargados de la toma de decisiones y los expertos en el tema, desarrollándose diferentes criterios para evaluar la calidad del agua, lo que, ha motivado la necesidad de desarrollar e implementar diferentes métodos que agrupen parámetros dentro de un marco de referencia unificado.

El manejo y control de la calidad del agua, problema asociado a la contaminación ambiental, requiere de la utilización de métodos y técnicas de avanzada capaces de dar una respuesta rápida y eficaz sobre el estado de dicho recurso, sus potencialidades y tendencias en el tiempo de la aptitud de uso, que permitan tomar medidas para preservar su calidad y evitar su deterioro.

Dentro de los recursos hídricos las aguas subterráneas constituyen un recurso fácilmente accesible y vital para más de mil millones de personas en todo el mundo. De él depende el suministro de grandes urbes y zonas rurales, actividades industriales y más de la tercera parte del riego. Aunque se han utilizado desde épocas antiguas, su aprovechamiento ha tenido un aumento importante en las últimas décadas y ha sido un factor clave para el desarrollo en algunos países.

Las aguas subterráneas forman parte del ciclo hidrológico y están relacionadas con los otros componentes, en particular con las aguas superficiales. Son fáciles de explotar y en general su coste es mucho más barato que el de las aguas superficiales. La descarga de agua subterránea a los ríos o *flujo base*, proporciona el caudal que mantiene en períodos secos el flujo de los ríos permanentes. El gran volumen de agua almacenada en los acuíferos permite hacer frente con facilidad a

situaciones de picos de demanda, sequías, o averías al intensificar su aprovechamiento.[\(Herráiz, 2016\)](#page-70-1)

Con el considerable incremento de la población y expansión de las superficies de regadío, en muchos puntos del planeta está teniendo lugar un incremento de las demandas de agua, ese aumento de las necesidades en recursos hídricos, ha sido amortiguado mediante el empleo de las reservas subterráneas. Una explotación que en muchos ámbitos, sobre todo en las regiones de las franjas más secas del planeta, adquiere ya un carácter de sobreexplotación.

Una mala gestión de este recurso presente en el subsuelo, compromete seriamente la continuidad de los sectores económicos dependientes solamente de este, básicamente la agricultura, sin olvidar que la sobreexplotación de los acuíferos tiene repercusiones medioambientales.

En [Cuba](file:///C:/Users/rmatamoros/AppData/Local/Temp/Cuba) se le concede suma importancia al agua, reconociendo los retos y desafíos que presenta el recurso dentro en el planeta. Durante más de seis décadas el país ha trabajado en el rescate de la voluntad hidráulica, espacio en el cual un tema de importancia nacional ha sido la preservación de las aguas subterráneas, por ello son mayores los esfuerzos realizados por los especialistas, para promover el cuidado de la misma como garantía de la salud de la población. Para nuestro país el desarrollo de los recursos hídricos contribuye a la productividad económica y el bienestar social.

La provincia de Cienfuegos es propensa al incremento de la demanda hídrica, convirtiéndose esta en una de las principales preocupantes para las directivas que gestionan este recurso ya que se prevé que en el futuro se necesiten nuevas fuentes de abasto las cuales reúnan la calidad adecuada para los consumistas. Esta provincia, enfrascada en su expansión económica, alcanza la máxima expresión de crecimiento acelerado en los sectores industrial y agropecuario, unido a esto las bellezas naturales hacen que la zona sea un destino altamente cotizado para el [Turismo.](file:///C:/Users/Danela%20Raquel/Documents/Turismo)

En la provincia las perspectivas de gestión y aprovechamiento dieron un vuelco con la introducción de la cartografía digital y los sistemas de información geográficas, ya que proporcionaron a los expertos la obtención de mayor control e información de forma operativa.

Por lo anteriormente mencionado y en aras de disponer de la información requerida en el momento en que se necesite, actualmente en el Departamento de Aprovechamiento Hidráulico, perteneciente a la Empresa de Recursos Hidráulicos de la provincia de Cienfuegos, se desarrolla un registro histórico de la calidad de las aguas subterráneas de toda la provincia asociado a su representación en mapas temáticos, concebido para la toma de decisiones en el campo de la gestión y el aprovechamiento de los recursos hídricos.

Dentro de la provincia, el municipio de Rodas posee una economía basada en la producción agropecuaria directamente dependiente de la explotación de las aguas subterráneas, tanto para el consumo animal como para la producción agrícola, por otro lado para lograr una buena gestión las fuentes de información disponibles de la calidad de estas aguas en el municipio se encuentra dispersa e incompleta y los datos utilizados no enmarcan de forma representativa los resultados, lo cual dificulta la veracidad en la toma de decisiones además no comparten estructuras homogéneas y compatibles para sistematizar sus datos, que posibiliten complementar información sobre diversas características del espacio físico urbano que permitan a su vez entender la funcionalidad y atributos del sistema, y llevar un inventario detallado de las variaciones espacio temporales de las variables medioambientales.

Sobre esta base surge la necesidad de auxiliarse de herramientas que faciliten el seguimiento de sus características físico–químicas a partir de su representación espacial para implementar su supervisión.

A partir de la anterior afirmación la presente investigación posee como *objeto de estudio* la calidad de las aguas subterráneas y su *campo de investigación* la aplicación de los sistemas de información geográfica en función de la gestión de la calidad de las aguas subterráneas.

Así mismo surge el siguiente *problema científico* ¿Cómo realizar el análisis operativo de la calidad de las aguas subterráneas del municipio Rodas, a partir de su representación espacial?

Por lo antes señalado el presente trabajo de tesis se plantea la siguiente *hipótesis*: La recopilación de los indicadores referidos a la calidad de las aguas subterráneas en el municipio Rodas y su representación espacial a partir de su información geográfica permitirá la evaluación de estos datos de forma rápida y eficiente.

Para su verificación se trazó como *objetivo general*: Elaborar los mapas temáticos de la calidad de las aguas subterránea del municipio de Rodas mediante el empleo de un Sistema de Información Geográfica.

Y como *objetivos específicos* los siguientes:

- 1. Identificar los pozos del municipio Rodas.
- 2. Caracterizar los pozos del municipio Rodas.
- 3. Modelar los mapas temáticos de la calidad de las aguas subterráneas.
- 4. Evaluar cualitativa y cuantitativamente la calidad de las aguas subterráneas de municipio de Rodas.

# *Valor práctico de la tesis:*

Entre los aportes prácticos que brinda esta tesis en el campo de la investigación se encuentra la utilización de una herramienta de sistemas de información geográfica que le permite a la empresa de Recursos Hidráulicos de Cienfuegos realizar análisis, consultas y mapas temáticos que pueden ser aplicados al planeamiento del uso del agua, ya que aportan criterios técnicos sobre su distribución, disponibilidad y calidad, lo cual influirá directamente en su gestión.

Este trabajo de investigación se estructuró en tres (3) capítulos, los cuales son:

**Capítulo I:** *Revisión bibliográfica sobre la gestión de las aguas subterráneas y las generalidades de los SIG.*

*Capítulo II: Selección de parámetros físico-químicos y procedimientos de trabajo con el software.* 

# **Capítulo III:** *Evaluación de los resultados obtenidos a partir de la utilización del SIG.*

Para el logro de esta investigación se trazaron las siguientes *tareas de investigación:*

- 1- Compilación de la bibliografía referida a los antecedentes y estado actual del tema de investigación.
- 2- Búsqueda de las muestras en las fuentes de estudio.
- 3- Obtención de los análisis arrojados por los ensayos químicos.
- 4- Elaboración de la base de datos de calidad de las aguas subterráneas.
- 5- Análisis e interpretación de la información brindada por los mapas temáticos.

# <span id="page-13-0"></span>**CAPÍTULO 1. REVISIÓN BIBLIOGRÁFICA SOBRE LA CALIDAD DE LAS AGUAS SUBTERRÁNEAS Y LAS GENERALIDADES DE LOS SIG.**

# <span id="page-13-1"></span>**1.1 Generalidades de las aguas subterráneas.**

El agua dulce que existe en el planeta se encuentra distribuida de manera heterogénea en lagos, ríos, arroyos, cuencas subterráneas e hielos glaciales. Tiene su origen en la precipitación de vapor de agua atmosférico.

Dentro de las aguas superficiales dulces del planeta, las aguas subterráneas son uno de sus reservas más importantes ya el agua dulce representa según [Wirtgen](#page-71-0)  (2009) sólo el 2,5% del agua de la Tierra, y se encuentra en su mayoría congelada en los glaciales, el resto se presenta principalmente en forma de agua subterránea, y sólo una pequeña fracción se encuentra en la superficie o en la atmósfera.

# <span id="page-13-2"></span>**1.1.1 Importancia de las aguas subterráneas y carácterísticas de las formaciones acuíferas.**

El agua es esencial para mantener la vida y el equilibrio ecológico de nuestro planeta; es indispensable para el mantenimiento de las funciones de los organismos y de los ecosistemas, se requiere para la producción de alimentos, para cubrir las necesidades de agua potable de las poblaciones humanas, para la higiene personal y la producción industrial y pesquera. También se requiere para la producción de alimentos, para cubrir las necesidades de agua potable de las poblaciones humanas, para la higiene personal y la producción industrial y pesquera según [\(Beven, 2000\)](#page-69-0). Los ríos, lagos y ecosistemas adyacentes también proporcionan estos servicios, que incluyen el control de inundaciones, el transporte de personas y de bienes, recreación, purificación de aguas residuales municipales e industriales, generación de energía y hábitat para plantas y animales acuáticos [\(Acton and Bell,](#page-69-1)  [2000\)](#page-69-1).

#### **Importancias de las aguas subterráneas:**

Según [\(Herráiz, 2016\)](#page-70-1) la explotación de las aguas subterráneas requieren inversiones sumamente pequeñas si se comparan con las de las aguas superficiales. Su coste es casi siempre mucho menor que el del agua proporcionada por presas y canales, que suele estar fuertemente subvencionada. Esto ha sido el motor fundamental del aumento del aprovechamiento de las aguas subterráneas. Su coste reducido ha inducido un aumento de las extracciones que en algunos casos han producido problemas de bajada de niveles, disminución de caudales de ríos, desecación de zonas húmedas y subsidencias del terreno, pero en general han producido beneficios importantes.

El empleo de las aguas subterráneas ha sido muy positivo, ya que ha contribuido por una parte a reducir de modo muy significativo la escasez de alimentos y, por otra parte, ha facilitado el suministro de agua potable a centenares de millones de seres humanos, tanto en las zonas rurales y económicamente deprimidas, como en países altamente industrializados.

## **Características de las formaciones acuíferas:**

Según [\(Mora, 2010\)](#page-70-2), las aguas subterráneas se filtran a través del suelo hasta llegar al material rocoso, ocupando todos los poros del subsuelo, dando lugar a una zona de saturación (ver figura 1). La misma fluye a la superficie, de forma natural, a través de vertientes, manantiales o cauces fluviales.[\(Caraballo and Xavier, \(2012\). \)](#page-69-2)

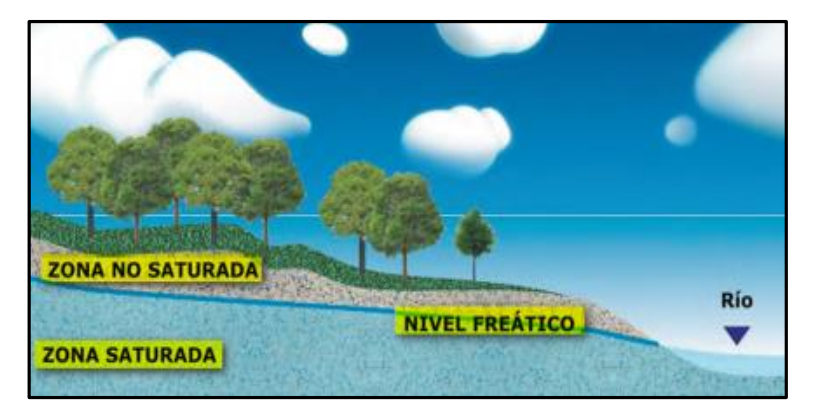

**Figura 1. Representación de las aguas subterráneas.**

La calidad y cantidad del agua subterránea disponible varía respecto a cada lugar en el que se encuentra, dependiendo fundamentalmente, de la geología de la zona que se trate [\(Waller, 1982\)](#page-71-1).

El agua subterránea se capta principalmente a través de pozos verticales que son los más difundidos a nivel mundial y a través de pozos horizontales como galerías filtrantes y zanjas de drenaje.

Un pozo, es una obra compleja, que se proyecta y se construye para obtener agua subterránea de un acuífero, con el objetivo de satisfacer una demanda determinada.

La vida útil de un pozo puede ser de décadas, y una vez agotada se debe proceder al abandono del pozo mediante el sellado. Si la topografía es tal que la boca del pozo está por debajo del nivel del agua, el pozo es surgente o artesiano; si no es así el nivel del agua ascenderá hasta el nivel correspondiente, pero no será surgente, ver figura 2.

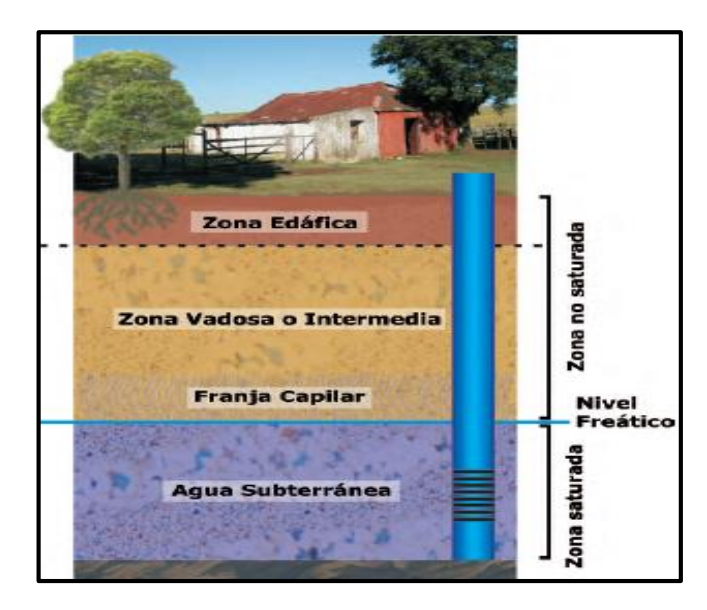

#### **Figura 2**: **Representación de un pozo.**

La mayor parte de los yacimientos de agua subterráneas están a poca profundidad, encontrándose almacenada en acuíferos, los cuales permiten la circulación y el almacenamiento del [agua subterránea](zim://A/A/html/A/g/u/a/Agua_subterr%C3%A1nea.html) ya que constituyen formaciones geológicas permeables formadas por distintos tipos de materiales como son [gravas](zim://A/A/html/G/r/a/v/Grava.html) de río, [limo,](zim://A/A/html/L/i/m/o/Limo.html) [calizas](zim://A/A/html/C/a/l/i/Caliza.html) muy agrietadas, [areniscas](zim://A/A/html/A/r/e/n/Arenisca.html) porosas poco cementadas, arenas de playa, algunas formaciones volcánicas, depósitos de [dunas](zim://A/A/html/D/u/n/a/Duna.html) e incluso ciertos tipos de arcilla.

Según [\(Vedat, 1998\)](#page-71-2) Es posible distinguir dos tipos principales de acuíferos **según la presión hidrostática** del agua:

- **No confinados o libres**, también denominados acuíferos freáticos, cuya superficie o límite superior se encuentra a presión atmosférica.

- **Confinados** (a presión) rodeados por capas impermeables o semipermeables; en condiciones de confinamiento, el agua puede encontrarse a presión y, cuando se perfora un pozo, el agua asciende por encima del techo del acuífero, o incluso por encima de la superficie del suelo (pozo artesiano).

## **Según el tipo de permeabilidad.**

#### - **Acuíferos de medios porosos**

Se encuentran en los sedimentos detríticos (gravas, conglomerados, arenas y areniscas), presentan unas excelentes condiciones para almacenar y transmitir el agua, aunque las velocidades de esta son, por lo general, bajas.

#### - **Acuíferos de medios fisurados**

Se localizan en las fracturas de las rocas metamórficas precámbricas y paleozoicas (pizarras, esquistos, cuarcitas, etc.), las cuales han sido consideradas como impermeables, pero actualmente con el avance de las técnicas de perforación en rocas duras se ha demostrado la existencia de un complejo medio acuífero fisurado muy anisótropo.

## - **Acuíferos de medios cárcicos.**

Se trata de grandes embalses subterráneos cuyas aguas circulan y se almacenan dentro de las cavidades de las formaciones rocosas calcáreas (calizas y dolomías), las cuales tienen una porosidad secundaria originada por disolución, presentando canales y cavernas de gran tamaño que cuando se saturan de agua constituyen acuíferos muy importantes.

## <span id="page-17-0"></span>**1.1.2 Distribución y usos del agua.**

Según estudios efectuados por el Programa de las Naciones Unidas para el desarrollo en 2002 el agua a nivel mundial se encuentra formada por un 97,5 % en los océanos (agua salada) y el 2,5 % en agua dulce, de esta última se distribuyen en los glaciales con 68,7 %, hielos perennes con 0,8%, aguas subterráneas con el 30,1 % y el agua superficial y atmosférica con el 0,4 %.

Se estima que el volumen total de agua en la Tierra es de aproximadamente 1.400 millones de  $km<sup>3</sup>$  de los cuales sólo el 2,5 por ciento, es decir, alrededor de 35 millones de km<sup>3</sup>, corresponde al agua dulce, cuyo mayor volumen se acumula en los polos, en Groenlandia y en depósitos muy profundos. De tal manera que solo el 0,01% de toda el agua del planeta, aproximadamente 200 mil km<sup>3</sup>, es aprovechable para el uso humano, al proceder de lagos, ríos, humedales y cuencas subterráneas poco profundas [\(PNUMA, 2003\)](#page-70-3).

En el mundo el 97% del agua dulce no congelada se encuentra almacenada en acuíferos, los cuales proporcionan agua potable al 32,5 % de la población mundial, constituyendo así una gran proporción del agua utilizada y representando aproximadamente el 20% en México, el 50% en Estados Unidos, cerca del 30% en Canadá y aproximadamente el 70% en Europa [\(Mazari, 2007\)](#page-70-4). Existen zonas en el mundo donde la única fuente la constituyen los acuíferos locales [\(Rodríguez,](#page-70-5)  [\(2003\).\)](#page-70-5)

La figura 3, que se muestra a continuación, refleja un mapa con la disponibilidad del agua en el mundo, el mismo está conformado por cinco colores que significan:

- El color verde son aquellas zonas del planeta con poca o sin escasez de agua.
- El amarillo identifica aquellas zonas que corren el riesgo de sufrir falta de agua.
- El color rojo identifica las regiones que sufren escasez.
- El color marrón identifican las zonas que padecen escasez económica de agua.
- El color gris identifica las zonas donde no se han realizado cálculo alguno.

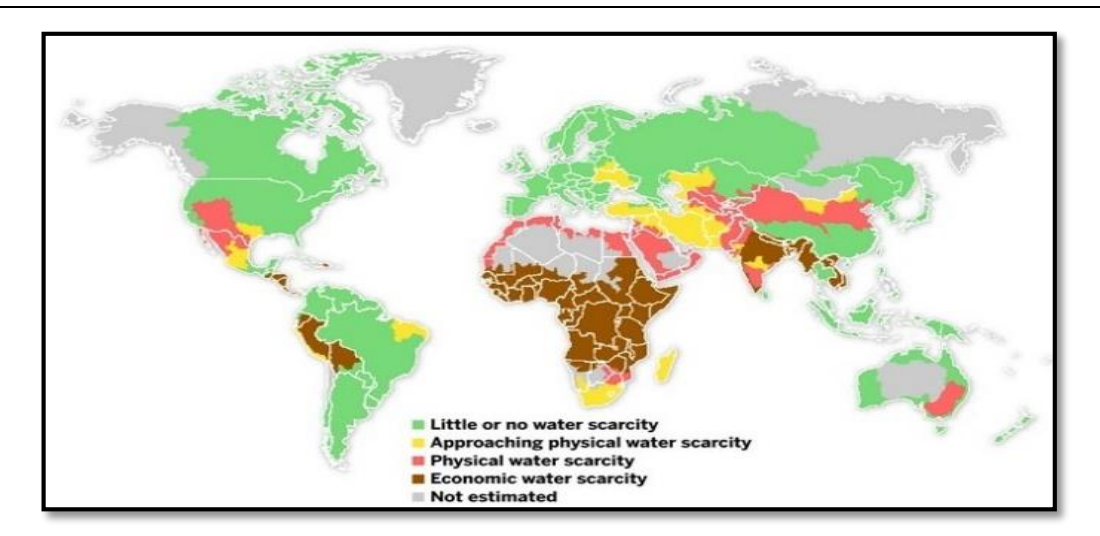

# **Figura 3. Mapa Mundial de la Sed. Fuente Organización Mundial de la Salud (OMS) y las Naciones Unidas, 2009.**

Las aguas en sentido general poseen un valor incalculable y son varias las funciones para las cuales son necesarias, un ejemplo son sus usos:

# **Usos urbanos (10% del total mundial).**

- Cubren las necesidades en el hogar, en los comercios y en los servicios públicos.
- Procede principalmente de embalses y de aguas subterráneas.
- La cantidad demandada está relacionad a directamente con el nivel de vida y el desarrollo económico.
- Las necesidades mínimas para el consumo humano requieren 15 l/día.
- En España se consumían en 1993 unos 300 litros por persona al día.

## **Usos industriales (20 % del total mundial).**

• Puede usarse como materia prima (industria química), como agente refrigerante (industria energética), como depósito de vertidos, como transporte de materiales y como medio de limpieza.

• La cantidad demandada está relacionada directamente con el desarrollo industrial.

# **Usos agrícolas (70 % del total mundial).**

• Incluye el agua empleada para el riego y otras prácticas agrícolas.

• Estos usos vienen condicionados por las características climáticas de la zona, los tipos de suelos y cultivos, la mecanización agrícola y los sistemas de riego (la eficiencia en todo el mundo es inferior al 40%).

# <span id="page-19-0"></span>**1.1.3 Distribución y usos del agua en Cuba.**

Las aguas subterráneas ocupan el 31% del volumen total del agua que se consume anualmente para satisfacer necesidades de la actividad económica y social en Cuba según informe del **Ministerio de Ciencia, Tecnología y Medio Ambiente de Cuba** [\(CITMA, 2001\)](#page-69-3).

En Cuba la disponibilidad del agua, se encuentra en estrecha dependencia de la ubicación geográfica relacionada con la estacionalidad climática y el régimen de precipitaciones, donde casi el 80% de los aportes de lluvia ocurren en el período lluvioso (mayo a octubre).

La evaluación de los Recursos Hídricos en Cuba según fuentes del Instituto Nacional de Recursos Hidráulicos (INRH). Ministerio de la Construcción (MICONS) diciembre (2008), a continuación se muestra los siguientes indicadores:

- Los Recursos Hídricos Potenciales se evalúan en 38,1 km<sup>3</sup>, de los cuales el 83%  $(31,7 \text{ km}^3)$  corresponde a aguas superficiales y el 17%  $(6,5 \text{ km}^3)$  a aguas subterráneas (ver figura 4).
- Los Recursos Hídricos Aprovechables se evalúan en 23,9 km<sup>3</sup> correspondiendo el 75% a las aguas superficiales y el 25% restante a las aguas subterráneas. Este volumen determina, como límite, un índice de 2 126 m<sup>3</sup> por habitante al año calculado para la población del año 2008.
- De acuerdo a las obras hidráulicas construidas y a las condiciones creadas para la explotación, los Recursos Hidráulicos Disponibles ascienden a 13,7 km<sup>3</sup>, siendo las aguas superficiales el 67% con un volumen de 9,2 km<sup>3</sup> y las aguas

subterráneas el 33%, con un volumen de 4,5 km<sup>3</sup>. Esta cifra total representa el 57% de los Recursos Hídricos Aprovechables.

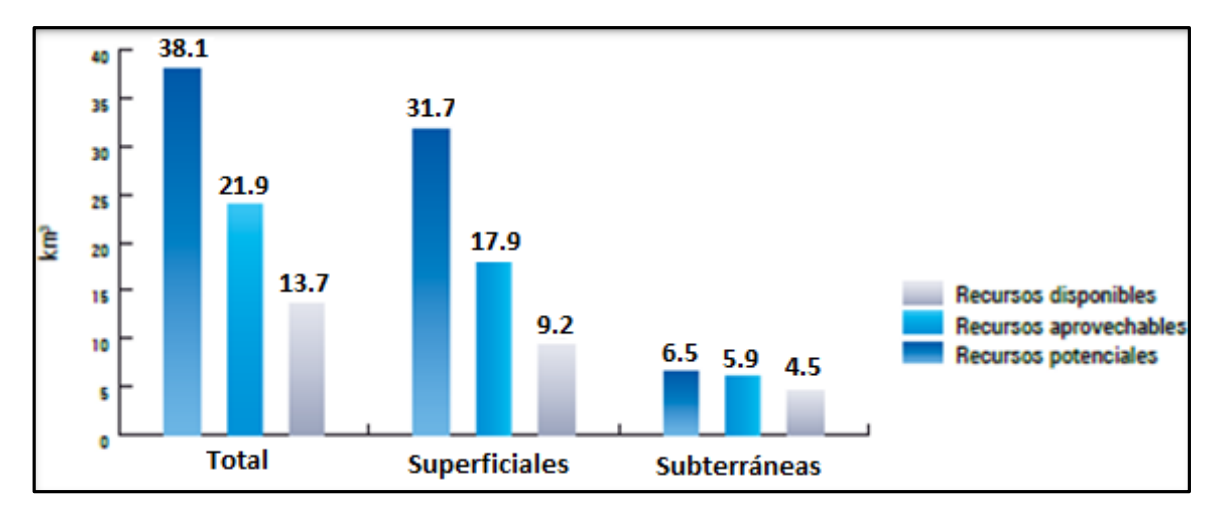

#### **Figura 4: Evaluación de los recursos hídricos en Cuba.**

En Cuba se impone la necesidad de un uso sostenible del agua y de la creación de una mayor cultura al respecto, compulsada entre otros factores, por su carestía relativa en zonas vulnerables, la pérdida de su calidad original por efecto de la actividad antrópica en determinadas áreas y las pérdidas en su conducción por ineficiencia en los sistemas en operación y por la aplicación de tecnologías inadecuadas, con énfasis en el riego de cultivos agrícolas. Esta necesidad se afianza, además, por un contexto climático complejo que está determinando la ocurrencia más frecuente de fenómenos extremos (sequías prolongadas y huracanes).

Según [\(Mesa and Barrueco, 2009\)](#page-70-6) el 67% del territorio nacional está constituido por formaciones cárcicas y en este porcentaje se localizan las 165 cuencas, zonas y tramos hidrogeológicos más importantes, los cuales cuentan con abundantes recursos y un área acuífera efectiva elevada. La mayoría de las cuencas abiertas al mar, se caracterizan fundamentalmente por tres factores vitales que hay que tener en cuenta: el considerable volumen de reservas existentes, la facilidad de captación de las mismas por la poca profundidad de los acuíferos y, por último, la calidad de las aguas que las hacen aptas para múltiples usos y exigencias, a continuación, se muestran los usos del agua en Cuba y sus principales usuarios.

# **Usos del agua en Cuba.**

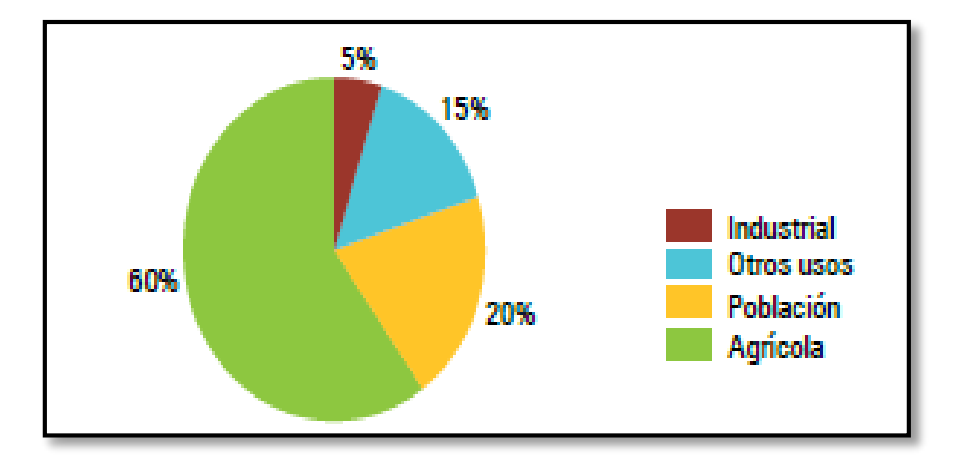

En Cuba los usos se distribuyen de la siguiente manera (ver figura 5):

# **Figura 5. Usos del agua en Cuba.**

La extracción hídrica total de Cuba, del conjunto de sectores agrícola, poblacional e industrial para el 2013, alcanzó los 6 959 millones de m<sup>3</sup>, destacando el sector agrícola con una extracción de 4 519 millones de m<sup>3</sup>, equivalente al 65% del total de las extracciones. Las extracciones para el sector poblacional alcanzaron los 1 700 millones de m<sup>3</sup>, o el 24 % del total, y las extracciones para el sector industrial alcanzaron los 782 millones de m<sup>3</sup>, o el 11 % del total. Además, existe un gasto ecológico en los ríos regulados 395 millones de m<sup>3</sup>, que ha de tenerse en consideración.

# **Distribución del agua subterránea en Cienfuegos y Rodas.**

La provincia de Cienfuegos cuenta con siete cuencas hidrogeológicas (ver tabla1), las mismas poseen diferencias en cuanto a su área, calidad del agua, volumen de los recursos almacenados, composición geológica, la pluviometría, entre otras características. La distribución de las cuencas hidrogeológicas se muestra en la figura 6.

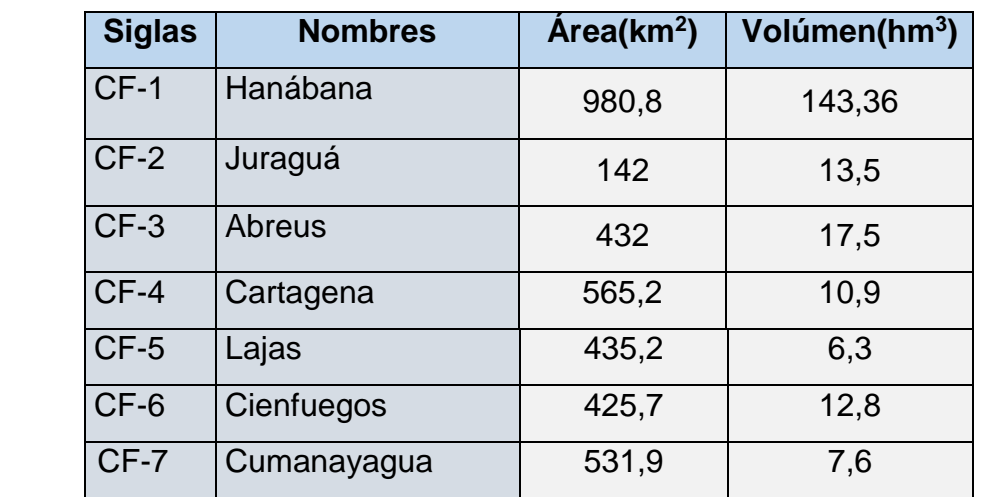

## **Tabla 1. Cuencas hidrogeológicas de la provincia Cienfuegos.**

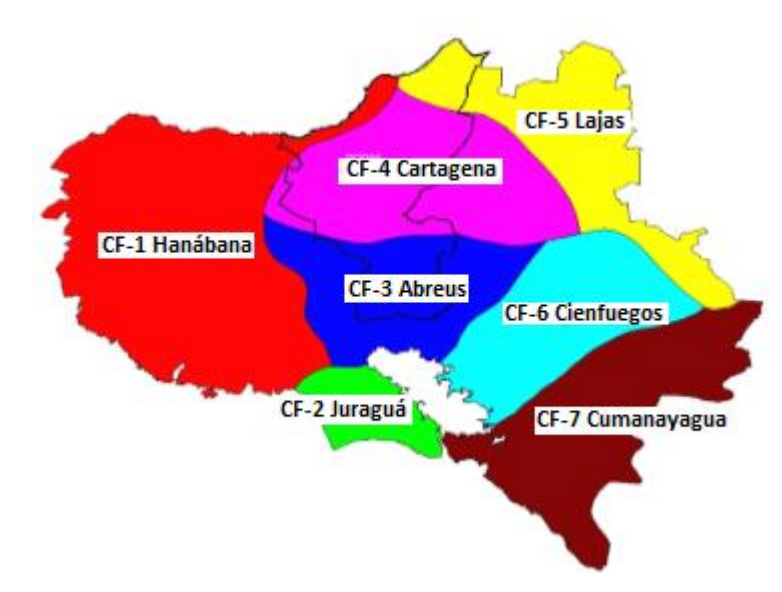

# **Figura 6: Distribución de las cuencas subterráneas en Cienfuegos, fuente EAH 2016.**

En el municipio de Rodas se encuentran enclavadas cuatro cuencas subterráneas, teniendo la mayor incidencia la CF4 en la parte centro norte, seguido de la CF3 al sur del municipio, la CF5 se ubica más al norte noreste y la CF1 al norte noroeste como se muestra en la figura 7.

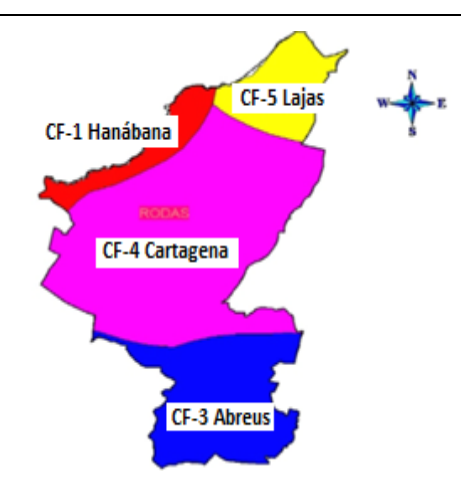

# **Figura 7: Distribución de las cuencas hidrogeológicas en el municipio de Rodas.**

Las dos cuencas con menor intervención en el municipio son la CF1 y la CF5 donde los valores de gasto específico están sobre los 2,5 l.s<sup>-1</sup>, la CF4 tiene una zona hacia el sureste con gasto específico en aumento desde 5 y hasta 20 l.s<sup>-1</sup>, la zona este y norte presenta gastos muy bajo; en la CF3 existe un ligero incremento de gastos específicos hacia la parte noroeste sobre la unión con la CF4, prevalece 2,5 l.s-1 en el centro y hacia la parte noreste una disminución hasta los 0,5 l.s<sup>-1</sup> (Boza, 2015).

# **Usos del agua en el municipio de Rodas.**

En el municipio de Rodas la explotación de las cuencas subterráneas resulta una actividad fundamental tanto para la economía (agrícola e industrial) como para el consumo humano.

Registros procedentes de La Empresa municipal de Acueducto y Alcantarillado del municipio trabaja con un valor medio de consumo anual en la zona, de 7.909 hm<sup>3</sup> /año.

De este total el C.A.I. 14 de Julio consume 0.254 hm<sup>3</sup>/año y el C.A.I. 5 de Septiembre 0.200 hm<sup>3</sup>/año distribuyéndose así a las actividades industriales más importantes de la localidad, el resto se distribuye entre las actividades agropecuarias y las de consumo humano según las demandas de cada año.

# <span id="page-24-0"></span>**1.2 Principales Factores que influyen en la calidad de las aguas.**

Las aguas naturales adquieren su composición química mediante un complejo proceso de interacciones físico – químicas en el que intervienen además factores de tipo geológicos, hidrogeológicos, geomorfológicos, climáticos, microbiológicos y ambientales[\(Fagundo, \(1990\)\)](#page-69-4).

Las aguas subterráneas poseen dos indicadores que afectan su calidad en gran medida ellos son la sobreexplotación de estos recursos y su contaminación por los diferentes medios.

Como parte de los principales parámetros que afectan la calidad de las aguas subterráneas en el mundo se destacan:

**La sobrexplotación** consiste en extraer más agua de la que entra en el acuífero, lo que supone un consumo de las *reservas* que se refleja en el descenso del nivel freático o piezométrico, hasta el punto que se secan los manantiales y disminuye el caudal de los ríos, creándose graves problemas de suministro.

**Las contaminaciones** de los acuíferos pocas veces se producen de forma natural y espontánea, detrás siempre está la mano del hombre:

Las actividades mineras y de rocas industriales, las construcciones subterráneas, los colectores de aguas residuales de las urbanizaciones, la nula protección sanitaria de las áreas de recarga, los vertidos de deshechos urbanos e industriales, la inyección de líquidos nocivos al medio permeable (fosas sépticas), etc, son los principales focos contaminantes.

Como ejemplo de las dos actividades anteriormente mencionadas llevadas a cabo se encuentra el aumento de las extracciones por bombeo producido por el incremento de la demanda, lo que acelera el movimiento y la difusión de los contaminantes, paralelamente a la progresiva degradación de las aguas subterráneas y superficiales acompañado de la sobreexplotación de este preciado elemento.

En Cuba los principales factores que intervienen en la calidad del agua son de tipo geológicos, geográficos y socioeconómicos. [\(Garcías, 2007\)](#page-69-5).

Geológicos: Alrededor del 67 % de la superficie del territorio cubano (106 728 km<sup>2</sup>) corresponden a complejos de rocas carbonatadas, en gran medida carsificadas y con un alto grado de acuosidad de 10 – 300 L/s *[\(Flores, \(2001\):\)](#page-69-6)*. El subsuelo y lechos fluviales del país, constituidos en su gran mayoría a partir de rocas calizas y las dolomitas o calizas dolomitas, aportan sales de calcio que son capaces de disolverse en el agua con la que entra en contacto, alterando su contenido salino.

**Geográficos:** Un factor de suma importancia es la insularidad, que determina una interacción permanente con las aguas marinas o costeras, equilibrio que puede afectarse por causas antropogénicas, aumentando el contenido de sodio y cloruro en las aguas superficiales y subterráneas.

**Socio-económicos:** Como consecuencia del desarrollo económico y social del país, el agua está sometida a impactos negativos en cuanto a su calidad, como resultado de no disponer de adecuado tratamiento, por el reúso de aguas residuales, la deforestación y el empleo de químicos en la agricultura, acompañado ello, con el mal uso de los suelos.

La contaminación del agua, [\(Fried, \(1986\)\)](#page-69-7), puede ser considerada como la modificación de sus propiedades físico, químicas y biológicas, restringiendo su uso en varias aplicaciones donde habitualmente son utilizadas.

Por otra parte,[\(Mattes, \(1984\)\)](#page-70-7) define el agua contaminada a aquella que ha sido afectada por la acción del hombre, en magnitud por encima de sus variaciones naturales, que hacen que sobrepasen los valores permisibles máximos de las concentraciones establecidas por los estándares para el agua potable, de uso industrial o de uso agrícola.

#### <span id="page-25-0"></span>**1.3 Calidad de las aguas subterráneas.**

La calidad del agua subterránea, aunque casi siempre es buena, algunas veces, puede contener elementos que modifican su estado natural y la degeneran. Las fuentes de emanación pueden ser tanto por acción natural como por indolencias de las actividades humanas.

La calidad del agua no es, pues, un término absoluto, es algo que siempre se expresa en relación con su uso o actividad a que está destinada, calidad de beber, para el riego etc. La calidad del agua es identificada con su estado natural y la pérdida de calidad vendría medida por la distancia a este estado. La alteración de la calidad natural del agua puede impedir que sea adecuada para un uso determinado [\(Ayers, 1985\)](#page-69-8).

# **Calidad del agua para consumo humano**

Los parámetros de calidad de agua para consumo humano han sido precisados en la mayoría de los países del mundo, además desde el año 1963 la organización Mundial de la Salud estableció las pautas en cuanto a la calidad y aún son utilizadas estas normativas íntegramente en los países subdesarrollados.

Cada país ha establecido los rangos en base a las necesidades y calidad de las fuentes de agua, pero en el marco de las propuestas por la OMS.

En Cuba están implementadas las Normas Cubanas: NC 93-11: 1986 Higiene Comunal. Fuentes de abastecimiento de agua. Calidad y protección sanitaria y la NC 93-02: 1985 Higiene Comunal. Agua potable. Requisitos sanitarios y muestreo, que establecen los parámetros deseables y admisibles de calidad para su utilización en el suministro público.

## **Calidad del agua para riego.**

La calidad del agua para el riego ha sido objeto de estudio y preocupación de diferentes autores debido a las consecuencias prácticas negativas que se derivan por el uso de aguas impropias, especialmente cuando no se toman las medidas de manejo oportunas. Las aguas empleadas para el riego rara vez presentan efectos negativos inmediatos, sin embargo con el paso del tiempo los iones contenidos en ella puede acumularse en el suelo hasta alcanzar concentraciones capaces de afectar sus características físico químicas, y en consecuencia, el desarrollo de los cultivos que crecen en él.

La calidad del agua para riego adquiere mayor importancia en las zonas áridas y semiáridas del mundo, donde la salinidad constituye el principal factor limitante de la fertilización de los suelos y de la productividad de los cultivos.

La salinización de los suelos agrícolas como consecuencia de la práctica de riego constituye uno de los ejemplos más antiguos de contaminación del suelo, en contraste con otras formas de salinización que tienen lugar en condiciones naturales. La degradación de los suelos por la salinización implica una disminución de su capacidad productiva, pérdida de recursos, descenso en el valor del suelo, una reducción de la población animal y vegetal [\(V.M., 1984.\)](#page-71-3).

Diversos métodos para clasificar las aguas para el riego fueron publicados alrededor de los años 50 por diversos autores *(Wilcox, 1948, Erton, 1950, Thome* y *Thome*, 1951, *Grenc*, 1953), sin embargo, es indudable que el más ampliamente utilizado ha sido el propuesto por el Laboratorio de Salinidad de E.U.en Reverside (California), publicado en *Handbook* No 60 del Departamento de Salinidad de los Estados Unidos (*Richard*, 1954), en el que se sistematizaron por primera vez los conocimientos métodos y técnicas relativas a la salinidad del agua para riego.

#### <span id="page-27-0"></span>**1.3.1 Calidad de las aguas subterráneas en Cuba.**

Un informe emitido por los Ministerios de Salud Pública y el entonces Instituto de Hidroeconomía en marzo 1987 denominado "El problema de los nitratos en las aguas subterráneas de Cuba", La Habana 1987, consideró que en las cuencas o las fuentes de abastecimiento de agua de casi todas las provincias existía afectación por nitratos y que las provincias con mayor afectación en relación con la contaminación por este elemento en fuentes de abasto de aguas subterráneas eran Camagüey, Las Tunas y en menor grado Cienfuegos y Holguín[\(Cañas P.R., 1992\)](#page-69-9). Los resultados señalaban un incremento paulatino de la concentración de los nitratos en fuentes de abastecimiento de agua que alcanzaban niveles superiores a la norma de concentración máxima permisible para Cuba que es de 45 mg/l.

[\(Cabrera MJ, 1998\)](#page-69-10), plantea que la intoxicación por sustancias metahemoglobinizantes en Cuba, al referirse a los lactantes, es la fuente fundamental de intoxicación en esta edad por el agua contaminada por materia fecal, los fertilizantes, los plaguicidas y los alimentos (fórmula basal de carne conservada inadecuadamente).

En la actualidad en la mayor reserva de agua potable subterránea de Santiago de Cuba. Los cursos de aguas de la cuenca se utilizan como desagüe de desechos de la actividad humana doméstica, industrial, agrícola y ganadera. Existen 117 focos de contaminación de diversas instituciones estatales, además de los numerosos asentamientos humanos que vierten aguas albañales y desechos de todo tipo al cauce de la cuenca. A pesar de la evidente contaminación, las aguas del río San Juan son utilizadas para el regadío de cultivos[\(Naranjo, \(2005\)\)](#page-70-8).

# **Calidad del agua subterránea en la provincia de Cienfuegos y en el municipio de Rodas.**

Para conocer la calidad de las fuentes de agua subterránea los especialistas realizan diferentes muestreos a partir de estudios hidroquímicos verticales efectuándoseles análisis físico –químico de los mismos con el apoyo del laboratorio de la Unidad Empresarial de Base (U.E.B) de Análisis y Servicios Técnicos de Cienfuegos (ENAST).

Los resultados se obtienen de los pozos de mayor importancia, ya que por cuestiones económicas, resultaría muy encarecido el proceso de realizarle estudios a todos los pozos particulares o estatales existentes en la provincia.

Los resultados se alcanzan a partir de estudios de las muestras, estas son tomadas de manera mensual en función de obtener correlaciones numéricas que sirvan de base al estudio hidrogeológico del manto subterráneo dando valores de volumen, mientras que por otro lado se le realiza a la mayoría de los pozos el mismo estudio de manera semestral, los cuales indican la calidad de los mismos.

A pesar de la gran variabilidad de los elementos presentes en el agua subterránea y de la de sus concentraciones éstos han sido clasificados completando algunos de los requerimientos de la Norma Cubana NC-1021 del 2014 sobre Higiene Comunalfuente de Abastecimiento de Agua-Calidad y Protección Sanitaria la misma contiene un grupo de requisitos sanitarios para declarar un agua potable, en las pruebas efectuadas se analiza solamente una parte de todas las determinaciones que contiene la norma ya que alguna se dejaron de realizar debido al alto valor monetario que implicaban y porque en el registro histórico que poseía la delegación provincial se mantenían constantes los valores de muchas de estas determinaciones. Por lo que se decidió continuar realizando los análisis a la que más variaciones poseían.

De manera general se obtuvieron los siguientes resultados:

- Las aguas de la provincia se caracterizan por ser bicarbonatadas cálcicas.

- Las aguas subterráneas presentaron valores de pH cercanos a la neutralidad.

- Las sales solubles totales obtenidas por cálculos expresaron que no existe riesgo en la provincia.

Por lo general los estudios realizados en el período 2007-2014 reportaron afectaciones de nitratos, nitritos y coliformes por encima de las normas en las fuentes de abasto a la población según los resultados del laboratorio de la Empresa Nacional de Análisis y Servicios Técnicos del INRH certificada con la norma NC ISO: 2008 y los análisis basados en el libro "Standards Methods for the Examination of Water and Waste Water, Ed 20th, 1998" (ENAST, 2014).

El último muestreo realizado a las aguas subterráneas del municipio de Rodas evidenció que los resultados de los análisis cumplían en su mayoría con las determinaciones de la norma. Aunque muchos en aquel momento se ubicaban en el umbral de tolerancia de consumo, es decir, cercano los valores no admisibles de la Norma Cubana 1021 de 2014.

## <span id="page-29-0"></span>**1.4 Generalidades de los Sistemas de Información Geográfica.**

Dueñas y Álvarez (2010) plantean que los SIG constituyen una rama de las ciencias de la información, campo natural de encuentro y solape de una multitud de disciplinas, con posibilidades de aplicación a todas las actividades humanas. La sociedad interactúa con los SIG integrándolo a su vida cotidiana como una herramienta más de conocimiento y transformación del entorno natural.

#### <span id="page-30-0"></span>**1.4.1 Definiciones, funciones, ventajas y componentes de los SIG.**

Los Sistemas de Información Geográfica surgieron como resultado de la necesidad de disponer rápidamente de información para resolver problemas y contestar a preguntas de modo inmediato.

Los mismos constituyen una tecnología que permite gestionar y analizar la información espacial. Se definen como un conjunto de métodos, datos, hadware, software y personal calificado que están vinculados para actuar coordinada y lógicamente en función de lograr efectuar capturas, almacenamientos, análisis, transformaciones y presentaciones toda la información geográfica y de sus atributos, con el fin de satisfacer múltiples propósitos. Según [\(García. et al., 2010\)](#page-69-11).

Un Sistema de Información Geográfica (SIG) es una colección organizada de hardware, software y datos geográficos diseñados para la eficiente captura, almacenamiento, integración, actualización, modificación, análisis espacial, y despliegue de todo tipo de información geográficamente referenciada según[\(Rodríguez, 2015\)](#page-70-9)

Teniendo en cuenta las definiciones antes expuestas un SIG se puede definir como un conjunto de herramientas que permiten la gestión de datos organizados en bases de datos, referenciados espacialmente, que pueden ser visualizados mediante mapas y sobre los que podemos realizar análisis espaciales.

Es cualquier sistema de información capaz de integrar, almacenar, editar, analizar, compartir y mostrar la información geográficamente referenciada. En un sentido más genérico, los SIG son herramientas que permiten a los usuarios crear consultas interactivas, analizar la información espacial, editar datos, mapas y presentar los resultados de todas estas operaciones.

Existen dos formas de almacenar los datos en un SIG: vectorial y ráster. Para mayor manejo de datos la mejor opción es tener los datos en forma vectorial no obstante los SIG que manejan datos ráster son muy utilizados en fenómenos continuos; también en estudios donde no se requiere una excesiva precisión espacial (análisis geológico, distribución de temperaturas etc.). Ver figura 8.

**Ráster**: Cualquier tipo de imagen digital representada en mallas (PIXELS). Divide el espacio en celdas regulares donde cada una de ellas representa un único valor.

**Vectorial:** Aquí los datos están basados en la representación vectorial de la componente espacial de los datos geográficos. Esta forma de expresión espacial implica la utilización de los tres tipos de elementos espaciales, de carácter geométrico, en que pueden ser interpretados los objetos geográficos: **puntos**, **líneas** y **polígonos**. Los atributos temáticos, que corresponden a las unidades espaciales, se manejan, habitualmente, desde **tablas de datos.**

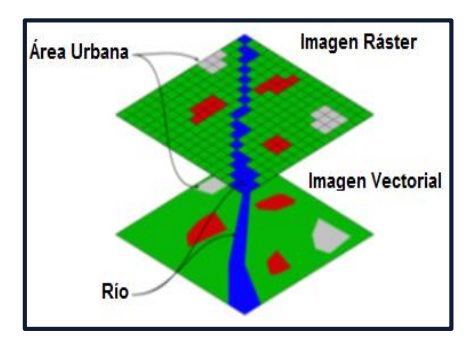

# **Figura 8: Imagen ráster y vectorial de un SIG.**

En el SIG se utilizarán datos tipo vectorial ya que se tiene una mejor precisión de localización de los elementos geográficos sobre el espacio y donde los fenómenos a representar son discretos, es decir, de límites definidos. Los datos vectoriales permiten tener un mejor manejo de la información que los ráster por esto en la figura 9 evidencia las ventajas y desventajas de usar datos ráster y datos vectoriales.

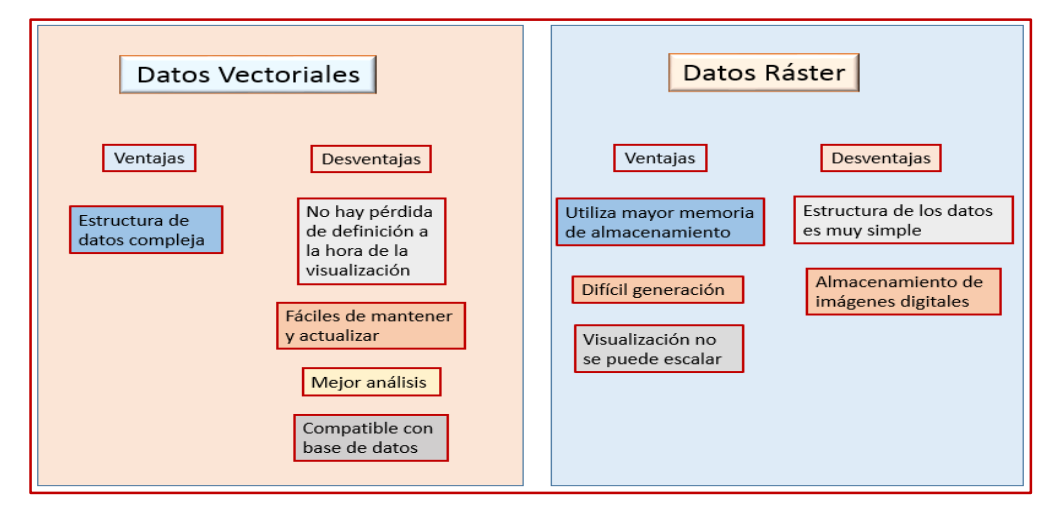

# **9: Comparación entre tipos de datos utilizados en un SIG.**

La característica principal de los SIG es el manejo de datos complejos basados en datos geométricos (coordenadas e información topológica) y datos de atributos (información nominal) la cual describe las propiedades de los objetos geométricos a través de elementos primitivos tales como punto, líneas y polígonos, ver figura 10.

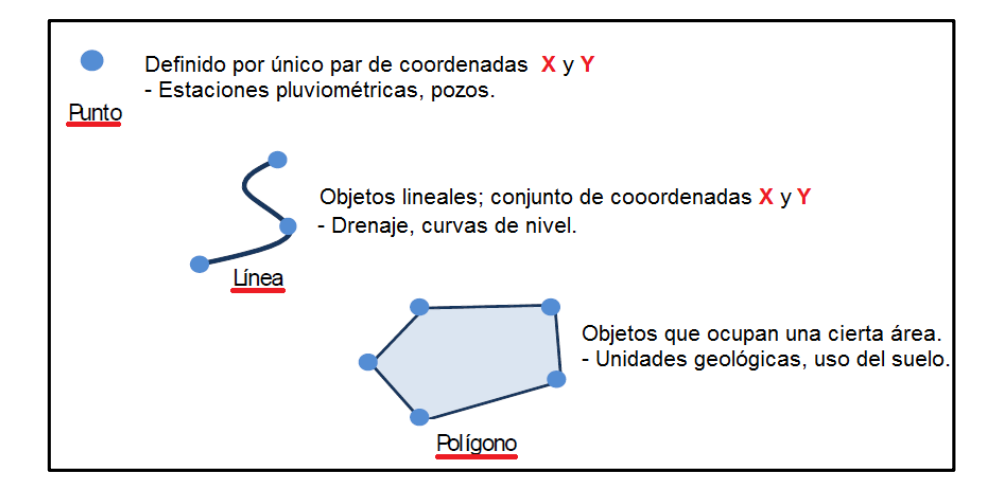

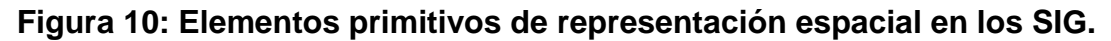

# **Funciones de los SIG.**

La construcción e implementación de un SIG en cualquier organización es una tarea siempre progresiva, compleja, laboriosa y continúa. Los análisis y estudios anteriores a la implantación de un SIG son similares a los que se deben realizar para establecer cualquier otro sistema de información, sin embargo, en los SIG hay que considerar las características especiales de los datos utilizados y sus correspondientes procesos de actualización.

Es indiscutible que los datos son el principal activo de cualquier sistema de información. Por ello, el éxito y la eficacia de un SIG se miden por el tipo, la calidad y vigencia de los datos con los que opera.

El desarrollo paralelo de las disciplinas que incluyen la captura, el análisis y la presentación de datos en un contexto de áreas afines como catastro, cartografía, topografía, ingeniería civil, geografía, planeación urbana y rural, servicios públicos, entre otros, ha implicado duplicación de esfuerzos. Hoy en día, se ha logrado reunir el trabajo en el área de sistemas de información geográfica multipropósito, en la medida en que se superan los problemas técnicos y conceptuales inherentes al proceso[\(García. et al., 2010\)](#page-69-11).

Comúnmente en un SIG: la consulta, el despliegue de un mapa, el reporte tabular y el gráfico, no es el resultado final. En su amplio abanico de aplicaciones los SIG tienen como un fuerte interés de analizar la información espacial y modelar los procesos dinámicos que generan y conforman la información almacenada en una base de datos.

Los programas SIG tienen una serie de funciones diseñadas para la gestión de información geográfica las cuales están compuestas de los siguientes subsistemas:

- Subsistema de entrada (Funciones para la entrada de datos).
- Subsistema de gestión (Funciones de gestión de información espacial y no espacial).
- Subsistema de análisis (Funciones analíticas).
- Subsistema de salida (Funciones de visualización/representación de la IG).

# **Ventajas de los SIG.**

La razón fundamental para utilizar un SIG en la gestión de información espacial es que el sistema permite separar la información en diferentes capas temáticas y las almacena independientemente, permitiendo trabajar con ellas de manera rápida y sencilla, y facilitando al profesional la posibilidad de relacionar la información existente a través de la topología de los objetos, con el fin de generar otra nueva que no podríamos obtener de otra forma.

Así mismo permiten:

Rapidez y resultados muy precisos.

- Transformación de escalas y proyecciones con facilidad.
- Posibilidad de imprimir todo lo que se genere del SIG (mapas, resúmenes, gráficas, etc.
- Se puede manejar grandes cantidades de información y operar a grandes velocidades, lo cual permite manipular datos espaciales y sus correspondientes atributos de información e integrar distintos tipos de datos en un solo análisis.
- La interpretación de datos permite relacionar una serie de procedimientos interactivos como verificación y actualización de la información.
- Producción y actualización de la cartografía básica.
- Administración de servicios públicos (acueducto, alcantarillado, energía, teléfonos, entre otros).
- Atención de emergencias (incendios, terremotos, accidentes de tránsito, entre otros.
- Estratificación socioeconómica.
- Evaluación de áreas de riesgos (prevención y atención de desastres).
- Localización óptima de la infraestructura de equipamiento social (educación, salud, deporte y recreación).
- Formulación y evaluación de planes de desarrollo social y económico.

# **Componentes de un Sistema de Información Geográfica.**

Los datos geográficos no son los únicos componentes de un SIG como puede observarse en la figura 11.

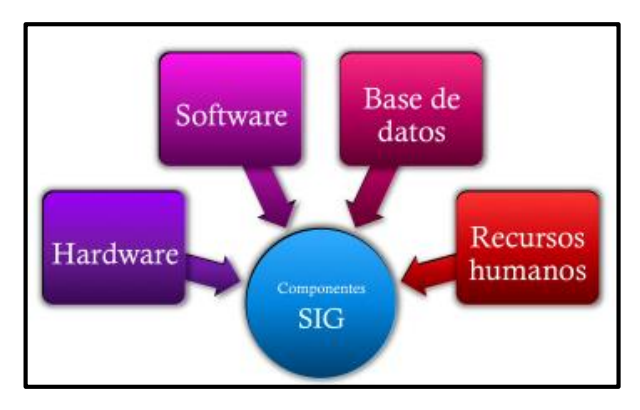

**Figura 11. Componentes de un SIG.**

**Hardware**: Conjunto de equipos empleados en el almacenamiento y procesamiento de datos contenidos en el sistema.

**Software**: Conjunto de programas que proporcionan las funciones y herramientas necesarias para el almacenamiento, el análisis y el despliegue de información geográfica. El núcleo de software SIG es el sistema manejador de base de datos que del inglés ha sido denominado DBMS (Data Base Management System). La utilización de software libre constituye un modelo de negocio distinto, que pude aprovecharse como herramienta para construir riqueza y oportunidades en países en vías de desarrollo, constituyendo así como una alternativa [\(Luna, 2010\)](#page-70-10).

Actualmente existe una amplia variedad de estos productos en el mercado, los que pueden satisfacer la mayoría de las necesidades en materia de SIG. A manera de ejemplos, se pueden citar entre los más relevantes a los productos **ArcGIS**, de ESRI; **MapInfo Professional**, de PitneyBowes; **GeoMedia Professional**, de Intergraph; **IDRISI**, de Clark University Laboratories; **AutoCAD Map3D**, de Autodesk; **Smallworld**, de General Electric Energy Corporation; **Geomatica**, de PCI Geomatics; **ERDAS IMAGINE** de Leica Geosystems; **Microstation GeoOutlook**, de Bentley GIS. [\(CUJAE, 2012\)](#page-69-12)

## **Selección del software a utilizar:**

Se decidió emplear para la realización de este trabajo el software ArcGis en su versión 10.1 el cual presenta la herramienta ideal para la modelación, es de fácil manejo y obtención, ha sido utilizado por otros expertos para efectuar representaciones en investigaciones hidrogeológicas, presenta compatibilidad de formatos con los programas conocidos y contiene una amplia gama de colores que sin resaltar hacen más llamativa las interpolaciones. Este software presenta una estructura de base de datos arco- nodo

El programa posee además varias herramientas como: ArcReader, ArcMap, ArcCatalog, ArcToolbox, ArcScene y ArcGlobe, ArcView, ArcEditor y ArcInfo.

Este software permitirá:
- Representación espacial de los elementos.
- Obtener estadísticas espaciales.
- Obtener mapas temáticos.
- Caracterización de la representación espacial.
- Realizar consultas.
- El apoyo para la toma de decisiones.

**Datos**: El componente más importante de un SIG son los datos geográficos y los datos nominales. Los SIG integran datos espaciales con otros recursos de datos que podrán ser almacenados y administrados por un DBMS. El éxito del proyecto no está garantizado si no se tiene asegurada la actualización periódica de los datos. La dificultad en su representación es otro factor a tener en cuenta a la hora de organizar e introducir la información en el sistema.

**Recursos Humanos**: Existen dos tipos de usuarios; los especializados y el público en general. Se denomina especializados a aquellos técnicos que trabajan con los sistemas en algunas de sus fases (introducción de datos, corrección, análisis, etc.), y que por ello deben tener una formación especializada; y público en general sería aquel que en algún momento tuviera que requerir información, sea la que fuese, de un SIG concreto. En este caso no se requiere una gran formación, y la adaptación debe estar en el sistema que debe ser "amigable".

# **Empleo de los Sistemas de Información Geográfica.**

## **En el mundo.**

En el mundo el uso de los Programas informáticos y de los SIG es muy diverso y difundido, pues la relación costo – beneficio es siempre ventajosa en cuanto a los servicios que prestan para la manipulación de información en tiempo real. Lo cual brinda una rápida actualización, permite ver detalles estructurales en su apariencia física, relacionar la información geoespacial de los objetos y regiones asociadas a las mismas, posibilitando también realizar análisis y hacer sugerencias durante la toma de decisiones, a partir de una base de datos relacionada, en un mínimo de tiempo [\(GONZÁLEZ., 2005 \)](#page-69-0)

En muchos países del mundo se ha difundido el trabajo con los Sistemas de Información geográfica pero la delantera en ello la llevan Estados Unidos, Canadá, Australia, Japón y los países de la Unión Europea.

Existen otros países que por su grado de desarrollo no explotan todas las potencialidades que brindan estos sistemas, entre ellos gran parte de Sudamérica, Centroamérica, El Caribe, África. En varias partes de Asia ya aparecen interesantísimos proyectos de SIG aplicados a Catastro, Medio Ambiente, etcétera.[\(Viera and González, 2010\)](#page-71-0).

## **Empleo de los SIG en Cuba.**

Según criterio de Dueñas y Álvarez (2010), la disciplina SIG en Cuba es inmadura, porque los conceptos no están claros y existen problemas fundamentales todavía no resueltos, especialmente la formación, ya que pocos programas de estudios incluían la tecnología SIG en las universidades.

Estos mismos autores plantean la importancia, de conocer el manejo de los SIG, ya que estos pueden servir para la búsqueda de petróleo, organizar viajes turísticos con transporte y alojamiento incluidos, realizar estudios de mercado, estudiar emplazamientos óptimos para un nuevo polígono industrial, prevenir los incendios forestales, descubrir yacimientos arqueológicos, prever los efectos de un agente contaminante y muchas cosas más. Prácticamente cualquier actividad humana puede ser planificada, organizada, coordinada, estudiada, explorada o prevista globalmente con la ayuda de un SIG.

# **1.4.2 Los Sistemas de Informacion Geografica en la gestion de los recursos hidricos subterráneos.**

Es necesario tener un conocimiento básico de nuestras cuencas hidrogeológicas, como unidad mínima de gestión; para poder hacer una caracterización y diagnóstico del recurso hídrico, que permita establecer lineamientos a seguir para su protección, y que sirva de base a los usuarios del recurso y planificadores, para considerar su uso y disponibilidad en proyectos actuales y futuros[\(Gálvez, 2011\)](#page-69-1). En vista de la importancia de las cuencas hidrogeológicas se han efectuado varios proyectos mediante el empleo de SIG con el fin de preservarlas:

1-Proyecto de Rosa María Valcarce Ortega y Willy Rodríguez Miranda dado a conocer en abril de 2004 en la capital peruana sobre la Vulnerabilidad a la contaminación de las aguas subterráneas en los acuíferos cubanos, los mismos exponen la importancia de los SIG declarando que la cartografía de vulnerabilidad de acuíferos, es una de las vías más adecuadas para preservar la calidad de las aguas subterráneas donde por mediación de este SIG se obtuvo un Mapa de Vulnerabilidad Para los Acuíferos de Cuba.

2-Rafael Jiménez Reyes en su trabajo logró con el uso de SIG y técnicas avanzadas de cartografía digital desarrolló una nueva metodología para evaluar la vulnerabilidad natural a la contaminación de los acuíferos en la región Noreste de Villa Clara [\(Reyes, 2011.\)](#page-70-0).

En la Hidrología, el manejo de los recursos hídricos y en otros dominios ambientales afines, los SIG se han manifestado como excelentes aliados en la resolución exitosa de problemas tales como el análisis de las redes de escurrimiento y la simulación del escurrimiento, la predicción y el modelaje de inundaciones, la elección de localidades para erigir obras hidráulicas, y otros muchos. Debido a la importancia y el éxito que esta tecnología tiene para el manejo de los recursos hídricos, en la carrera de Ingeniería Hidráulica se persigue el propósito de que los SIG sean una herramienta de trabajo cotidiano de los estudiantes y de los profesionales.

#### **Conclusiones parciales:**

- Se demostró la factibilidad de emplear los SIG como una herramienta para obtener información rápida sobre la calidad de las aguas subterráneas, su composición química y fuentes de contaminación a partir de la elaboración de mapas temáticos en el municipio Rodas.
- Se identificaron los principales elementos que serán objeto de control y mapificación, además de las normas actuales por las cuales se hace el monitoreo, se reconocieron las limitantes en tablas y gráficos puntuales que impiden ver la

distribución espacial de los datos en el proceso de libre flujo del agua por el manto freático.

# **CAPÍTULO 2. SELECCIÓN DE PARÁMETROS FÍSICO-QUÍMICOS Y PROCEDIMIENTOS DE TRABAJO CON EL SOFTWARE SIG.**

## **2.1 Selección de los parámetros físico-químicos.**

La selección de parámetros, según criterios de expertos, sirvió de base para identificar aquellas condiciones sustantivas por las que la calidad del agua se puede ver alterada, tales como: características físico-químicas.

Estos parámetros se analizaron en el contexto de las características del área de estudio, según los usos principales de los cuerpos de agua analizados y los tipos de contaminación que comúnmente se producen en ella, auxiliado por la información recopilada.

Se tomaron valores límites, acordes con los establecidos en la normativa vigente en el país, procedimiento este validado en trabajos de autores consultados como parte de la revisión bibliográfica. De esta manera se preestableció como premisa los requerimientos de calidad que deben mostrar las fuentes, subterráneas, para un determinado uso.

Las normativas y procedimientos utilizados fueron las siguientes;

- NC 827: 2010 Agua Potable-Requisito Sanitarios.
- Manual de Usos e interpretación de Aguas.
- NC1021:2014 Higiene Comunal-Fuentes de Abastecimientos de Agua-Calidad y Protección Sanitaria.
- NC 1048:2014 Sobre calidad del agua del suelo.

# **2.1.1 Indicadores de calidad más representativos.**

Los parámetros seleccionados, como los de mayos significación, para evaluar la calidad de las fuentes de aguas subterráneas fueron:

Para consumo humano**:**

- Características físico químicas (Dureza Total, Sales Solubles Totales (SST), Cloruros)
- Compuestos no deseados (Nitratos).

Por otra parte, el parámetro seleccionado para evaluar la calidad de las aguas subterráneas para riego es:

- Características Físico - Químicas (Relación de Adsorcion de Sódio(RAS))

La selección de los parámetros físico-químicos, generalmente, se fundamenta en consideraciones básicas de la calidad, en los aspectos en que se puede ver alterada y en los tipos de contaminación que se dan comúnmente, aunque son pocos los autores que especifican estos criterios de una manera ordenada. La selección de los parámetros va aparejado a las normativas vigentes en cada país y teniendo en cuenta que sean:

- Parámetros que sean analizados comúnmente´.
- Que permitan el cálculo rápido del índice.
- Parámetros para los que existan métodos estandarizados (Brown, 1972)

Para caracterizar y evaluar la calidad de las aguas subterráneas del municipio de Rodas se emplearon un conjunto de procedimiento, reglas, normas y recursos para lograr la obtención de resultados específicos.

El análisis de las muestras se enfocó fundamentalmente en la determinación de las concentraciones de sales solubles totales que las mismas poseían, la relación de absorción de sodio, y su dureza, a partir de la obtención de las concentraciones de los iones cloruros, sulfuros, nitratos y carbonatos, entre otros, estos elementos son los que provienen generalmente de las descargas domésticas, agrícolas, e industriales o de la erosión de los suelos.

Con el estudio de calidad del agua subterránea se detalló la presencia de elementos químicos y sus posibles fuentes de emanaciones. Se tuvieron en cuenta para caracterizar, evaluar e interpretar las muestras de agua subterránea de las zonas seleccionadas las siguientes determinaciones:

- Dureza total

- Sales solubles totales (SST)
- Relación de absorción de Sodio (RAS)
- Ion Nitrato ( $NO<sub>3</sub>$ <sup>1</sup>)

- Ion Cloruro

Además de los parámetros preestablecidos para caracterizar la calidad de las aguas se consideraron las concentraciones de otros elementos que influyeron directamente en el valor que de dichos indicadores se obtuvieron.

Se determinó la concentración de **Bicarbonatos (CaCO3)** disuelto en el agua ya que este elemento influye para conocer y establecer rangos de dureza total, es decir, una de las maneras de obtener la dureza del agua es a partir de la concentración en mg de bicarbonato por litro de agua.

La concentración de CO<sub>3</sub> y HCO<sub>3</sub> mg/l se determinó en el laboratorio mediante técnicas de valoración por neutralización utilizando la documentación para la determinación de carbonatos, bicarbonatos y alcalinidad total (ver anexo I)

Los iones de Calcio y Magnesio por otro lado son determinaciones que al igual que el bicarbonato fundamentan el valor de la dureza total. (Ver anexo I)

**Ión calcio:** Está relacionado con la dureza del agua. Fue determinado en el laboratorio siguiendo los instructivos de la documentación de determinación de calcio, magnesio y dureza total por el método trimétrico con EDTA ácido etilendiaminotetraacético. Posee un límite máximo de 200mg/l. (ver anexo I)

**Ión Magnesio:** Al igual que el calcio está relacionado con la dureza del agua .Fue determinado en el laboratorio siguiendo los instructivos de la documentación de determinación de calcio, magnesio y dureza total por el método de cálculo posee un límite máximo 150 mg/l. (ver anexo I)

Entonces, la dureza, índice que indica el elevado nivel de minerales en las aguas, en particular sales de magnesio y calcio fue determinado a partir de la siguiente fórmula:

**Dureza**=  $(2,50 \text{ } [Ca^{2+}] + 4,16 \text{ } [Mg^{2+}])/10)$  (2.1) Donde:

 $[Ca<sup>2+</sup>]$ : Concentración de [ion](zim://A/A/html/I/o/n/_/Ion.html) Ca<sup>2+</sup> expresado en mg/l.  $[Mq^{2+}]$ : Concentración de ion  $Mq^{2+}$  expresado en mg/l.

Medidas de la dureza del agua

Las medidas de dureza o grado hidrotimétrico del agua son: Grado francés (°fH) Equivale a 10,0 mg  $CaCO<sub>3</sub>/l$  de agua.

**Sales solubles totales:** Las concentraciones de todos los iones determinados nos permiten obtener este indicador ya que como su nombre lo indica es determinado a través de la sumatoria del contenido total de las sales analizadas. Es uno de los aspectos más interesantes desde el punto de vista del riego. Este contenido suele ser peligroso cuando pasa por encima de 1 g/l, contabilizándose en esta cifra todos los iones existentes en el agua. Los resultados obtenidos a partir de los datos ofrecidos por el laboratorio se muestran en el anexo I.

**Relación de Adsorción de sodio (corregido)**: a partir de este indicador se efectúa la estimación del peligro de sodificación del suelo, pérdida de fertilidad, movilización de metales pesados, como el aluminio, alcanzando niveles tóxicos, alteración de los procesos microbianos, que son importantes para el reciclaje de nutrientes y el funcionamiento del ecosistema como la mineralización, nitrificación, fijación y desnitrificación. Procedentes de fertilizantes químicos y estiércoles aplicados en los suelos agrícolas, y de instalaciones de ganadería intensiva. (Ver anexo V).

En este trabajo los valores se obtuvieron a partir de los métodos propuestos en el Manual de usos e interpretación de aguas métodos propuestos por Richards (1954) quien en su procedimiento propone el uso de un nomograma que permite la clasificación del agua de riego de acuerdo a los índices CE y RAS (ver anexo V). Siguiendo estos criterios, se realizó la clasificación de la calidad utilizando la siguiente formula:

$$
RAS = \frac{Na^{+}}{\sqrt{\frac{(Ca^{2+}) + (Mg^{2+})}{2}}}
$$
 (2.2)

Donde:

Na<sup>+</sup> = contenido del ion sodio en el agua, meq/l

 $Ca<sup>2+</sup>$  = contenido del ion calcio en el agua, meg/l

 $Mq^{2+}$  = contenido del ion magnesio en el agua, meg/l

**Ión sodio:** Este índice es fundamental en esta fórmula ya que su concentración forma parte del numerador del cociente que presenta el procedimiento al igual que la concentración de calcio y magnesio forman parte del cociente. Indica salinidad y toxicidad específica en los cultivos se obtuvo a través de la documentación que ampara el ensayo a través del procedimiento analítico para el ensayo de Sodio utilizando el método fotométrico por emisión con llama (ver anexo I)

**Conductividad eléctrica:** La conductividad por otra parte contribuye a enmarcar en un rango de clasificación el contenido del RAS ya que forma el eje de las X en la norma de Richards de 1954 y se define como la facilidad con que una corriente eléctrica pasa a través del agua. La conductividad nos da una idea del contenido total de sales en el agua. Cuanto más elevada sea la conductividad mayor será el contenido en sales. Las unidades de medida más frecuentes son milisiemens por centímetro (mS.cm<sup>-1</sup>) y microsiemens por centímetro (µS.cm<sup>-1</sup>).

Aguas de menos de 1,2 mS.cm-1 o 1200 µS.cm-1 no suelen plantear ningún problema, por el contrario aguas con una conductividad por encima de 2,5 mS.cm-1 o 2500 µS.cm-1 no son aconsejables para el riego. La conductividad eléctrica CE se leyó en un conductímetro Basic 30, Marca CRISON y se estandarizó a 25<sup>o</sup>c por el método electrométrico (ver anexo I)

**Ion Nitrato (NO<sub>3</sub><sup>-1</sup>)**: Se analiza ya que los nitratos pueden estar presentes en las aguas subterráneas bien como resultado de la disolución de rocas que los contengan lo que ocurre raramente, bien por la oxidación bacteriana de materia orgánica. Su concentración en aguas subterráneas no contaminadas varía ampliamente aunque no suele sobrepasar los 10 mg/l. Además posee Impactos negativos sobre la salud humana como:

Posibilidad de desarrollar metahemoglobinemia y procesos cancerígenos como consecuencia del consumo habitual de aguas contaminadas por nitrato. Pérdida de la calidad de los recursos hídricos destinados para abastecimiento de poblaciones y sistemas agrícolas. Este procede fundamentalmente de las prácticas agrarias (fertilizantes químicos y estiércoles) de las actividades urbanas, industriales y ganaderas. La presencia de nitratos indica actividad bacteriológica en las aguas subterráneas.

Fue determinado en el laboratorio siguiendo los instructivos de la documentación de determinación de nitrato por UV a través del método UV posee un límite máximo de 45 mg/l.

Las muestras se recolectaron en recipientes con capacidad suficiente para almacenar un litro y medio de agua, se procuró que las mismas llegaran al laboratorio con el tiempo requerido para que las determinaciones no tuvieran variaciones, estas fueron identificadas, indicando su origen.

**Ion cloruro:** Este indicador proviene de contaminación agrícola. Favorece la clorosis, que se acentúa en las partes más iluminadas y puede degenerar en necrosis de los bordes de las hojas. Las concentraciones superiores a 0,5 gramos por litro se consideran peligrosas en la mayoría de los suelos.

Los resultados se obtuvieron en el laboratorio a partir de la documentación que ampara la determinación de cloruros a través del Método argentométrico y su rango según la norma cubana debe estar en los límites máximo de 250 mg/l (ver anexo I).

**Potencial de hidrógeno** (**pH):** Indica el carácter ácido o básico del agua, éste es un buen índice de detección, cuando se sospecha que las aguas hayan podido ser contaminadas por residuos industriales.

El pH se determinó en el laboratorio a partir de la implementación de un peachímetro equipado con un electrodo de vidrio combinado (ver anexo I).

**Ión potasio**: interviene en la determinación del contenido total de sales, participa en la fotosíntesis, etc. Fue determinado en el laboratorio siguiendo los instructivos de la documentación de procedimiento analítico para el ensayo de Potasio a través del método Fotométrico por Emisión con Llama. (Ver anexo I)

Una vez en el laboratorio se les realizaron los respectivos análisis químicos, aplicando lo indicado en el libro Standard Methods for the Examination of Water and Waste Water, Ed 20th, 1998.

## **2.2 Secuencia de análisis para el trabajo con el software SIG.**

La reducción de la complejidad del mundo real en la modelización de un SIG puede conducir a resultados diferentes. El proceso de modelización en sí mismo no sólo está relacionado con el mundo real, está limitado por los SIG. Por lo tanto el resultado del proceso de aplicación puede variar considerablemente y se pueden crear demasiados errores. La representación del mundo real pueden pasar por alto fenómenos importantes, o los modelos pueden no representar el mundo real de acuerdo a los objetivos de los SIG.

## **2.2.1 Procedimiento para el trabajo con un software SIG.**

Hay varias etapas de planificación, que puede ayudar a prevenir los errores hasta el completo fracaso del proyecto SIG, ver figura 12. La utilidad principal de un Sistema de Información Geográfica radica en su capacidad para construir modelos o representaciones del mundo real a partir de las bases de datos digitales (cartografía). La construcción de modelos constituye un instrumento muy eficaz para analizar las tendencias y determinar los factores que las influyen así como para evaluar las posibles consecuencias de las decisiones de planificación sobre los recursos existentes en alguna área de interés, además de ayudar a optimizarlos.

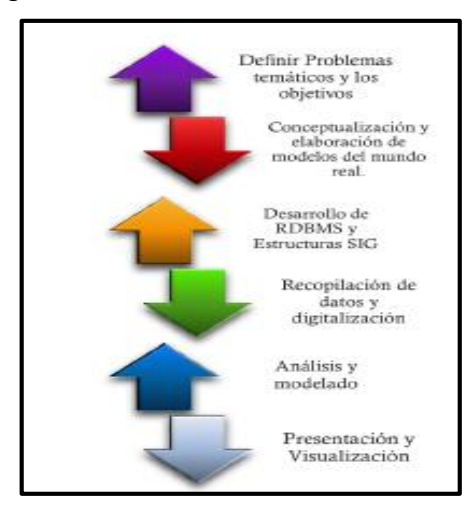

**Figura 12: Pasos para la construcción de SIG adoptado según Hendriks**  [\(Hendricks, 1997\)](#page-70-1)

**Diseño del Modelo lógico-conceptual**: Este modelo se implementa para establecer relaciones de dependencia de una variable contra otra en función de los criterios técnicos especializados. Establece la ontología a emplear (relación de palabras, sustantivos, objetos, es decir fenómenos que se quiere representar).Permite además establecer análisis.

Para la creación del Sistema de Información Geográfico fue necesario:

# **a) Definir la temática, problema y objetivos a tratar para elaborar la estructura de datos.**

La temática, problema y objetivo de la investigación fueron definidos en la introducción de la presente investigación, para adquirirlos fue necesario elaborar una estructura de datos con los cuales se deseaba trabajar, los mismos fueron elaborados antes que el análisis y la presentación que puede ser aplicado a partir de ella.

A partir de los datos de trabajo de calidad de las aguas subterráneas que se tenían y en función de su gestión se requiere la elaboración de los mapas temáticos de las aguas subterránea del municipio de Rodas mediante el empleo de un Sistema de Información Geográfica. Para de esta manera determinar el análisis necesario y obtener las herramientas de presentación a partir de la realización del análisis operativo de la calidad de las aguas subterráneas del municipio Rodas, a partir de su representación espacial

Para obtener estos datos fue necesario:

- Identificar los pozos del municipio Rodas.
- Determinar sus coordenadas.
- Analizar los contenidos de sales presentes en las aguas muestreadas.
- Determinar los índices de calidad que de las concentraciones de sales pueden emerger.

Para resolver los objetivos:

- 1- Fueron seleccionadas las muestras considerando las zonas de mayor representatividad como fuentes propias de abasto a varios usuarios para varios fines.
- 2- Se retomaron los muestreos a calas que se consideraban dentro de la red de calidad de pozos, sin embargo se descuidaron y no se tienen indicadores actuales de calidad.
- 3- Se representaron rangos de calidad con la implementación del software a partir de valores de concentraciones de sales presentes en las muestras.

#### **b) Seleccionar la información que se va a gestionar:**

Con el monitoreo, herramienta de vital relevancia para la gestión ambiental, se evaluaron las tendencias temporales y espaciales de la calidad o estado actual y futuro de las aguas subterráneas.

Esta aplicación permitió:

- 1- Implementar acciones, evitando que la degradación ambiental adquiera un carácter irreversible.
- 2- Evaluar los efectos de la introducción de contaminantes al ambiente.
- 3- Identificar las fuentes de contaminación.
- 4- Desarrollar criterios de calidad ambiental con fines regulatorios.

El monitoreo de un cuerpo de agua para detectar su grado de contaminación, conduce a obtener una inmensa cantidad de datos de varios parámetros, incluso dimensionalmente distintos, que hace difícil detectar patrones de contaminación.

A partir de estos datos se podrán obtener los siguientes mapas temáticos:

- Mapa de cloruros en las aguas del municipio de Rodas.
- Mapa de nitratos en las aguas del municipio de Rodas.
- Mapa de dureza en las aguas del municipio de Rodas.
- Mapa de SST en las aguas del municipio de Rodas.
- Mapa de RAS en las aguas del municipio de Rodas.

#### **c) Selección de los campos de la base de datos.**

Una vez definidos los resultados que se quieren obtener, es necesario recopilar los datos que ayudarán a lograr los objetivos. Estos datos se almacenan en una base de datos que posibilita la organización del trabajo.

#### **Marco computacional para el sistema de base de datos geográfica.**

Para llevar a cabo el proceso de trabajo es fundamental definir un marco computacional para sistema de base de datos geográfica. La base de datos creada se conforma por sistemas con lenguajes y sub-sistemas que atienden a la definición, almacenamiento y gestión de la base de datos en este caso que se obtienen resultados a partir de datos georeferenciados constituyendo así un adecuado marco computacional fundamental para que este modelos científicos se ejecute.

La base de datos de trabajo contendrá los siguientes campos:

- Campo de identificación de los pozos.
- Campo de coordenadas geografías(X; Y).
- Campos de concentraciones iones (cloruro, nitrato, magnesio, calcio, sodio, potasio).
- Campo de indicador de dureza total del agua.
- Campo de índice de Reabsorción de Sodio Corregido.
- Campo de Sales Solubles Totales.

Durante la adquisición de la información que integran las bases de datos geográficas de la región de estudio (tanto gráfica como alfanumérica), se consultaron diferentes fuentes: cartográficas, estadísticas y literarias, incluyendo diferentes tipos de materiales convencionales en formatos analógicos y digitales existentes, que se encuentran disponibles, actualizados y en buen estado de conservación.

Los atributos se almacenaron directamente sobre ArcGis, mediante la importación de tablas creadas en Microsoft Excel a partir de una base de datos contenida.

## **d) Ontologías y Atributos establecidos para los campos de trabajo.**

La **[ontología](zim://A/A/html/O/n/t/o/Ontolog%C3%ADa.html)** utilizada referencia a la formulación de definiciones de los diferentes campos de trabajo; con la finalidad de facilitar la comunicación y el intercambio de información entre diferentes sistemas y entidades.

Para representar los campos en la base de datos se les tiene que definir un **atributo**, el cual constituye una especificación que define una propiedad de un elemento. Para mayor claridad, los atributos deben ser considerados más correctamente como [metadatos,](zim://A/A/html/M/e/t/a/Metadato.html) es decir datos que describen otros datos.

## Campo de identificación de pozos:

#### - Atributo: Texto

- Ontología: Indica los catorce pozos que fueron seleccionados para el estudios a través de las consideraciones señaladas para la selección de fuentes. Los fichero de textos se configurarán acorde a la longitud promedio que presentan los textos con el objetivo de optimizar el espacio de memoria a utilizar, los entes que se refieran a los nombres de los pozos presentan propiedades físicas de los objetos que oscilaran entre los 5 a10 caracteres.

## Campo de coordenadas (X; Y):

- Atributo: Número

- Ontología: En este campo se representan las coordenadas Lambert o plano rectangulares y no posee coordenadas Z ya que no se efectuaron estudios de profundidad de yacencia, ni caudal extraído, etc. Se emplearon 14 puntos conocidos con sus coordenadas  $(\omega; \lambda)$  de forma directa, como referencia, respecto al que se determinó la posición absoluta de cada lugar. Como partimos de bases cartográficas, la georreferenciación está referida al sistema proyección en ingles Projected Coordinate Systems, National Grids, Oceans, NAD 1927 Cuba Norte.prj.

## Campo de Concentraciones de sales:

- Atributo: Número

- Ontología: En los campos con valores referidos a las cantidades se consideraran números enteros de simple precisión.

Campo de representación de valores de los indicadores seleccionados para caracterizar la calidad del agua en el municipio:

- Atributo: Número

- Ontología: A parir de los valores que se registrarán en la base de datos se realizarán Mapas temáticos para diversas aplicaciones y estudios. Y conociendo los límites de estos en las normas empleadas se establecen varias relaciones de análisis en cuanto a las condiciones y/o restricciones que posean los usuarios del SIG en busca de optimizar tiempo e información.

#### **Leyenda para consumo humano.**

Rangos de valores para los parámetros que afectan la calidad del agua para consumo humano.

- *Excelente calidad de agua* 
	- *Aceptable calidad de agua*
- *Ligeramente contaminada*

#### *Contaminada*

- Los acuíferos cuyas aguas se clasifica de Calidad "**Excelente**" no requieren de tratamiento. Se caracterizan por presentar buena calidad bacteriológica, no presentan influencia de contaminantes, poseen bajo contenido de sales y no presentan intrusión salina ni problemas de nitrificación.
- Los acuíferos cuyas aguas se clasifican de Calidad "**Aceptable**" requieren tratamiento menor (filtración, desinfección). Presentan buena calidad bacteriológica y el contenido de sales, nitratos y otros componentes están en el rango admisible establecido por la norma que ampara su uso como fuente de abasto.
- Los acuíferos que presentan aguas con clasificación de Calidad "**Ligeramente Contaminada**" es obligatorio el tratamiento convencional.
- Los acuíferos con agua catalogada de "**Contaminada**" y "**Muy Contaminada**" no están aptos para su uso como fuentes de abasto, presentan contenidos de uno o

varios parámetros por encima del valor admisible para fuentes que requieren tratamiento convencional.

## **Rango para uso en la Agricultura y la preservación de suelos.**

Se tiene en cuenta el contenido de relación de adsorción de sodio para establecer rangos de usos de agua para este fin.

 *Aguas de buena calidad aptas para el riego y de Baja peligrosidad sódica (S1).*

 *Aguas utilizables para el riego con precauciones y Mediana peligrosidad sódica (S2).*

 *Aguas utilizable para algún cultivo específico y de alta peligrosidad sódica (S3).*

 *Aguas no aptas para el riego y de muy alta peligrosidad sódica (S3).*

- Las aguas de Clasificación de Calidad "*de Baja peligrosidad sódica (S1)* son *Aguas de buena calidad aptas para el riego y*" no requieren de tratamiento, pueden usarse en casi todos los suelos sin riesgo de que el nivel del sodio de intercambio se eleve demasiado
- Las aguas de Clasificación de Calidad **"***Mediana peligrosidad sódica (S2)* son Aguas utilizables para el riego con precauciones y requieren de tratamiento menor (desinfección) para aquellos cultivos que se consumen de forma directa sin cocción. Estas aguas pueden usarse en suelos de textura gruesa o con buena permeabilidad.
- Las aguas de Clasificación de Calidad **Alto peligro de sodificación (S3)** son **Aguas útiles para cultivos en específico** capaces de originar sodificación en casi todos los tipos de suelo.
- Las aguas de Clasificación de Calidad **"MUY ALTA peligrosidad sódica**" Son aguas no aptas para el riego (S3). Son capaces de originar sodificación en casi todos los tipos de suelo.
- **e) Capas de trabajo y topología que las caracteriza**.

La topología trata con las características de los objetos que permanecen idénticas si el espacio se deforma elástica y continuamente.

Se crearán las relaciones de análisis entre las bases de datos y la información de la base cartográfica de la zona de estudio que tendrá salida a través de los elementos primitivos utilizados para representar datos en un SIG.

- La capa de División político-administrativa se representará por un área que permitirá enmarcar la zona específica de estudio que se procura caracterizar y al cual se le desea evaluar la calidad de las aguas. Esta capa es de gran importancia, si se considera que para regiones geográficas de escala local, y sobre todo para territorios más pequeños, como el municipio en cuestión, aún no se dispone de una metodología para el análisis ambiental, y los necesarios instrumentos de cuantificación. Se suma a estas carencias la imposibilidad de acceder a información confiable y actualizada.
- La capa pozos se representará por puntos que contendrán de manera precisa la información que se quiere conocer, todos los elementos primitivos anteriormente mencionados son distintivos de las salidas de datos del tipo vectorial.
- La capa Mapa de Distribución de los elementos analizados que muestran la calidad de las fuentes de abasto se representará la cartografía digital a través de un método de digitalización masiva de rasterización con salidas a través de rejillas, celdas o pixeles. La combinación de ambos modelos (ráster y vectorial) posibilitará la realización de un análisis multivariable.

## **Modelo Físico.**

## **Conceptualización y elaboración de modelos del mundo real.**

En la selección del modelo de datos del SIG, la definición del modelo conceptual (teórico) y el diseño de las estructuras de las bases de datos, se empleará el modelo físico, es un proceso eminentemente práctico que permite pasar del diseño lógico al físico, es básicamente la implementación del SIG y centra su atención principal en la ejecución concreta de los procesos contra los datos, teniendo en cuenta los objetivos de su finalidad, a partir de elementos geográficos definidos asociados a bases de datos espaciales georeferenciados.

## **Gestionar y Compatibilizar la información:**

El análisis y elaboración de modelos es la parte más interesante del proceso de construcción. Al punto de que los errores o las malas interpretaciones hechas tendría un impacto crucial.

- Para la *elaboración de la base de datos* que se realizará con el empleo del programa Excel (2013) hay que tener en cuenta la compatibilización con el trabajo que realiza el software. La base de datos creada posee las herramientas para captura y manejo de información geográfica; y debe contener un soporte de consultas, análisis y visualización de datos geográficos. El documento Excel tendrá que ser guardado en formato de Tipo: Excel 97-2003 y se observará que la tabla contenga en las celdas de texto como máximo 10 caracteres.
- Se velará que los elementos dentro de la celda no contengan errores (ni espacios después de la última letra escrita, tampoco acentos, ya que resulta más trabajoso a la hora de homogenizar la información, debido a que el software se encuentra en idioma inglés, u otros elementos que sean cero, por lo que es recomendable filtrar de mayor a menor para que los elementos de las columnas que posean valores de cero queden al final, las fracciones tienen que estar separadas por coma y no por puntos, ver que la tabla solo contenga valores y no formulas).
- Definir el atributo del encabezado, es decir que cada celda de la base de datos contenga su formato especifico en dependencia de lo que trate (texto, número
- Importar del Excel para el software.
- Se diseñará la base de datos según el modelo conceptual de la información espacial–temática, los atributos se almacenarán directamente sobre ArcGis, mediante la importación de tablas creadas en Microsoft Excel.

# **Selección del método estadístico de interpolación numérica a emplear.**

En [análisis numérico,](zim://A/A/html/A/n/%C3%A1/l/An%C3%A1lisis_num%C3%A9rico.html) la interpolación multivariable o la interpolación espacial es la [interpolación](zim://A/A/html/I/n/t/e/Interpolaci%C3%B3n.html) sobre funciones de más de una variable. La función a interpolar se conoce en puntos determinados y el problema de la interpolación consistirá valores

en puntos arbitrarios. Para los valores de una función conocida en una cuadrícula regular (que tienen separación predeterminada, no necesariamente uniforme), están disponibles los siguientes métodos.

- Cualquier dimensión: Interpolación por el vecino más cercano

- Dos dimensiones:

- Vecino natural
- [Kriging,](zim://A/A/html/K/r/i/g/Krigeaje.html) entre otros.

A pesar de esta gran variedad, el método del Vecino Natural será el seleccionado para realizar este trabajo. La interpolación del vecino natural es el método más general y robusto de interpolación disponible a la fecha a través del empleo de la herramienta ArcMap. Exe, creándose así mapas temáticos. La interpolación del vecino natural encuentra el subconjunto más íntimo de muestras de la entrada a un punto de la pregunta y aplica los pesos a ellos basado en las áreas proporcionadas para interpolar un valor [\(Sibson, 1981,\)](#page-71-1).también está conocido como Sibson o "árearobando" la interpolación. Sus propiedades básicas son que es local, mientras usando sólo un subconjunto de muestras que rodean un punto de la pregunta.

No infiere las tendencias y no producirá las crestas, hoyos, espinazos o valles que ya no se representan por las muestras de la entrada. La superficie atraviesa las muestras de la entrada y está por todas partes liso excepto a las situaciones de las muestras de la entrada.

## **Definición del soporte físico y lógico (hardware y software).**

El soporte físico de un SIG es el conjunto de medios técnicos o hardware que garantiza su funcionamiento, basado en un procesador central o microprocesador al que se unen diferentes periféricos para la entrada y salida de datos en diferentes formatos. El soporte lógico o software son: el sistema operativo y los programas que se basan en las propiedades del hardware para realizar diferentes aplicaciones.

**Hardware**: Laptop Intel Celeron inside, velocidad del procesador 1.80GHz, 4.00 GB de memoria RAM y 500 Gb de capacidad de disco duro.

**Software:** ArcGis versión 10.1.

# **Conclusión parcial:**

- Se seleccionaron los parámetros físico-químicos a partir de los cuales se evaluarán la calidad de las aguas en el municipio, teniendo en cuenta que los mismos fueran los indicadores de calidad más representativos.
- Se conceptualizaron los pasos para el trabajo con el software SIG, lo que brindó la posibilidad de simplificar el proceso de materialización y utilización del mismo.

**CAPÍTULO 3. Evaluación de los resultados obtenidos a partir de la utilización del SIG.**

#### **3.1 Caracterización del área de estudio.**

El municipio de Rodas se encuentra ubicado en la provincia de Cienfuegos, en la zona central del territorio de Cuba, en las coordenadas geográficas 22°27<sup>'</sup>55.08<sup>"</sup>N-80°39<sup>'</sup>23.22<sup>'</sup>IO, 22°35<sup>'</sup>56.27<sup>'I</sup>N- 80°27<sup>'</sup>00.91<sup>'I</sup>O y 22°13<sup>'</sup>33.05<sup>'I</sup>N- 80°26<sup>'</sup>17.47<sup>'I</sup>O,  $22^{\circ}13^{\prime}35.09^{\prime\prime}$ N-  $80^{\circ}34^{\prime}16.02^{\prime\prime}$ O. Limita al norte noreste con la provincia de Villa [Clara](file:///C:/Users/Danela%20Raquel/AppData/Roaming/Microsoft/Word/Villa_Clara) y al norte noroeste con la de [Matanzas,](file:///C:/Users/Danela%20Raquel/AppData/Roaming/Microsoft/Word/Matanzas) al este con los municipios de [Lajas](file:///C:/Users/Danela%20Raquel/AppData/Roaming/Microsoft/Word/Lajas) y [Palmira,](file:///C:/Users/Danela%20Raquel/AppData/Roaming/Microsoft/Word/Palmira) al oeste con los municipios [Aguada de Pasajeros](file:///C:/Users/Danela%20Raquel/AppData/Roaming/Microsoft/Word/Aguada_de_Pasajeros) y [Abreus](file:///C:/Users/Danela%20Raquel/AppData/Roaming/Microsoft/Word/Abreus) y al sur con el municipio Cienfuegos, dicha ubicación se puede observar en la figura 13. Municipio de Rodas

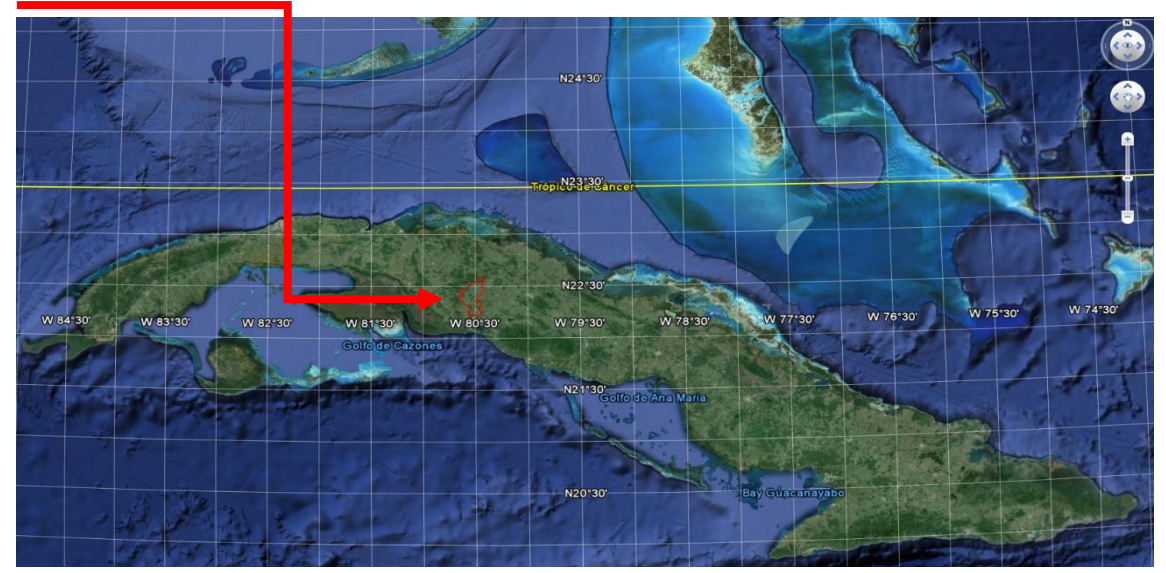

# **Figura 13. Mapa de la localización geográfica del municipio de Rodas. Imagen satelital Google Earth 2015.**

La zona investigada se distribuye sobre las cuatro cuencas hidrogeológicas pertenecientes al municipio de Rodas, las cuales son: CF-I Hanábana, CF-IV Cartagena, CF-V Lajas y CF-VI Cienfuegos. Se estudia esta zona ya que posee especial interés debido a la actividad socioeconómica (agrícola e industrial) vinculada a la explotación de los acuíferos.

**Suelos:** Está definido como una llanura fluvial acumulativa y erosivo-acumulativa, ligeramente ondulada y plana. Estos suelos no están salinizados y su potencial de erosión es débil. Todos los suelos del territorio son muy productivos, sin limitaciones para obtener cosechas con altos rendimientos. La composición orgánica se define como muy arcillosa con elementos ferralíticos.

**Clima:** Clima tropical con verano relativamente húmedo. La temperatura media anual del aire oscila entre 24º y 26º C. En enero, el mes más frío, las temperaturas oscilan entre 20º y 22º C y en julio entre 26º y 28º C. La media de las temperaturas más absolutas anuales del aire oscila entre 34º y 36º C y las mínimas absolutas anuales entre 6º y 8º C.

**Hidrología:** Las precipitaciones son abundantes. La media anual oscila entre 1400 y1600 mm. La media en el período lluvioso oscila entre 1200 y 1400 mm y en el período seco de 200 y 400 mm. La precipitación máxima diaria anual es de 300 a 350 mm. En cuanto al ritmo anual de las precipitaciones la distribución estacional está definida con un período lluvioso de mayo a octubre y uno seco de noviembre a abril.

**Hidrografía:** Dos arterias principales surcan este territorio, formando una vasta cuenca hidrográfica. El río Damují y Hanábana, los mismos reciben las aguas de varios arroyuelos y cañadas, fertilizándolos, y de esta manera contribuyen a la formación del caudal de agua potable desde su nacimiento hasta el pueblo de Rodas. La línea divisoria entre las cuencas hidrográficas del Damují y Hanábana, aunque no está fielmente determinada, se encuentra en las sabanas de Cabeza de Toro, sabanas de Santiago y Medidas.

En las zonas de las rocas duras los acuíferos se caracterizan por tener una baja acuosidad capaces de solucionar fuentes de abasto a pequeños usuarios tales como: la actividad agropecuaria, principalmente a la ganadería mediante pozos equipados con molinos de vientos y a la población de los campesinos dispersos de la zona, a través de captaciones someras conocidos como pozos criollos y otros usuarios que cubren sus demandas con poca agua. En la zona de las rocas duras carbonatadas colectoras se desarrollan acuíferos potentes de grandes capacidades

acuíferas, capaces de solucionar fuentes de abasto a usuarios que demanden y consuman grandes cantidades de agua tales como: los Centrales azucareros 14 de julio y 5 de septiembre, los acueducto de los Consejos Populares de Cartagena y Turquino.

#### **3.2 Identificación de los pozos muestreados en el municipio de Rodas.**

La selección de las fuentes, su identificación y estudios es vital en una investigación de estudios hidrogeológicos, de ello depende la rapidez con que se trabaje, la mayor disponibilidad y calidad de los datos referente a la zona de estudio, la que debe ser analizada cuidadosamente para obtener la mayor información posible de ello y que a su vez aporte los datos necesarios, imprescindibles para el comienzo de la tarea propuesta.

#### **Parámetros seleccionados para escoger las fuentes.**

En la empresa de Aprovechamiento Hidráulico de Cienfuegos se efectuaron muestreos a determinados pozos del municipio de Rodas los cuales brindaron información sobre la calidad de las aguas subterráneas, por varias razones, entre ellas la falta de personal capacitado, se dejaron de efectuar dichos muestreos por lo que uno de los elementos tenidos en cuenta para la selección de las fuentes fue retomar para el estudio algunos de aquellos que se monitoreaban y así conocer el estado actual de su calidad.

Además de esto se consideraron nuevas zonas, escogidas teniendo en cuenta que fueran lo más representativas posibles en cuanto a valores estadísticos de consumo humano y agrícola, es decir, se desarrollaron estudios en las franjas del municipio que no presentaban datos precedentes de indicadores de calidad.

En conciliación con la Delegación Provincial de Recursos Hidráulicos y Planificación Física se actualizaron las fuentes existentes de los mayores consumidores de agua subterránea destinada tanto para usos agrícolas como domésticos, por las diferentes categorías de los asentamientos, estas fuentes de abastos se reflejan en la tabla 2 y comprendieron los Consejos Populares: Cartagena, Ariza, Las Medidas, Congojas y Catorce de Julio.

**Tabla 2. Elementos tenidos en cuenta para la selección de las fuentes de abasto. Fuente: Estadística 2013.**

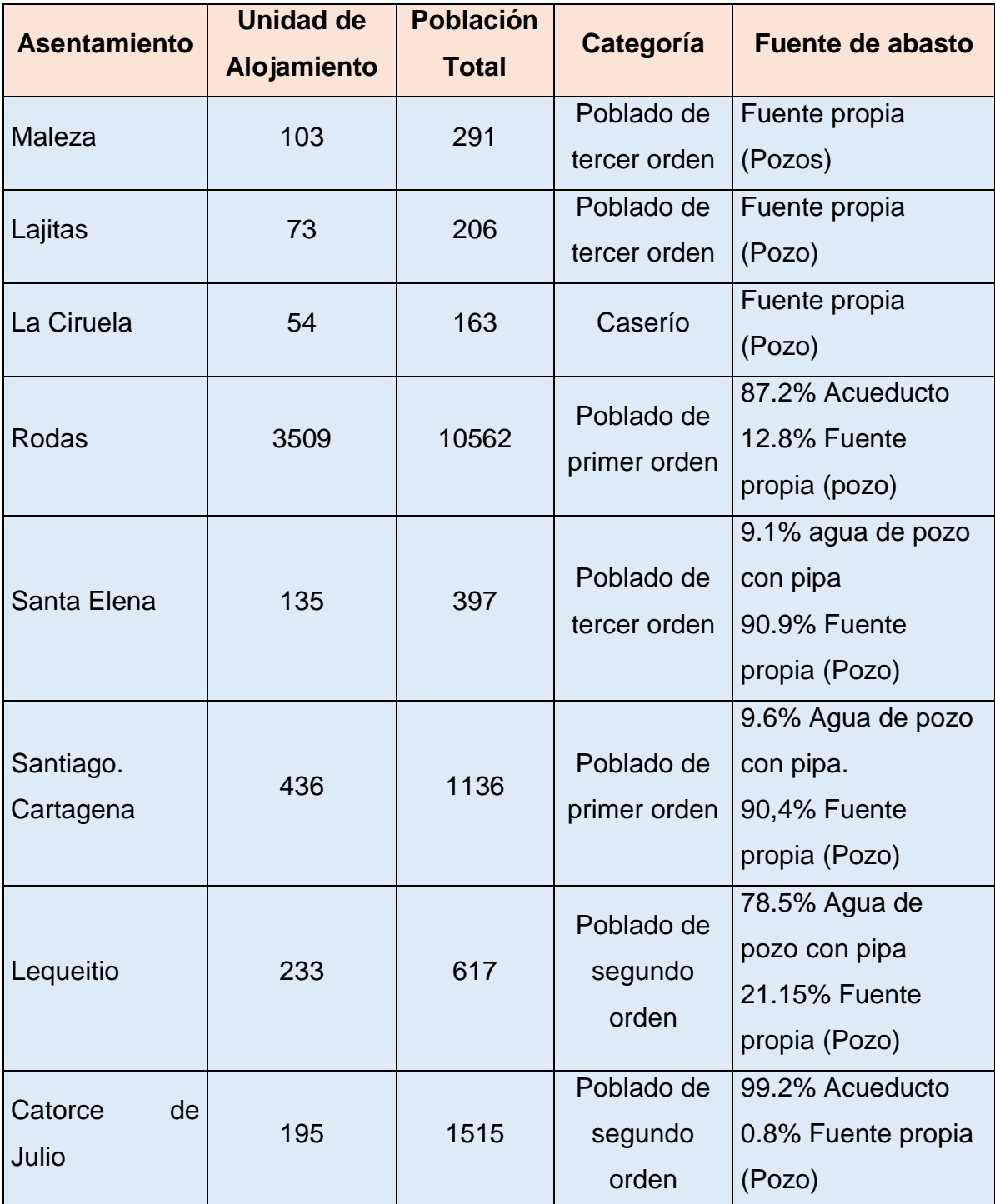

61

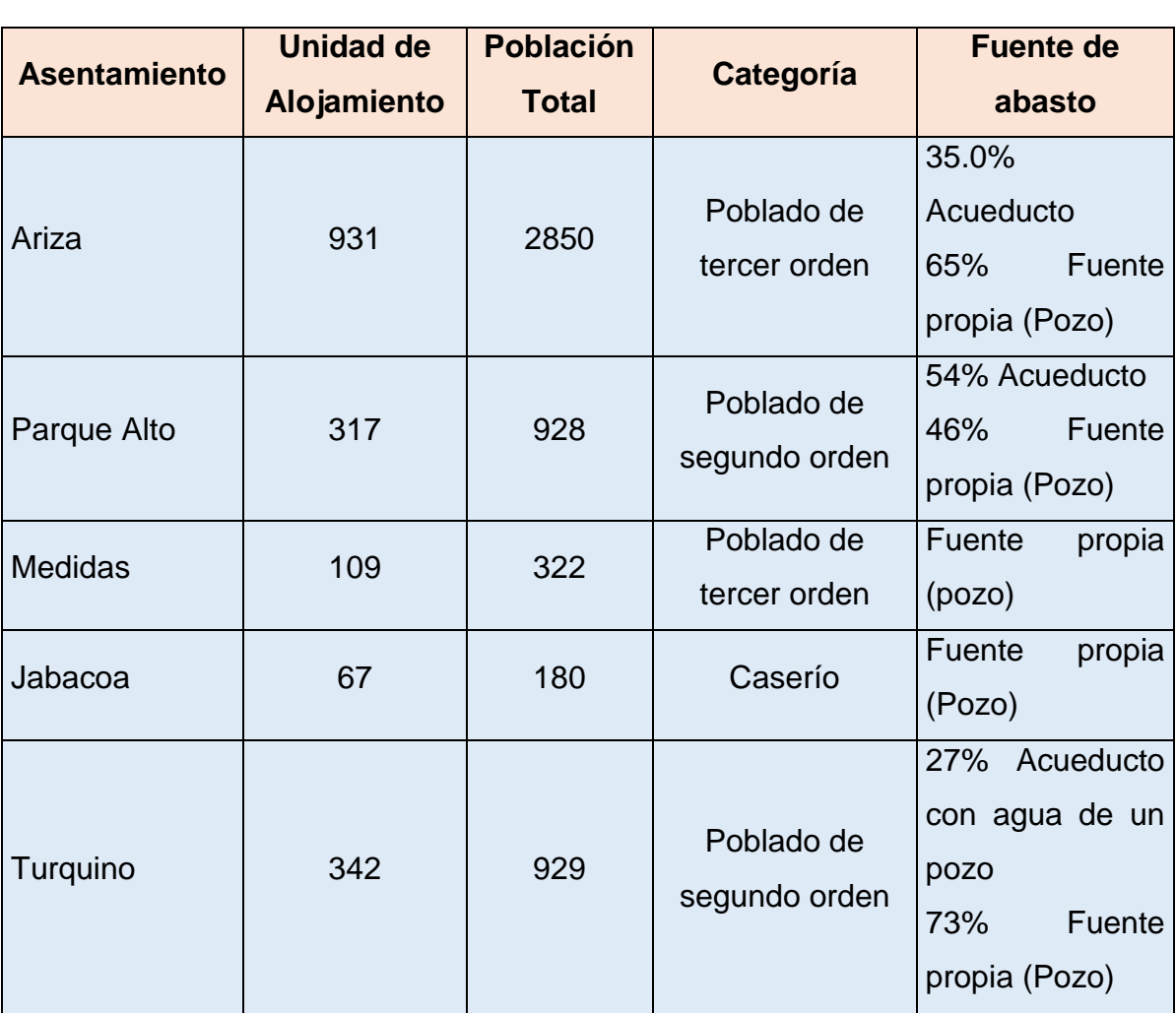

**Tabla 2. Elementos tenidos en cuenta para la selección de las fuentes de abasto. Fuente: Estadística 2013. (Continuación)**

La totalidad de los asentamientos anteriormente mencionados son medianamente agrícolas, cultivando entre otros, la caña de azúcar, granos, frutas, etc. Cada zona realiza las actividades agrícolas y domésticas con agua de pozos, teniendo en cuenta que los flujos superficiales son escasos y carecen de calidad para consumo humano, por lo que conocer su calidad es fundamental para un desarrollo económico sostenible y seguro del municipio.

Las muestras extraídas in situ (ver Anexo II) fueron enviadas al laboratorio de la ENAST para su posterior análisis. Los estudios químicos realizados incluyen las sustancias que pueden degenerar la calidad del agua. Los datos de trabajo

62

corresponden a catorce zonas ampliamente distribuidas sobre las cuatro cuencas y a las cuales se les efectuaron un conjunto de análisis químicos. (Ver tabla 3).

**Tabla 3. Coordenadas y cuencas subterráneas de los pozos de abasto de agua muestreados del municipio de Rodas.**

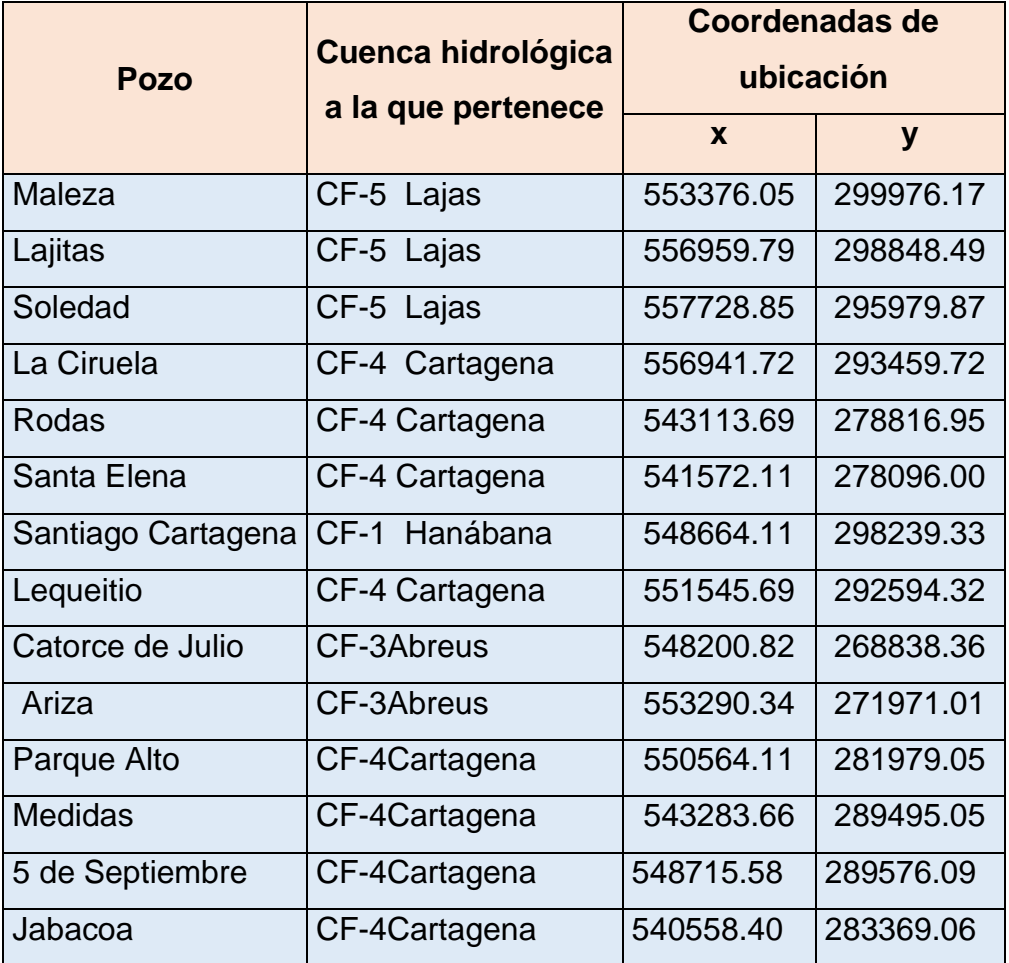

**3.3 Evaluación cualitativa y cuantitativa de la calidad de las aguas subterráneas del municipio de Rodas a partir de los resultados modelados en los Mapas Temáticos.**

Los resultados obtenidos en el laboratorio se representaron en mapas temáticos a través de la interpolación numérica de valores. En la figura 14 se muestra el comportamiento de los iones cloruros. Estos mapas facilitarán la gestión del recurso.

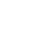

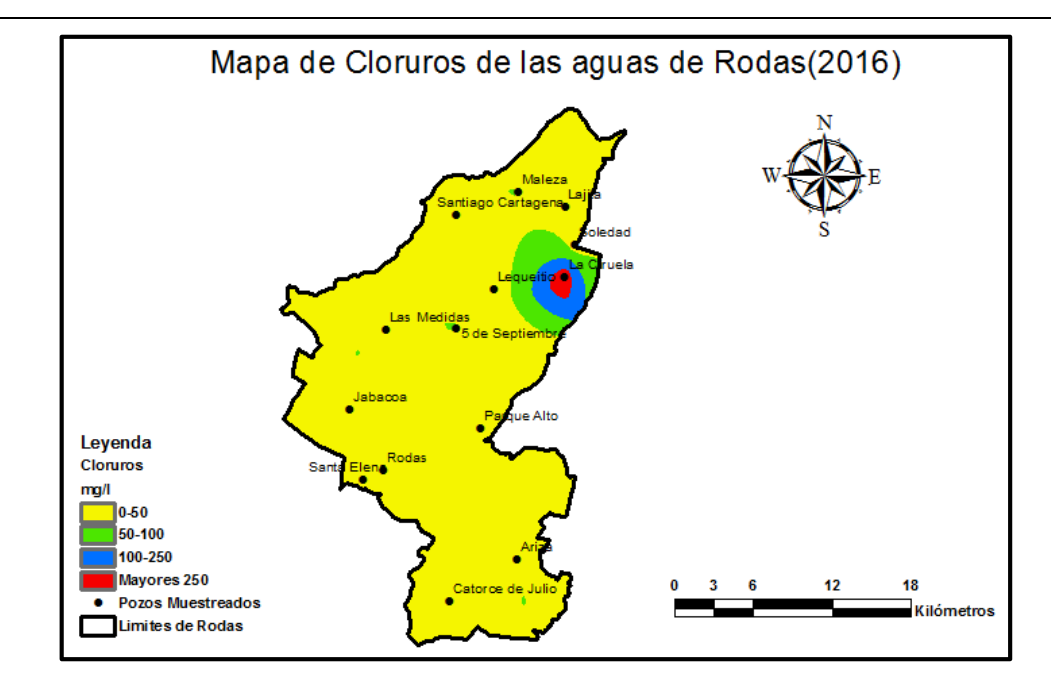

#### **Figura 14. Mapa de cloruro de las aguas de Rodas (2016).**

Los valores de cloruros de las aguas subterráneas del área estudiada generalmente oscilan en el orden de los 0-50 mg/l, corroborando los resultados de trabajo obtenidos en años anteriores por los especialistas de la Empresa de Aprovechamiento Hidráulico, los cuales obtuvieron un mapa de color amarillo completamente.

Por otro lado se obtuvieron zonas como: 5 de Septiembre, 14 de Julio, Maleza y las cercanías de las Medidas que poseen valores entre los 50 y 100 mg/l. Estas zonas como parte de las nuevas fuentes muestreadas, indican valores de cloruro en rangos diferentes a los que se manejaban.

Por ultimo en estos estudios se obtuvo un pozo que presenta concentraciones de cloruro de 421,06 mg/l valor que indica que se encuentra fuera de los rangos establecidos en la Norma Cubana 1021:2014 para consumo humano.

Evaluando cuantitativamente, las aguas del Municipio de Rodas poseen baja concentración de iones cloruros coincidiendo con el criterio de los especialistas en que las aguas de la localidad son buenas para consumo humano considerando el contenido de cloruros presente.

Los iones nitratos, como muestra la figura 15, se ubican en la escala de 0 a 10 mg/l.

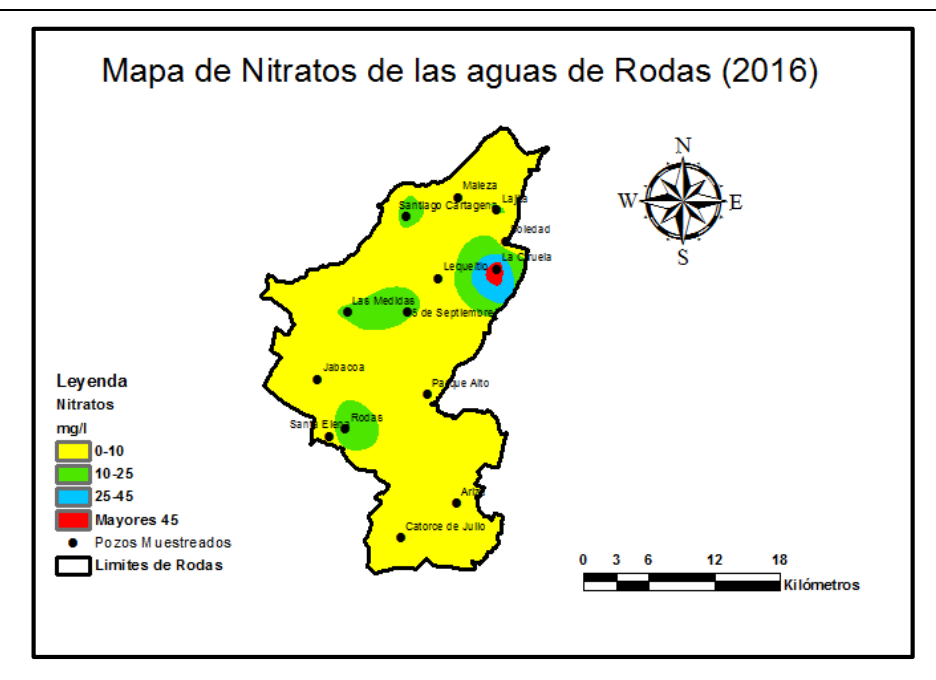

**Figura 15. Mapa de Nitrato de las aguas de Rodas (2016).** 

A partir de los datos obtenidos anteriormente y comparándolos con los rangos establecidos por los especialistas de la EAH, también se muestran zonas como los pozos de Santiago Cartagena, Las Medidas, Rodas, Cinco de Septiembre donde los valores varían desde 10 mg/l hasta 25 mg/l.

El pozo que mayor concentración de Nitrato posee es el de La Ciruela mostrando valores muy por encima de lo establecido por la Norma Cubana 1021:2014. Esto evidencia que al poseer un valor tan elevado de concentración de Nitrato se genera a su un radio de contaminación a su alrededor.

Cualitativamente las aguas del municipio poseen valores de nitrito muy por debajo de lo establecido en norma para consumo humano, aunque resalta el pozo de La Ciruela con un valor que sobrepasa el umbral de lo instituido.

Las concentraciones de Sales Solubles Totales presentes en las aguas subterráneas del municipio de Rodas (representadas en la figura 16) mostraron que los valores más representativos varían desde 500 hasta 750 mg/l. Esto evidencia que la incorporación de nuevas fuentes de estudios incrementó la representatividad y modificó los rangos obtenidos en años anteriores donde los valores se encontraban en el orden de 750-1000 mg/l.

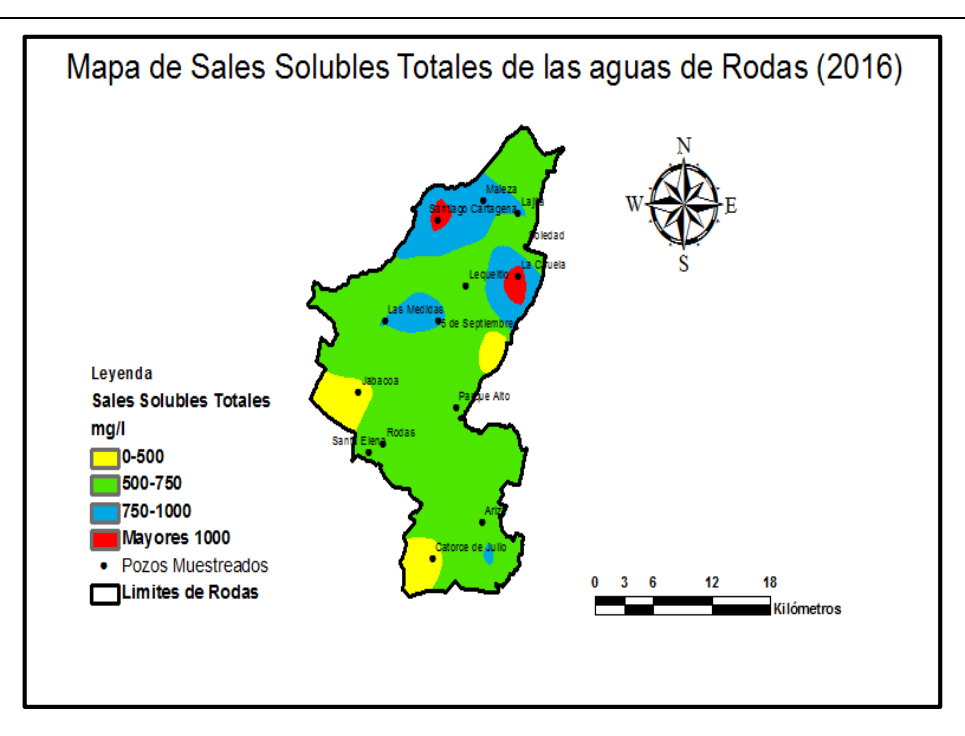

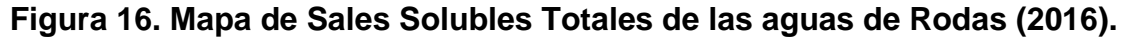

Aunque también se muestran zonas como los pozos 14 de Julio y Jabacoa con valores por debajo de 500 mg/l.

Los mayores valores se encuentran en los pozos de Santiago Cartagena y La Ciruela donde los valores sobrepasan los 1000 mg/l.

Cualitativamente se evalúan las aguas subterráneas del Municipio en cuanto a la concentración de Sales Solubles Totales como aguas de calidad aceptable.

Al diseñar el siguiente mapa temático se encontró que existía un valor elevado de dureza en el pozo de Santiago Cartagena.

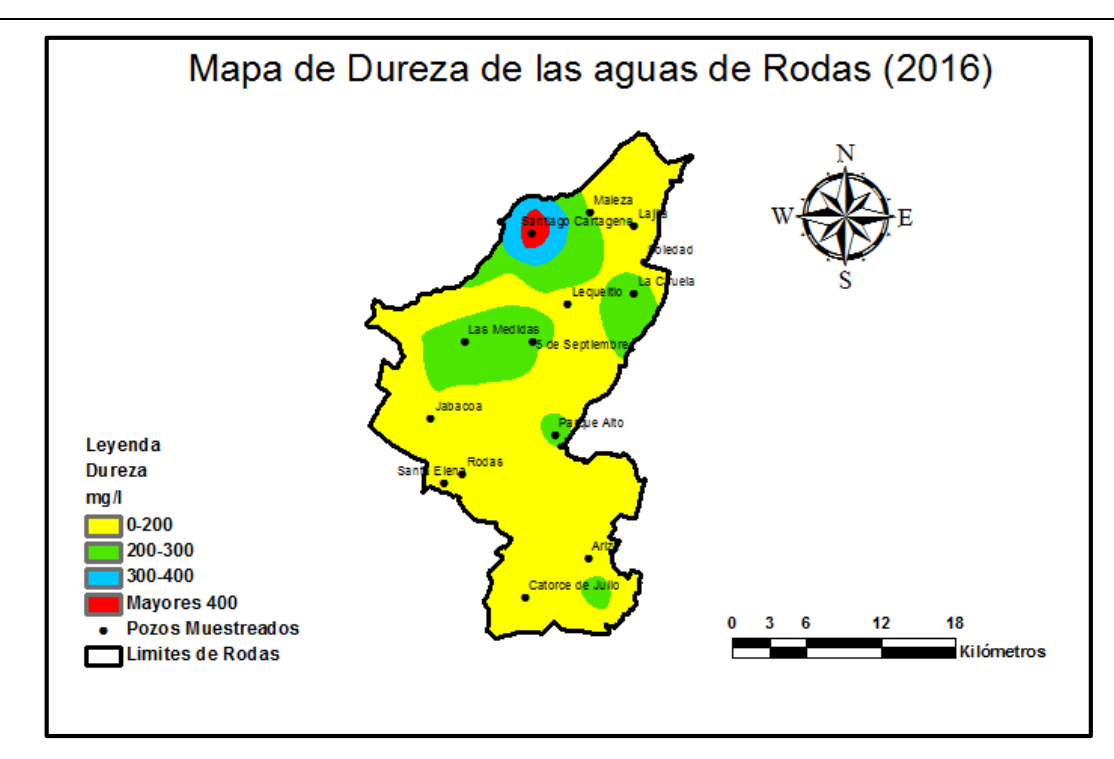

## **Figura 17. Mapa de Sales Solubles Totales de las aguas de Rodas (2016).**

A pesar de ello la generalidad del municipio posee aguas de dureza en el rango de 0-200 mg/l, aunque también se observa cinco zonas en el orden de los 200-300 mg/l, estas zonas son: Maleza, Santiago de Cuba, La ciruela, Las Medidas, Parque Alto, y Catorce de Julio.

Como se mencionó anteriormente los mayores valores se encuentran en el pozo de Santiago Cartagena donde los valores sobrepasan los 400mg/l.

Cualitativamente se pueden clasificar las aguas del Municipio en cuanto la dureza como aguas generalmente blandas, con presencia de zonas de aguas duras. Estos valores son obtenidos por primera vez, ya que no se poseen estudios de dureza antecedentes.

Una vez concluidos los cálculos para determinar el RAS, se plotearon los valores y se obtuvo que las aguas no presentan problemas, tal y como lo indica la siguiente figura 18.

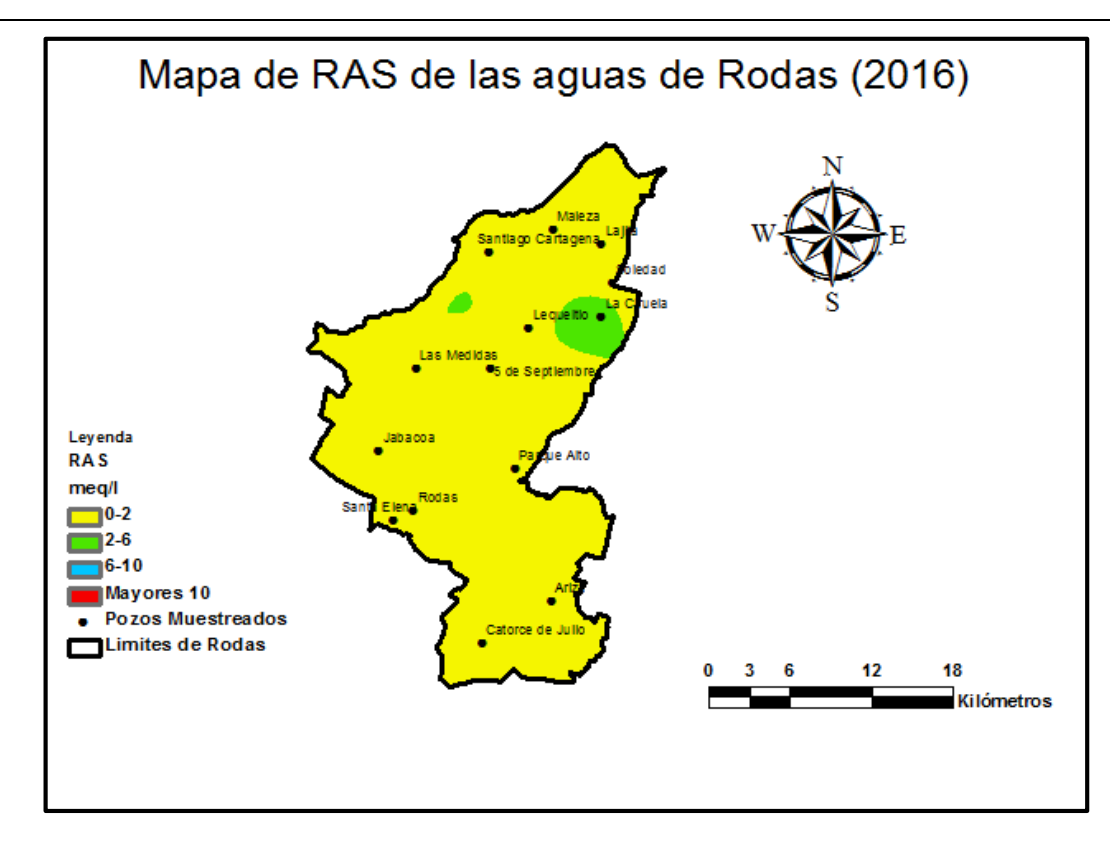

#### **Figura 18: Mapa de Sales Solubles Totales de las aguas de Rodas (2016).**

La generalidad del municipio no presenta complicaciones de peligro de sodificación del suelo ya que los valores se encuentran por debajo de los 2 meq/l, estos valores se sobrepasan solamente en el pozo de La Ciruela donde tampoco los rangos son peligrosos ya que se encuentran por debajo de los 6 meq/l. Infiriendo con el mapa anteriormente obtenido por los especialistas el cual indica que los mayores valores se encuentran entre 8,54 y 11,04 caracterizado en su mayor por ciento como riesgo moderado.

Cualitativamente se pueden clasificar las aguas del Municipio en cuanto la Relación de Adsorcion de Sodio "*de Baja peligrosidad sódica (S1), es decir,* son *aguas de buena calidad aptas para el riego*". Pueden usarse en casi todos los suelos sin riesgo de que el nivel del sodio de intercambio se eleve demasiado.

#### **CONCLUSIONES**

- 1. La implementación de la herramienta SIG ha permitido simplificar y organizar la inmensa cantidad de datos que se genera por la RedCal, en un marco homogéneo y dinámico, el cual permite evaluar la aptitud de los pozos de agua en función de sus usos. Ello constituye un valioso instrumento para que los administradores de este recurso en el municipio Rodas dispongan de información fácilmente comprensible, que propicie una gestión integrada del agua.
- 2. El empleo de tecnologías y herramientas de avanzada para la evaluación de la calidad de las aguas, partiendo de la selección de parámetros significativos (establecidos en las normativas vigentes), y la adopción de rangos de calidad en función de sus usos, constituyeron el soporte del trabajo, complementado con la expresión geoespacial de los resultados.
- 3. El uso del Sistema de Información Geográfica brindó la posibilidad de representar los resultados de la calidad del agua en mapas temáticos que constituyen una herramienta para la toma de decisiones en la planificación territorial y el manejo integrado de los recursos hídricos subterráneos.

#### **RECOMENDACIONES**

- 1. Incrementar el número de fuentes muestreadas y los parámetros seleccionados para caracterizar la calidad de las aguas en el municipio de Rodas en función de extender y enriquecer la evaluación de la calidad de las mismas en el municipio.
- 2. Efectuar estos estudios en los demás municipios de la provincia, proceso que posibilitará disponer de una zonificación integral de la calidad del agua en el territorio y perfeccionar el manejo de estas unidades de funcionamiento espacial.
- 3. Presentar el plano temático con la superposición de todas las variables y realizar similar proceso con la variabilidad en el tiempo a fin de poder establecer modelos de regresión y pronóstico para un corto y mediano plazo del proceso de propagación de la contaminación delos pozos en Rodas.

# **BIBLIOGRAFÍA**

ACTON, C. & BELL, S. 2000. Community Indicators for Sustainability: A European overview. Environmental Thrust, Leicester.

Logical frameworks, Aristotle and soft systems: A note on the origins, values and uses of logical frameworks. Public Administration and development. 20(1)**,** 29-31.

AYERS, R. S. D. W. 1985. *Water quality for agricultura*.

BEVEN, P. 2000. Who is goody? Demythologizing the PRA Agenda. *Journal of International Development,* 12**,** 751-759.

CABRERA MJ, V. O. 1998. Intoxicación por sustancias metaheglobinizantes.Estudio retrospectivo de 39 pacientes. *Rev Cubana de Med* 37(2)**,** 77-82.

CAÑAS P.R., S. P. O. Y. G. M. M. 1992. *Evaluación del riesgo de metahemoglobinemia en lactantes por exposición a nitratos a través del agua de consumo,* Cuba. La Habana:, Editorial Ciencias Médicas.

CARABALLO, M. P. & XAVIER, J. M. (2012). . *Manual de Agua Subterránea. ,* Montevideo, Uruguay.

CITMA 2001. *Situación ambiental cubana 2001,* Ciudad de La Habana, Cuba.

- CUJAE, C. D. A. 2012. Guía para el Manejo de Datos Espaciales en Proyectos Docentes de la Carrera de Ingeniería Hidráulica.
	- FAGUNDO, J. R. (1990). *Evolución química y relaciones empíricas en aguas naturales, efecto de los factores geológicos, hidrogeológicos y ambientales,* Hidrogeología (Granada)
	- FLORES, E. (2001):. Investigaciones hidrogeológicas de Cuba. *Publicación del Quinto Curso Internacional de Agua Subterránea y del Medio Ambiente*

<span id="page-69-1"></span>FRIED, C. (1986). *Warer quality criteria the resource Agencia of California. State water Quality Control Boacd.,* Sacramento California.

GÁLVEZ, J. J. O. 2011. *Contribuyendo al desarrollo de una Cultura del Agua y la Gestión Integral del Recurso Hídrico"* LIMA - PERÚ

GARCÍA., R. D., GONZÁLEZ, M. Á. & 2010. *Apuntes para un Libro de Texto de Teledetección y Sistemas de Información Geográfica epartamento de Topografía,*  Santa Clara.

GARCÍAS, J. M. 2007. Revista Voluntad Hidráulica No 99.

GONZÁLEZ., M. Á. 2005 *TRABAJO DE DIPLOMA*

<span id="page-69-0"></span>*TEMA: SISTEMA DE INFORMACIÓN GEOGRÁFICO PARA EL ANÁLISIS Y CONTROL DE LAS AYUDAS A LA NAVEGACIÓN EN LA BAHÍA DE NUEVITAS.*

<span id="page-70-1"></span>HENDRICKS, F. 1997. *Use of spatial prediction techniques and fuzzy classification for mapping soil pollutants. Fuzzy Sets in Soil Science.*

*.*

HERRÁIZ, A. S. 2016. Por qué son importantes las aguas subterráneas.

LUNA, P. L. 2010. *Sistema de Información Geográfica para la ayuda de toma de decisiones en políticas sociales*

#### MATA, M. T. M. 2009. *INDICADORES AMBIENTALES PARA EVALUAR LA CALIDAD DEL AGUA (ICA) Y SU APLICACIÓN EN LA CUENCA HIDROGRÁFICA SAGUA LA GRANDE.*, UCLV Marta Abreus.

MATTES (1984). Hidrogeological criteria for the self purication of polluted groundwater 24 th international Geological. *Congress Montreal Canada* 

MAZARI, M. 2007. *Impactos ambientales en acuiferos* [Online]. Coyoacán, México D.F., México. Available:<http://www.ine.gob.mx/ueajei/> publicaciones

/libros/35/impactos.html]. .

MESA, O. M. & BARRUECO, J. M. 2009. *Iniciativa Latinoamericana y Caribeña para el desarrollo sostenible . Indicadores de seguimiento* Ciudad de la Habana.

MORA, M. I. H. S. H. 2010. AGUAS SUPERFICIALES Y SUBTERRÁNEAS *AGUAS SUPERFICIALES Y SUBTERRÁNEAS*

Universidad Nacional Autónoma de México: Facultad de Ingeniería TEMA 4.

NARANJO, C., GONZÁLEZ, D., GARCÉS, G., BRANDIMARTE, A., MUÑOZ, S. Y MUSLE, . , , (2005). Una metodología rápida y de fácil aplicación p ara la evaluación de la calida d del agua, utilizando el índice BMWP -Cuba para ríos cubanos. 17**,** 65 – 76.

PNUMA 2003. Global Environment Outlook *Pasado, presente y futuro*.

REYES, R. J. 2011. *Taller sobre Aguas subterráneas y Contaminación*

<span id="page-70-0"></span>*ESTUDIO DE LA VULNERABILIDAD NATURAL DE ACUÍFEROS DE LA*

*REGIÓN ACUÍFERA NORESTE DE VILLA CLARA*

*Rafael Jiménez Reyes*

La Habana.

RODRÍGUEZ, R. (2003). Contaminación de acuíferos. *In:* UNIVERSIDAD MAYOR DE SAN ANDRÉS, L. P. & BOLIVIA. (eds.) *Apuntes del Curso de Calidad de* 

*Aguas Subterráneas y su Protección*

RODRÍGUEZ, R. V. 2015. Sistemas de Información Geográfica (GIS) pdf.

<span id="page-71-1"></span>SIBSON, R. 1981,. UNA Descripción Breve de Interpolación del Vecino Natural Capítulo 2 Interpolando los datos del multivariate. pp. 21-36. .

V.M., P. 1984. *Nitratos en fuentes de abastecimiento de agua del municipio de Sibanicú.*

VEDAT, B. 1998. A comprehensive guide to hydrogeologic data analysis. *Aquifer Hydraulics*.

<span id="page-71-0"></span>VIERA, M. A. D. & GONZÁLEZ, R. C. 2010. GEOESTADÍSTICA APLICADA. *Tema: Otros Métodos de Estimación Espacial* 

#### *Instructores:*

#### *.* INSTITUTO MEXICANO DEL PETRÓLEO

WALLER, R. M. 1982. Agua Subterránea y el Dueño de Casa Rural *U.S. Geolgoical Survey*.

WIRTGEN, J. 2009. El estado del recurso. *2° Informe de las Naciones Unidas sobre el desarrollo de los*

*recursos hídricos en el mundo: El agua, una responsabilidad compartida»*
# **ANEXOS**

### **Anexo I: Informes de los análisis del Laboratorio**

A continuación se muestran informes obtenidos en el laboratorio en los cuales se registran los procedimientos o documentaciones empleados para obtener las concentraciones de las distintas determinaciones que se analizaron:

Análisis correspondiente a los asentamientos de **Maleza, Soledad, Lajitas y La Ciruela.**

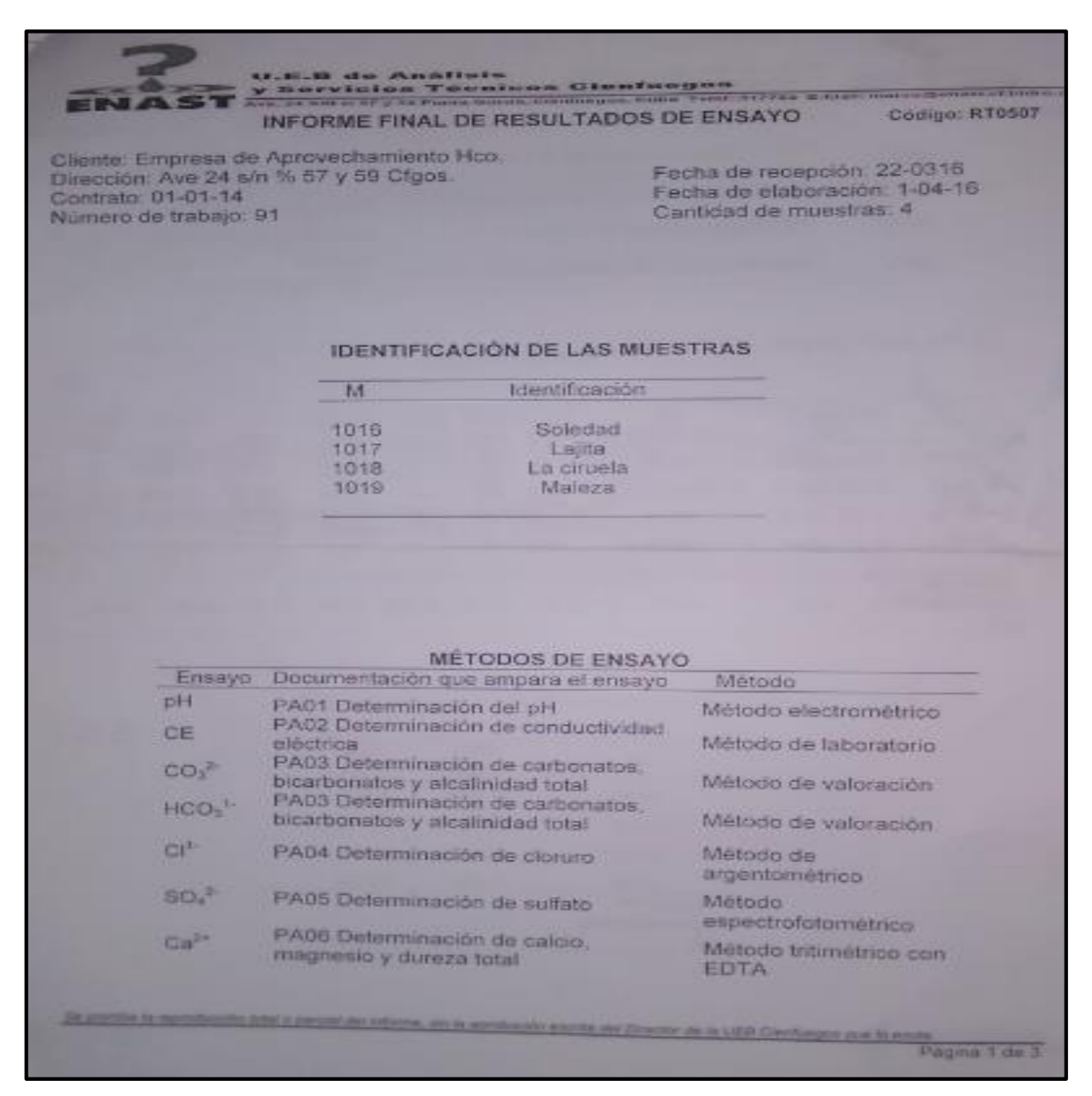

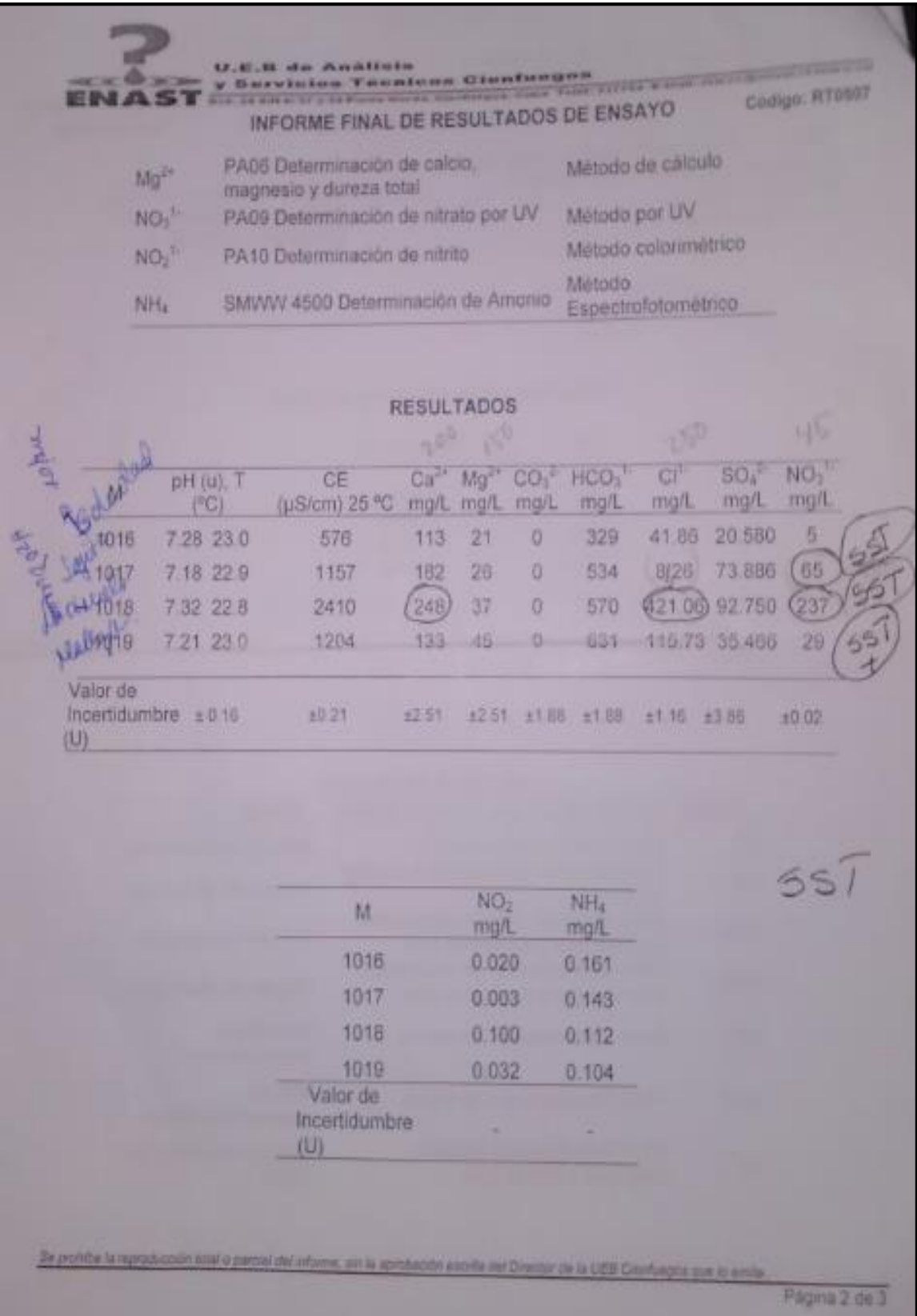

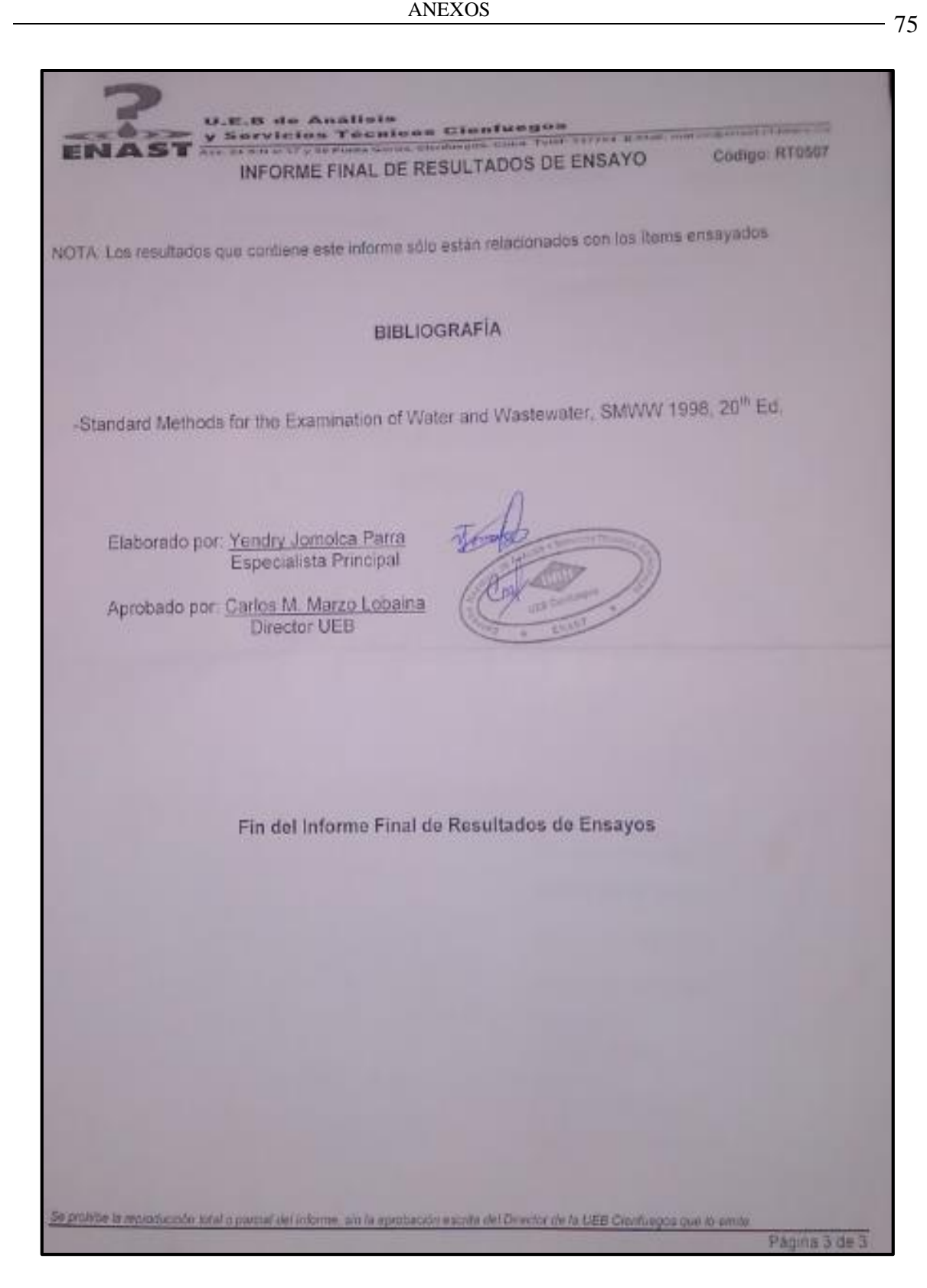

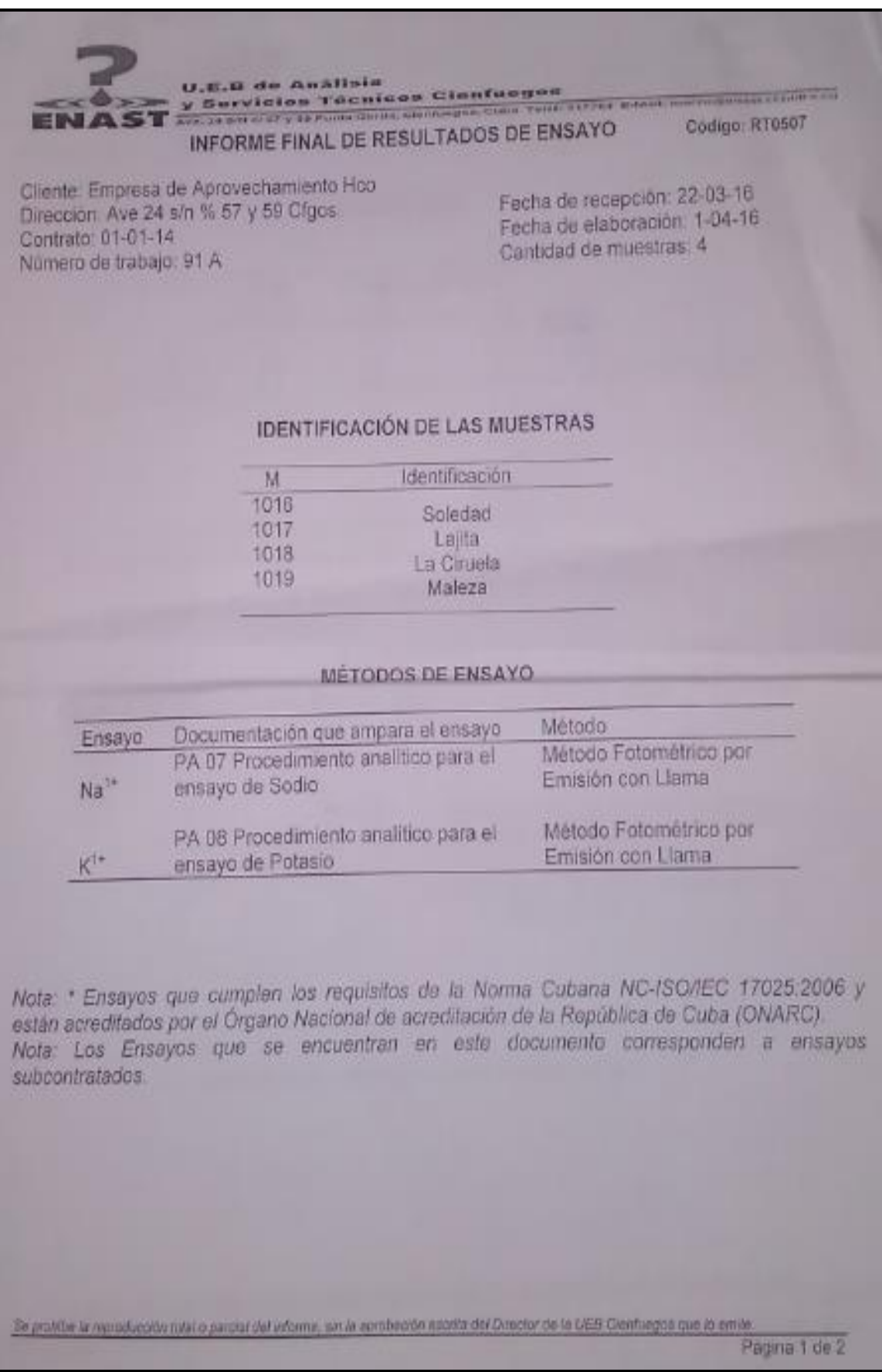

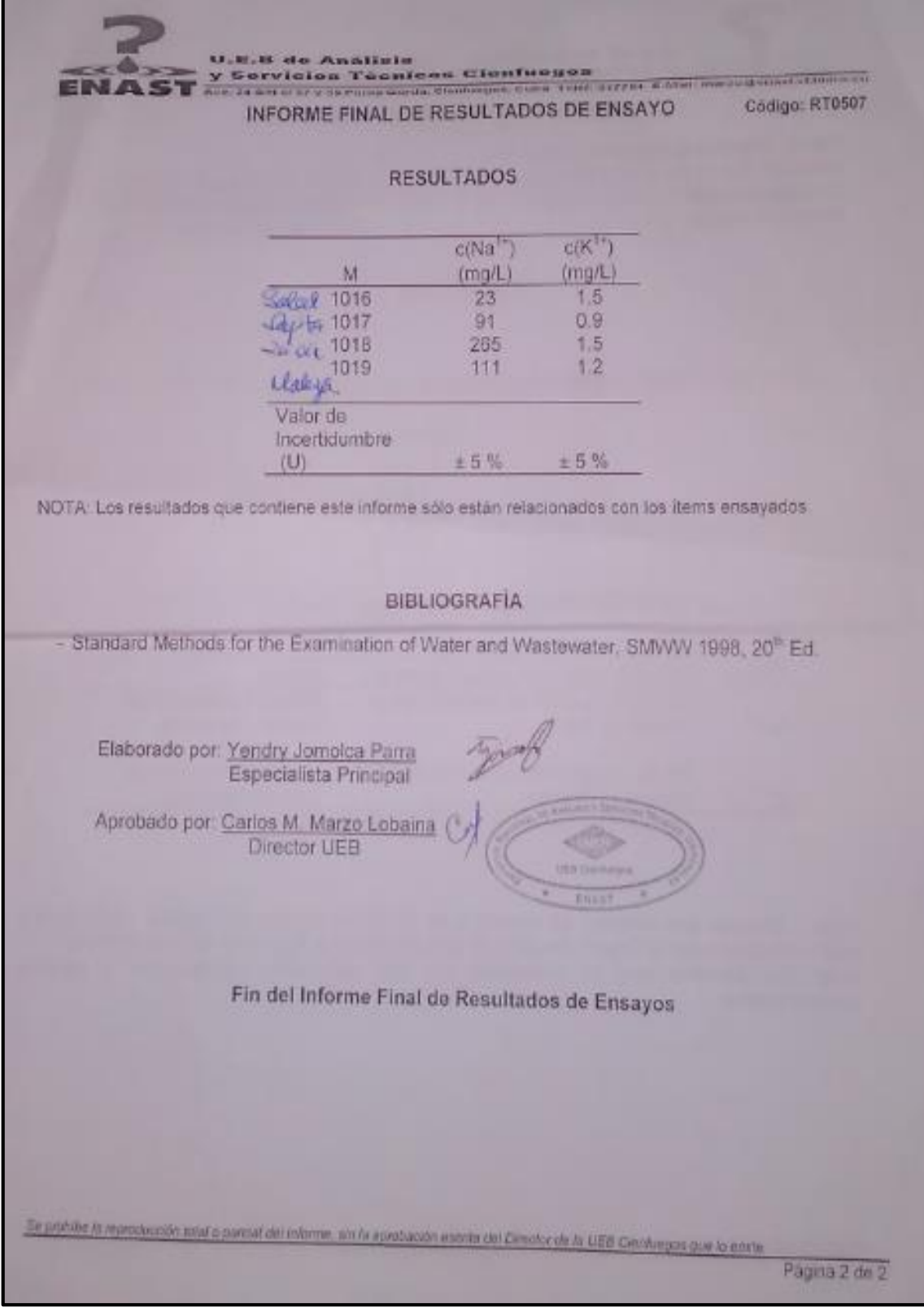

### Informe correspondiente a las localidades de **Rodas y Santa Elena.**

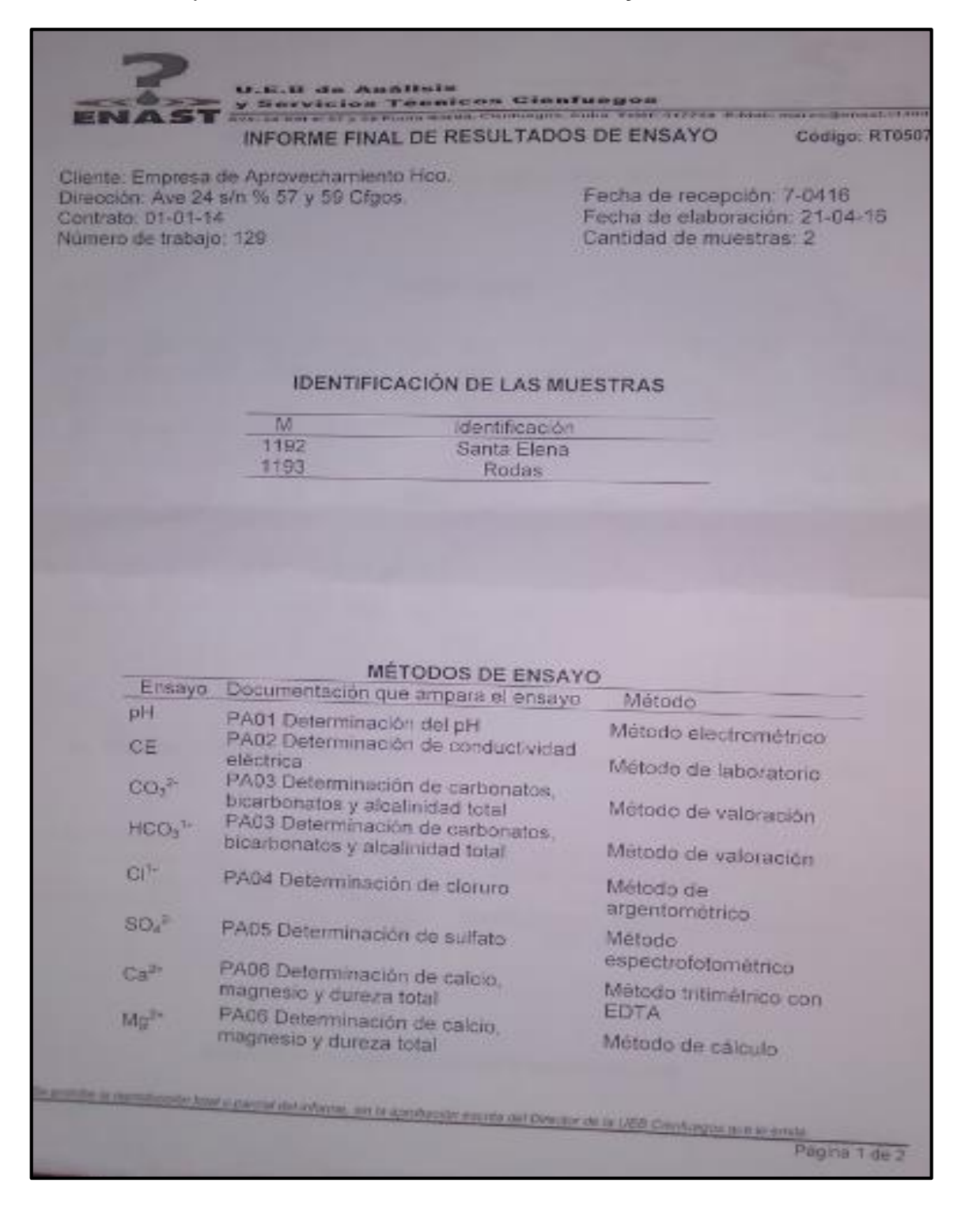

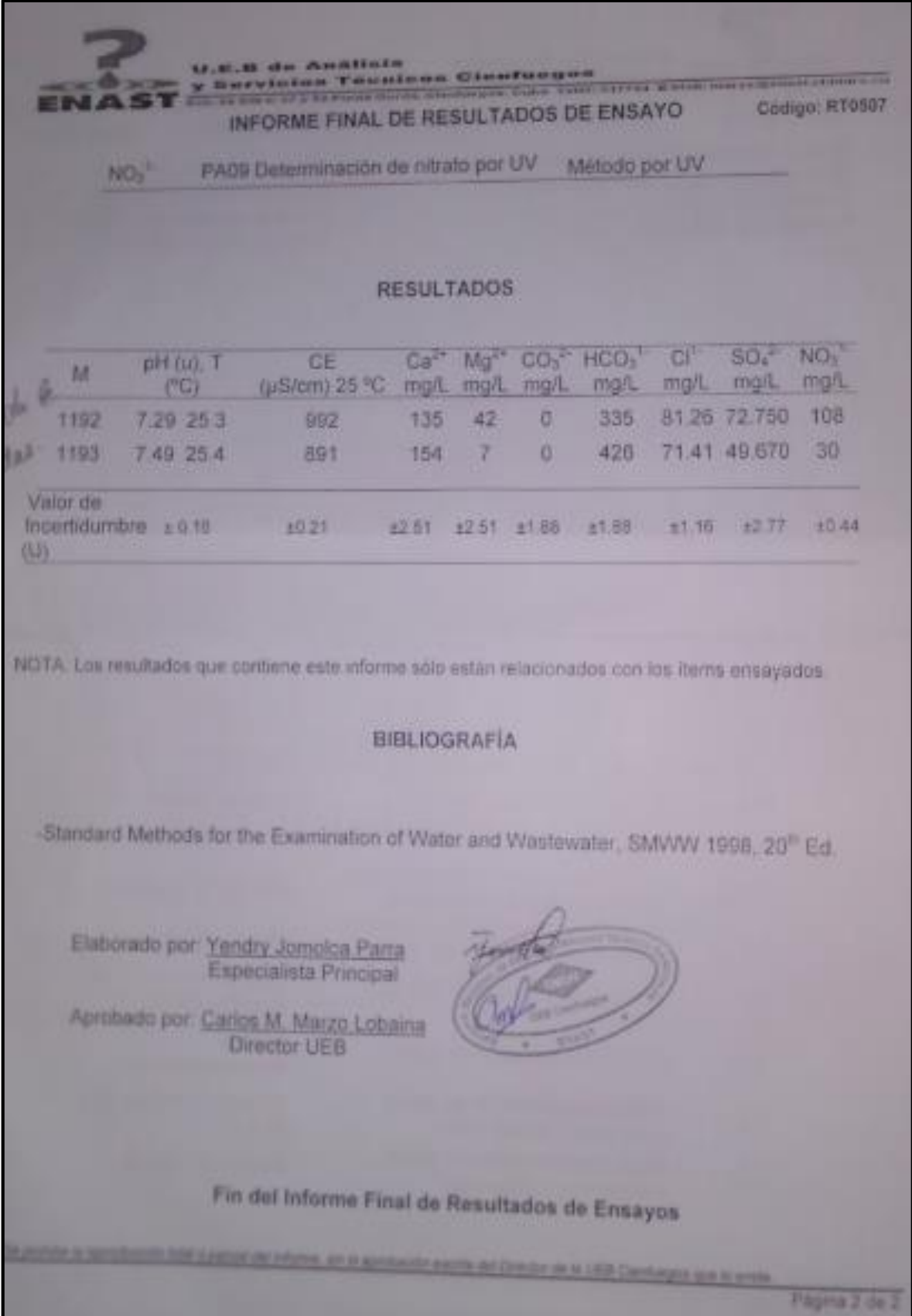

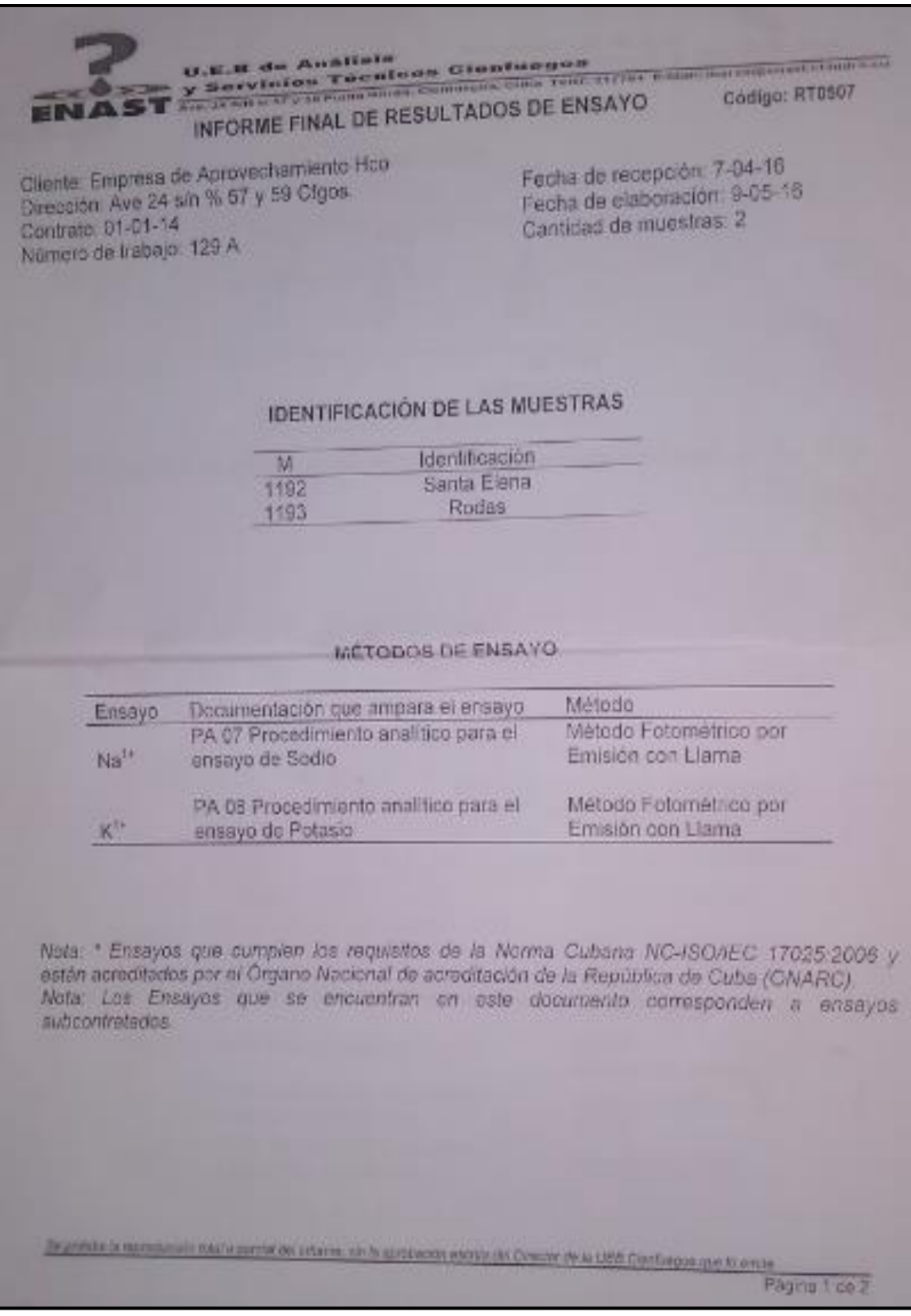

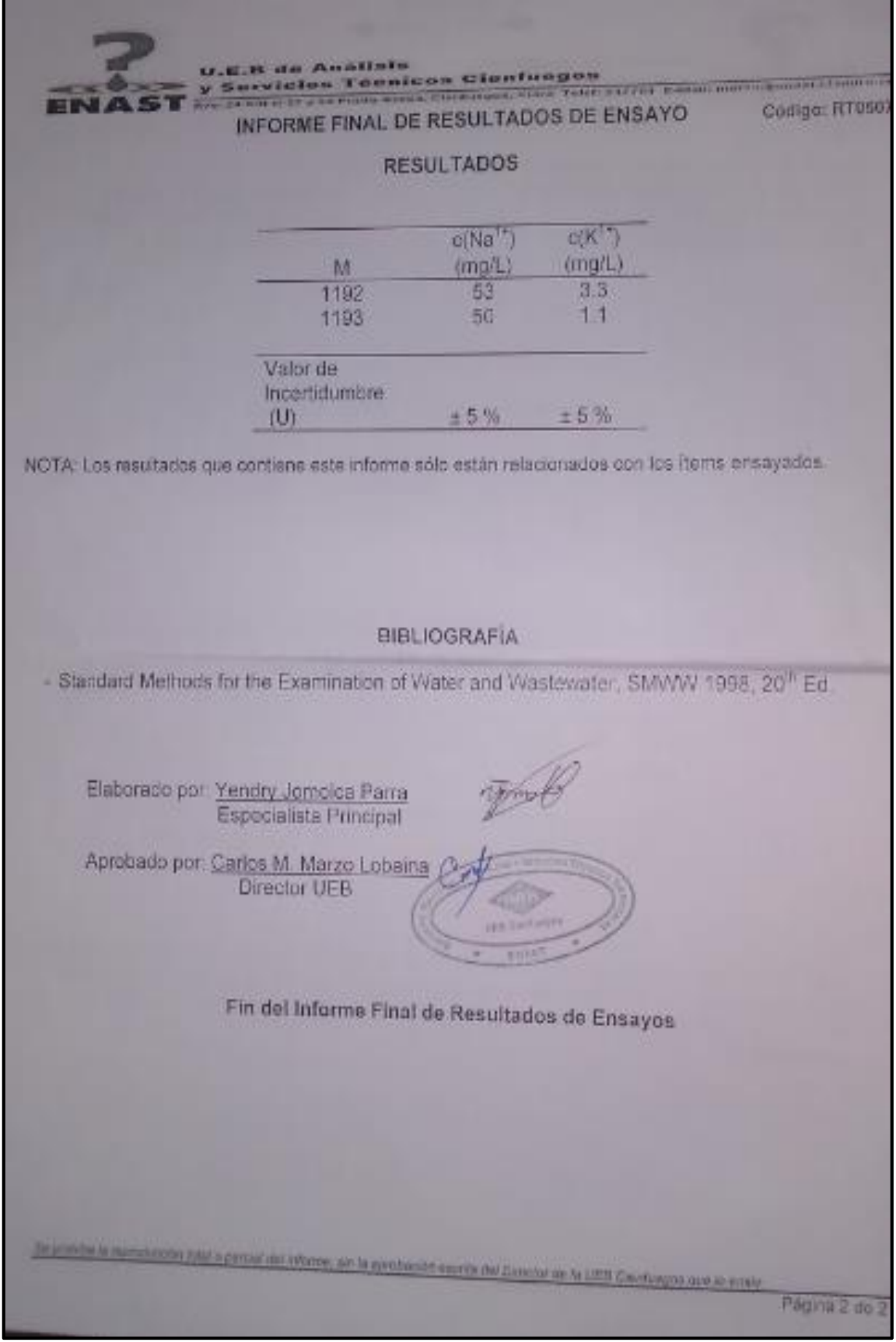

### Informe correspondiente a **Las Medidas y Turquino.**

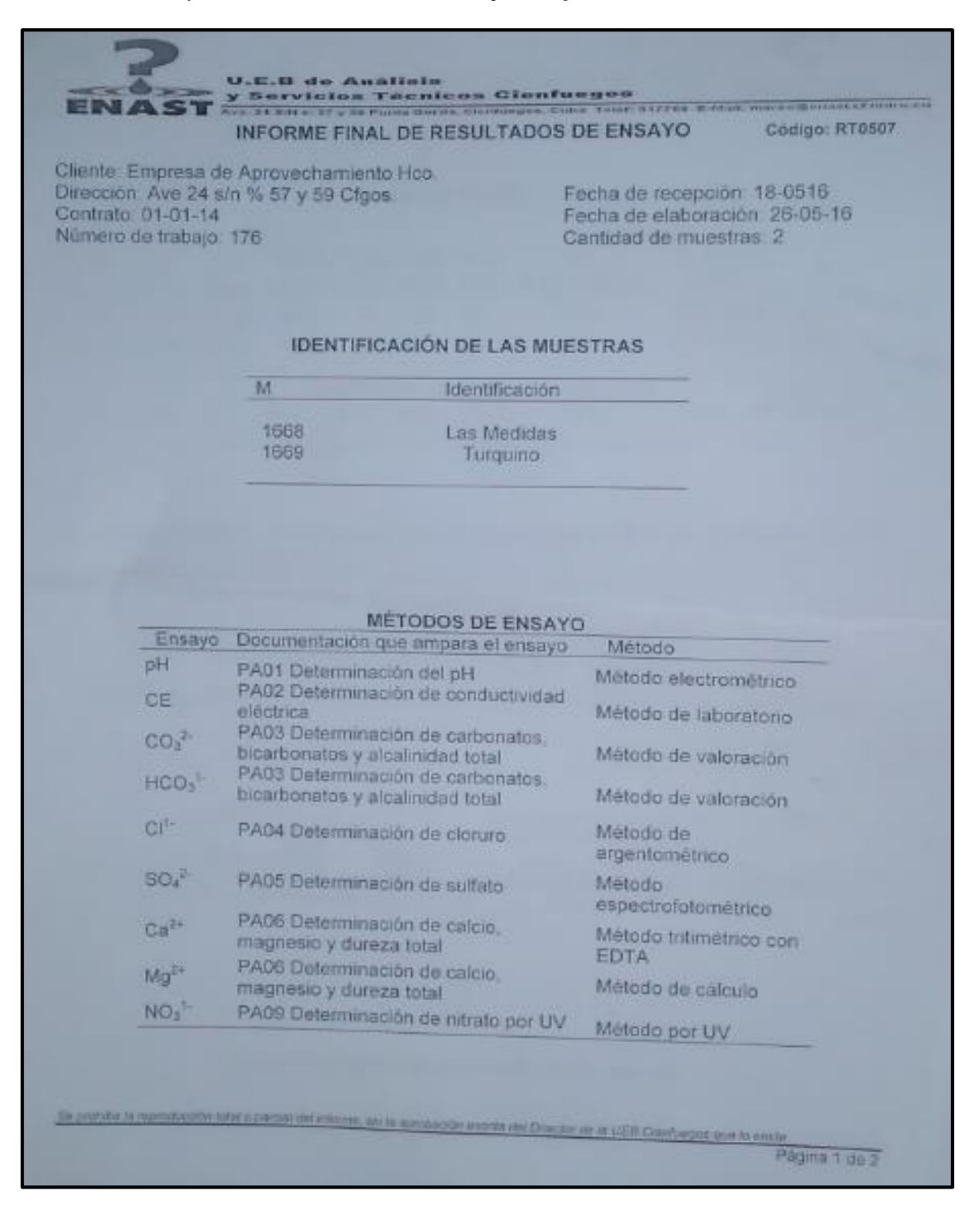

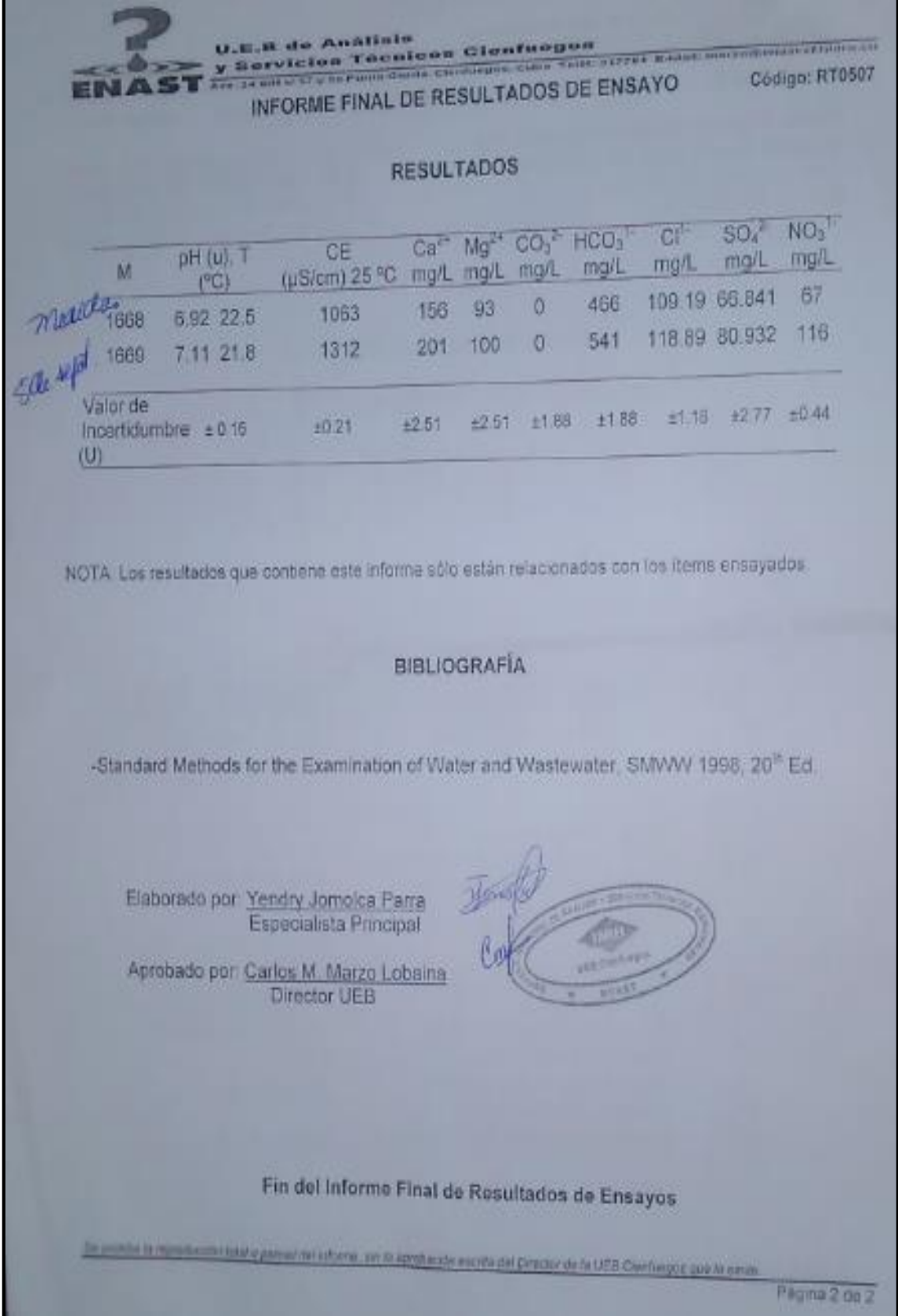

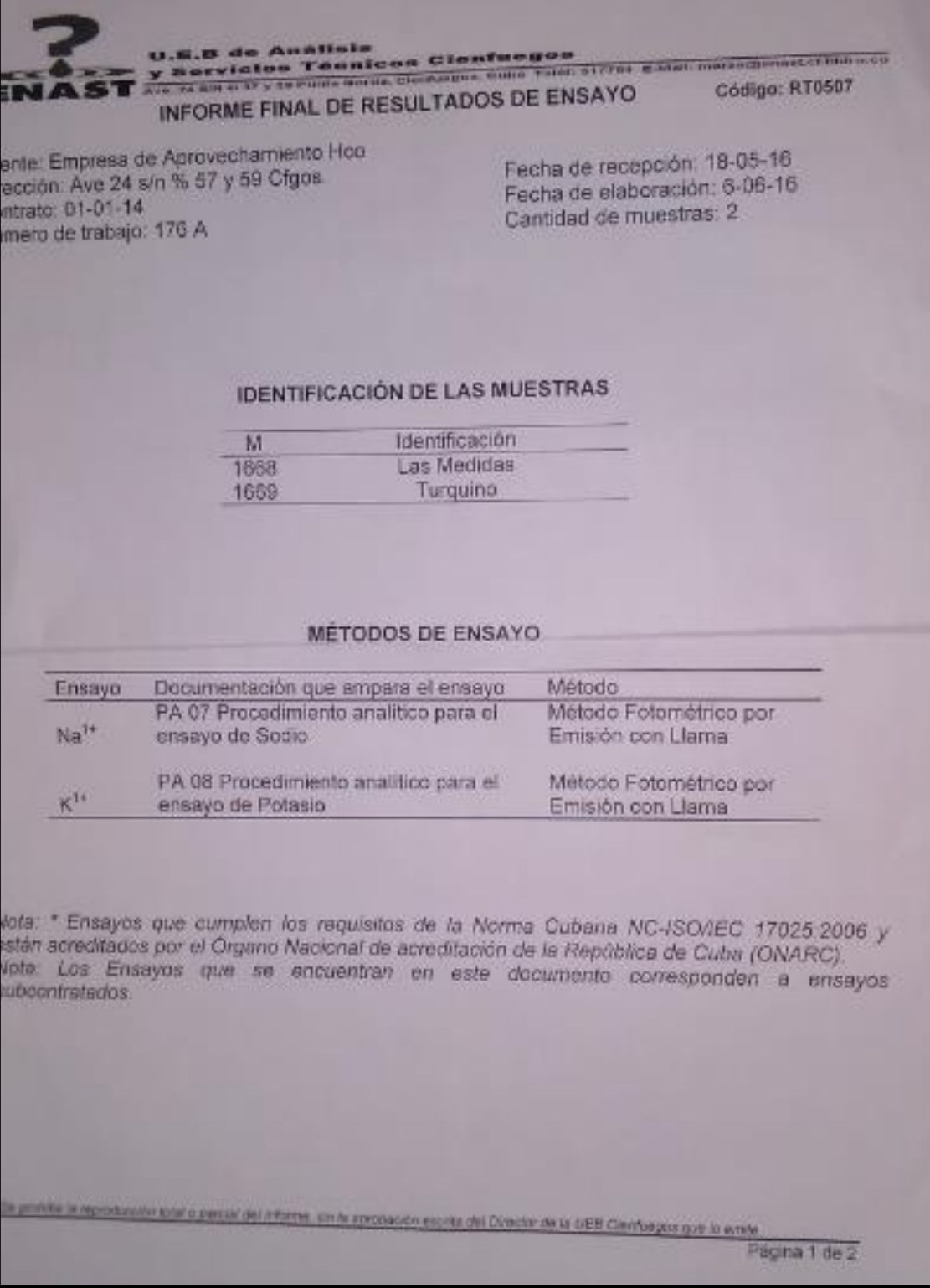

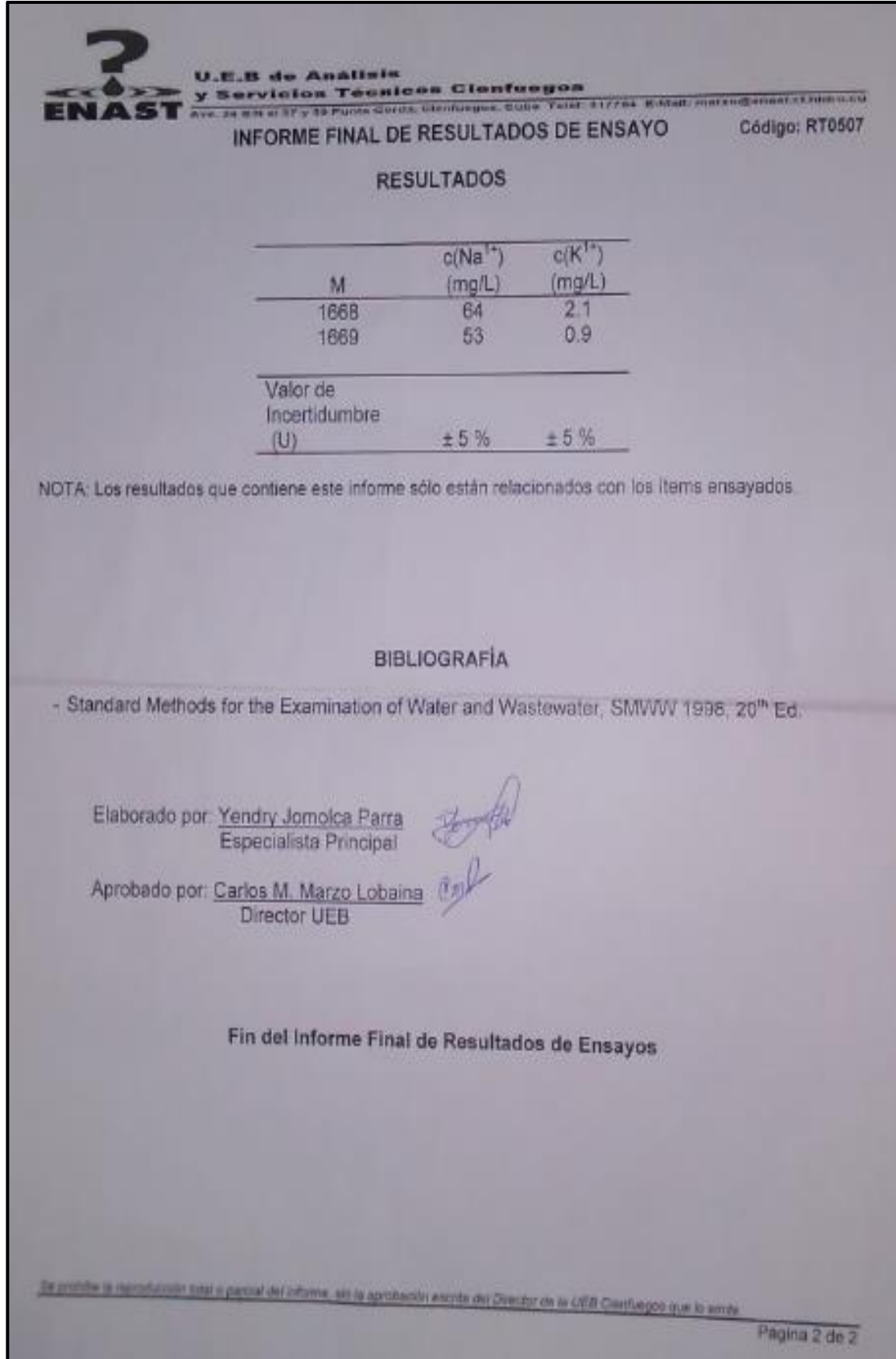

Informe correspondiente a **14 de Julio y Jabacoa**

#### **U.E.B. de Análisis** y Servision Técnicos Cienfuegos Código: RT0507 INFORME FINAL DE RESULTADOS DE ENSAYO Cliente. Empresa de Aprovechamiento Hco. Fecha de recepción: 26-0416 Dirección: Ave 24 s/n % 57 y 59 Cfgos Fecha de elaboración 6-05-16 Contrato 01-01-14 Cantidad de muestras 2 Número de trabajo: 149 **IDENTIFICACIÓN DE LAS MUESTRAS** Identificación M 1425 14 de Julio 1426 Jabacoa MÉTODOS DE ENSAYO Ensayo Documentación que ampara el ensayo Metodo pH PA01 Determinación del pH Método electrométrico PA02 Determinación de conductividad CE Metodo de laboratono eléctrica PA03 Determinación de carbonatos,  $CO<sub>0</sub>$ Método de valoración bicarbonatos y alcalinidad total PA03 Determinación de carbonatos,  $HCO<sub>3</sub><sup>1</sup>$ Método de valoración bicarbonatos y alcalinidad total  $Cl^{L}$ Método de PA04 Determinación de cloruro argentométrico  $SO<sub>a</sub>$ Método. PA05 Determinación de sulfato espectrofotométrico PA06 Determinación de calcio.  $Ca^{2+}$ Metodo tritimétrico con magnesio y dureza total EDTA PA06 Determinación de calcio. Mg<sup>2+</sup> Método de calculo magnesio y dureza total Se profive la reproducción estal a parcial del informa, alo la sprobación escrita dal Director de M UEB Carolingos que la entre Página 1 de 3

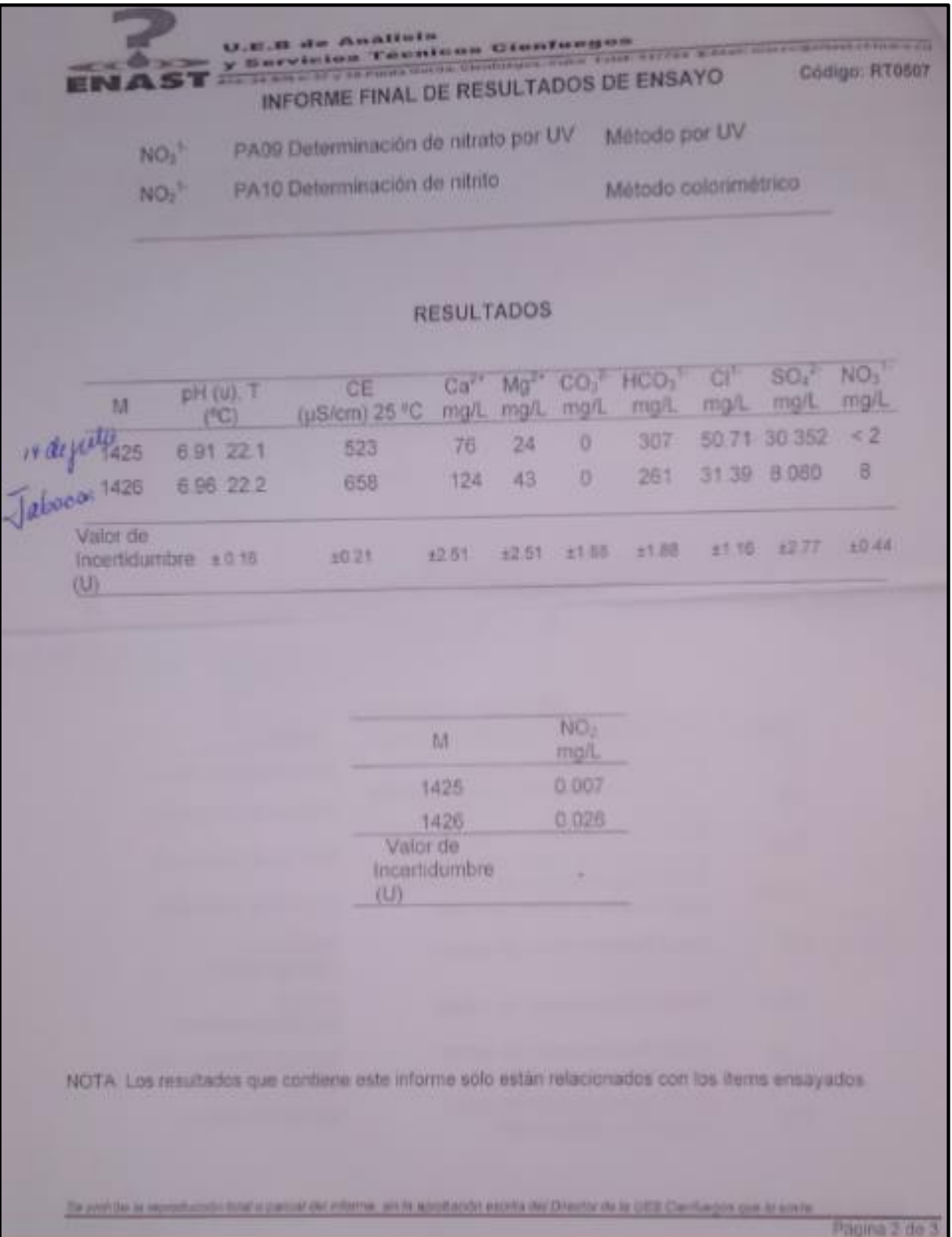

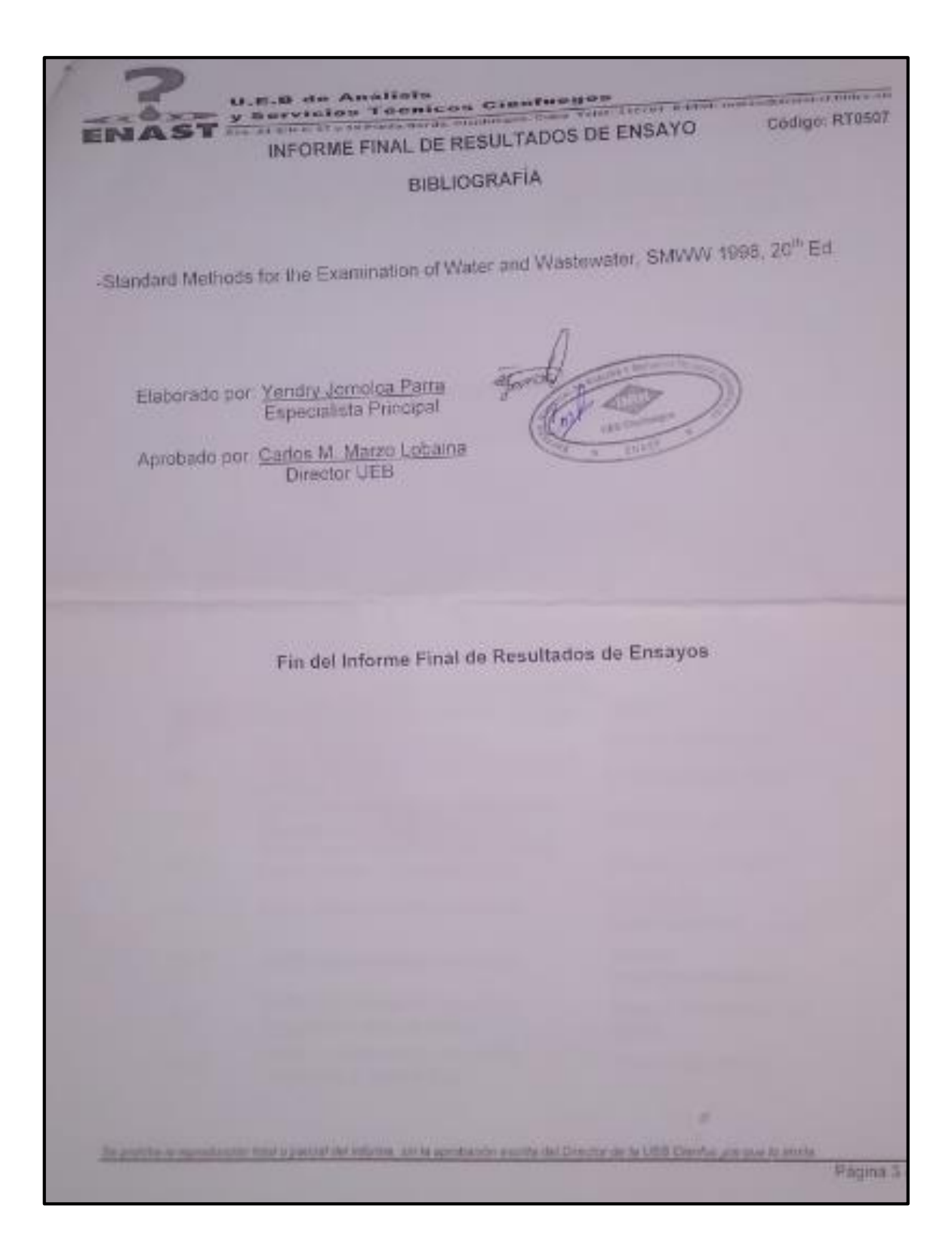

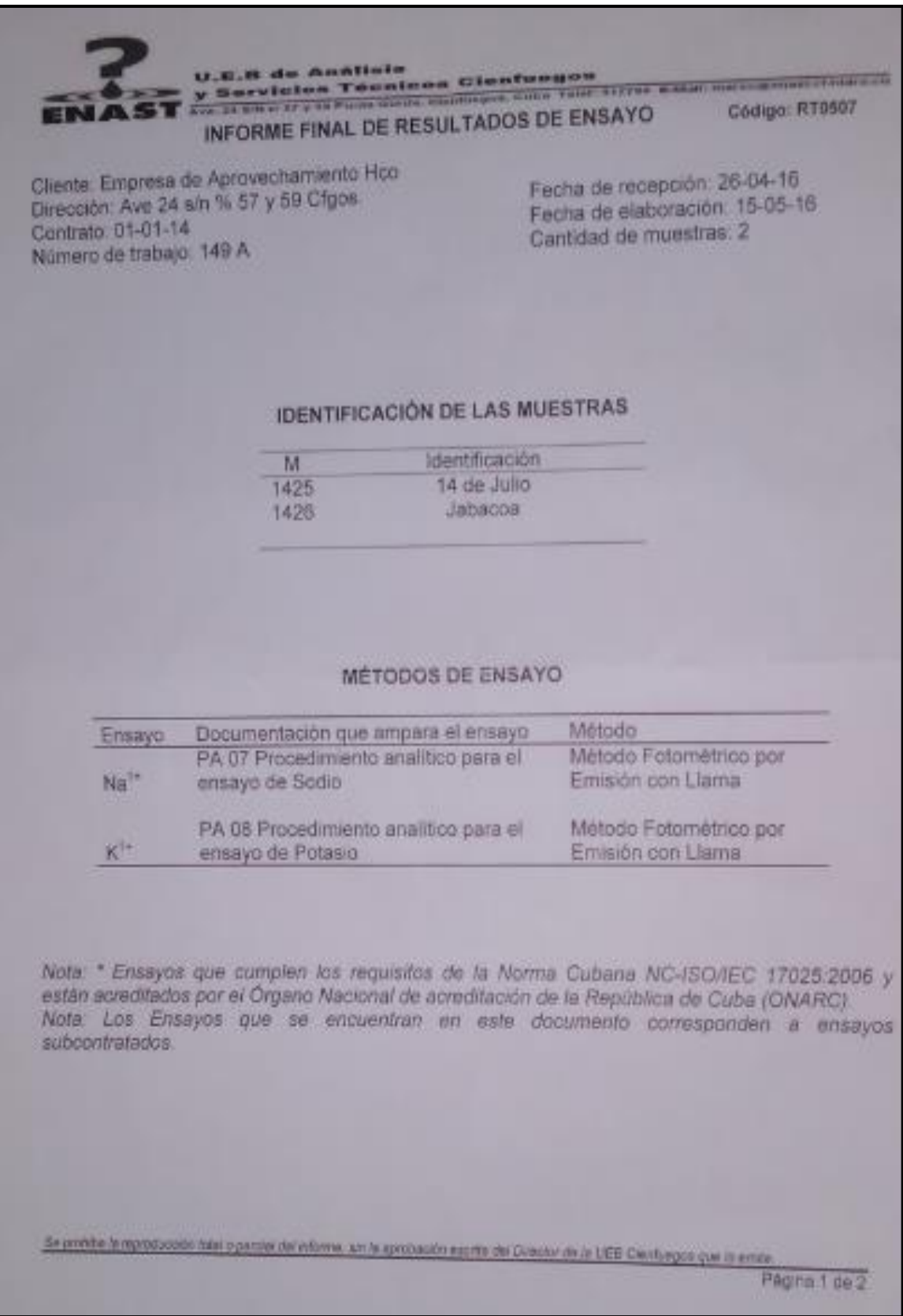

the control of the control of the control of the control of the control of the control of the control of the control of the control of the control of the control of the control of the control of the control of the control

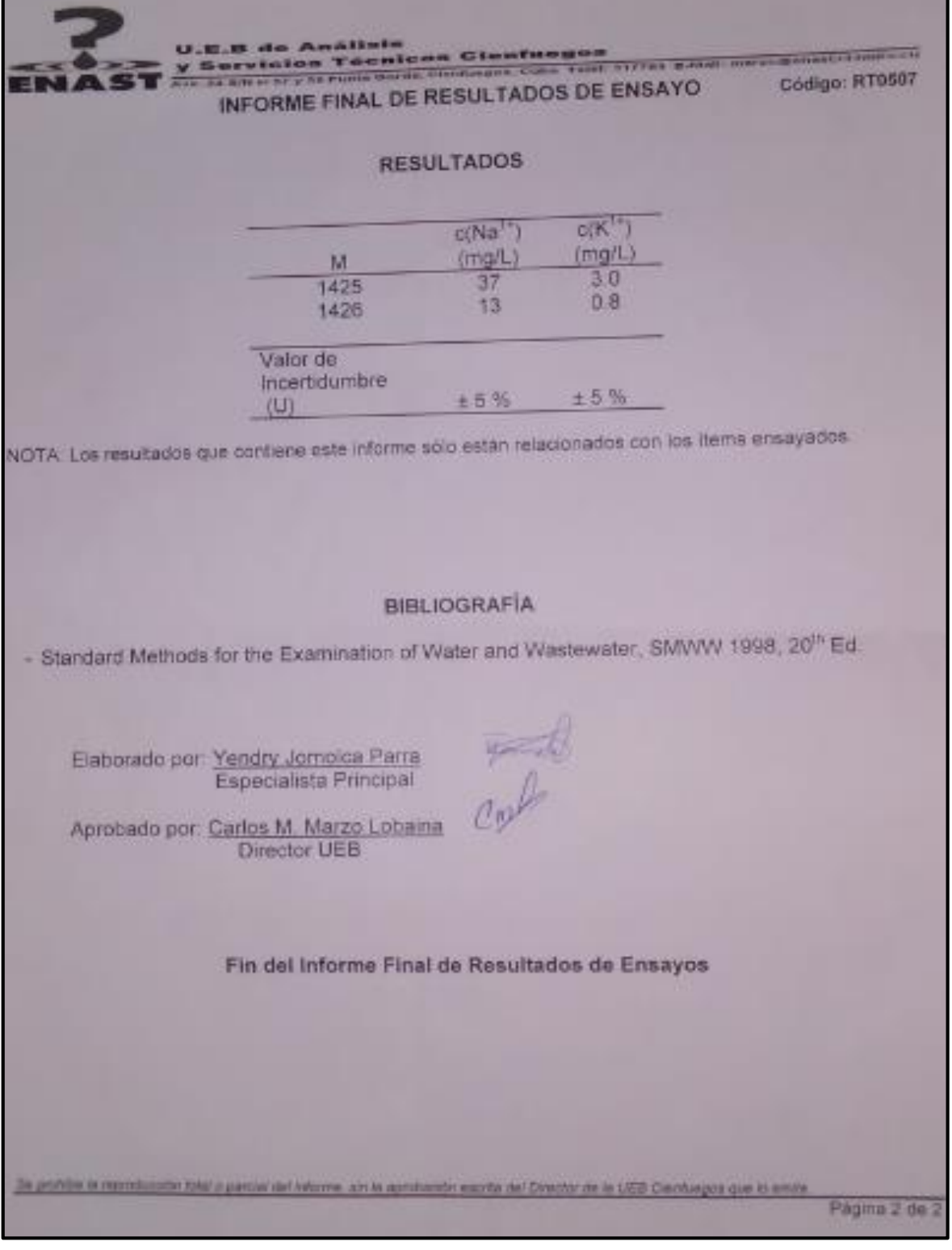

Informe correspondiente a las zonas de **Santiago Cartagena, Lequeitio, Ariza y Parque Alto**

U.E.B de Análisie **U.E.B de Analisie<br>y Servicies Tecnicas Glonfueges**<br>pr DESULTADOS DE EN Names & Lot of the Lot of Delta and Delta and Delta and Delta and Delta and Delta and Delta and Delta and Delta Codigo: RT0507 INFORME FINAL DE RESULTADOS DE ENSAYO Fecha de recepción 10-0516 Cliente: Empresa de Aprovechamiento Hoo. Fecha de recepción 1000-05-16 Cliente Empresa de Aprove<br>Descrión: Ave 24 s/n % 57 y 59 Cfgos Cantidad de muestras 4 Contrato 01-01-14 Número de trabajo 168 **IDENTIFICACIÓN DE LAS MUESTRAS Identificación** M Ariza 1536 P. Allo 1537 Legueitio 1538 Santiago Cartagena 1539 MÉTODOS DE ENSAYO Ensayo Documentación que ampara el ensayo Método: pH Método electrométrico PA01 Determinación del pH PA02 Determinación de conquetividad CE Metodo de laboratorio eléctrica. PA03 Determinación de carbonatos. co2 Método de valoración bicarbonatos y alcalinidad total PA03 Determinación de carbonatos  $HCO<sub>3</sub>$ Método de valoración: bicarbonatos y alcalinidad total Método de **CIT** PAB4 Determinación de cloruro argentométrico Método  $SO<sup>3</sup>$ PA05 Determinación de sulfato espectrofotométrico PA06 Determinación de calcio. Método tritimétrico con  $Ca<sup>2+</sup>$ magnesic y dureza total EDTA PAD6 Determinación de calcio. Ma<sup>24</sup> Método de cálculo magnesio y dureza total. Pagma 1 de 3

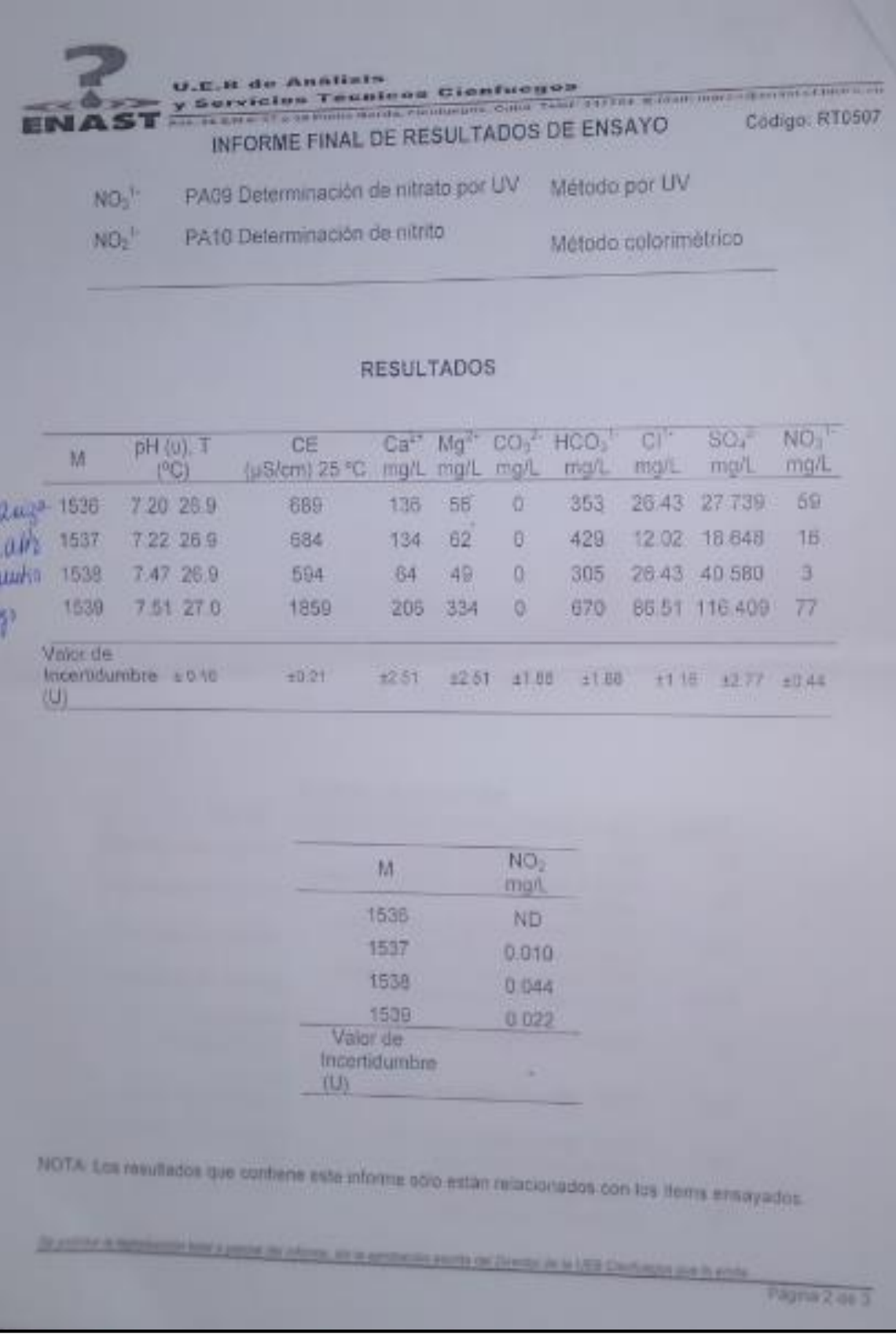

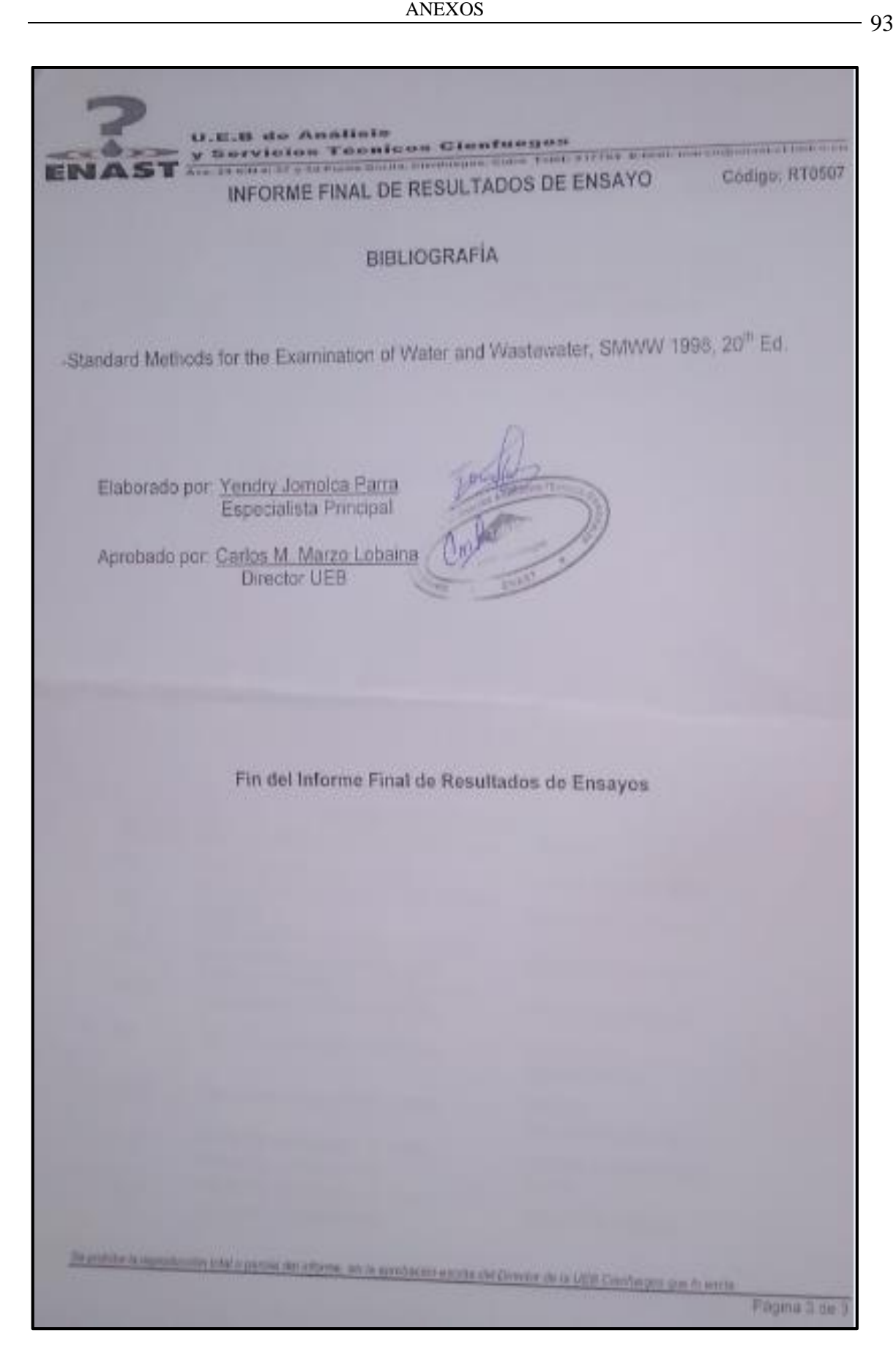

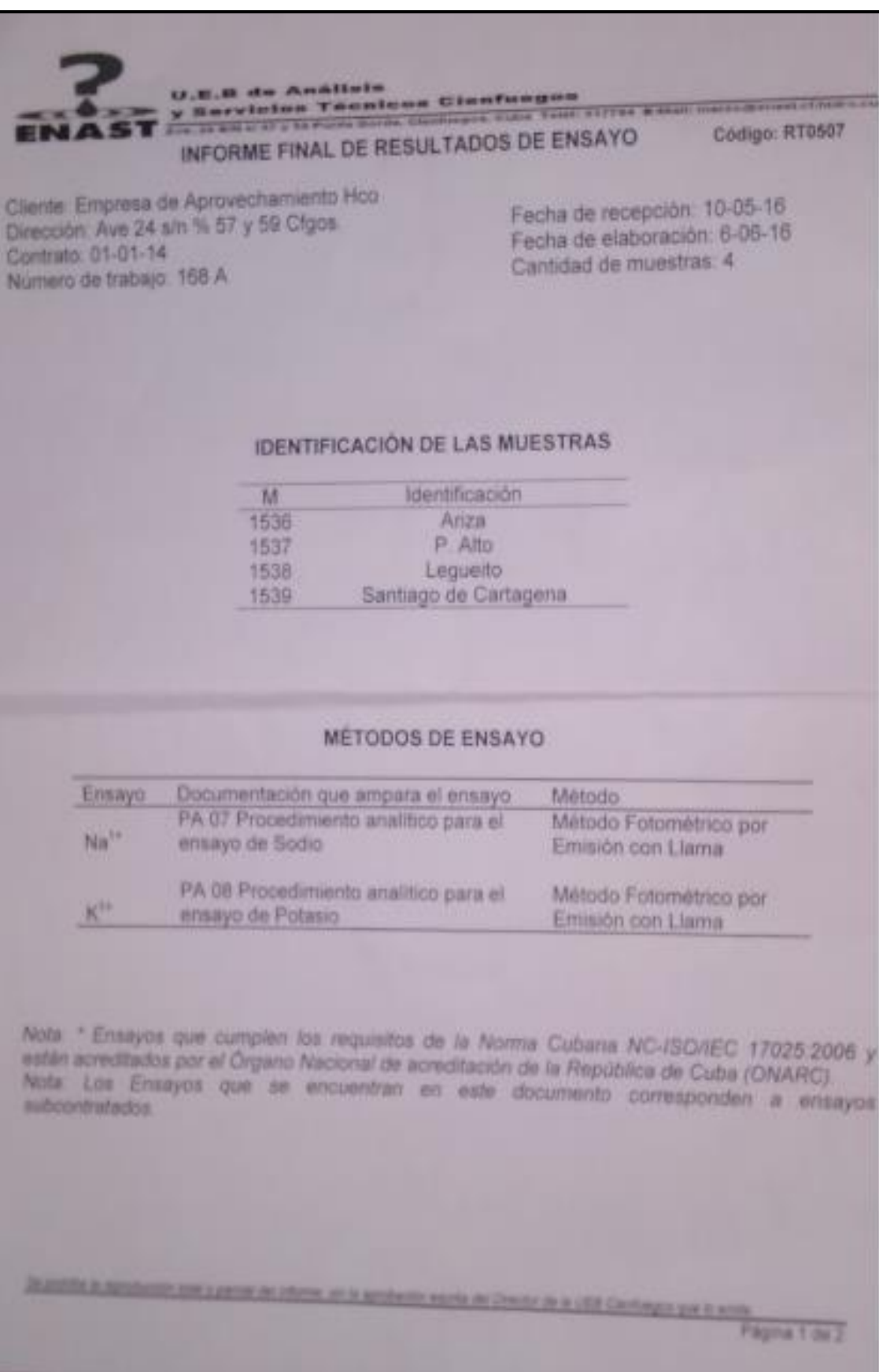

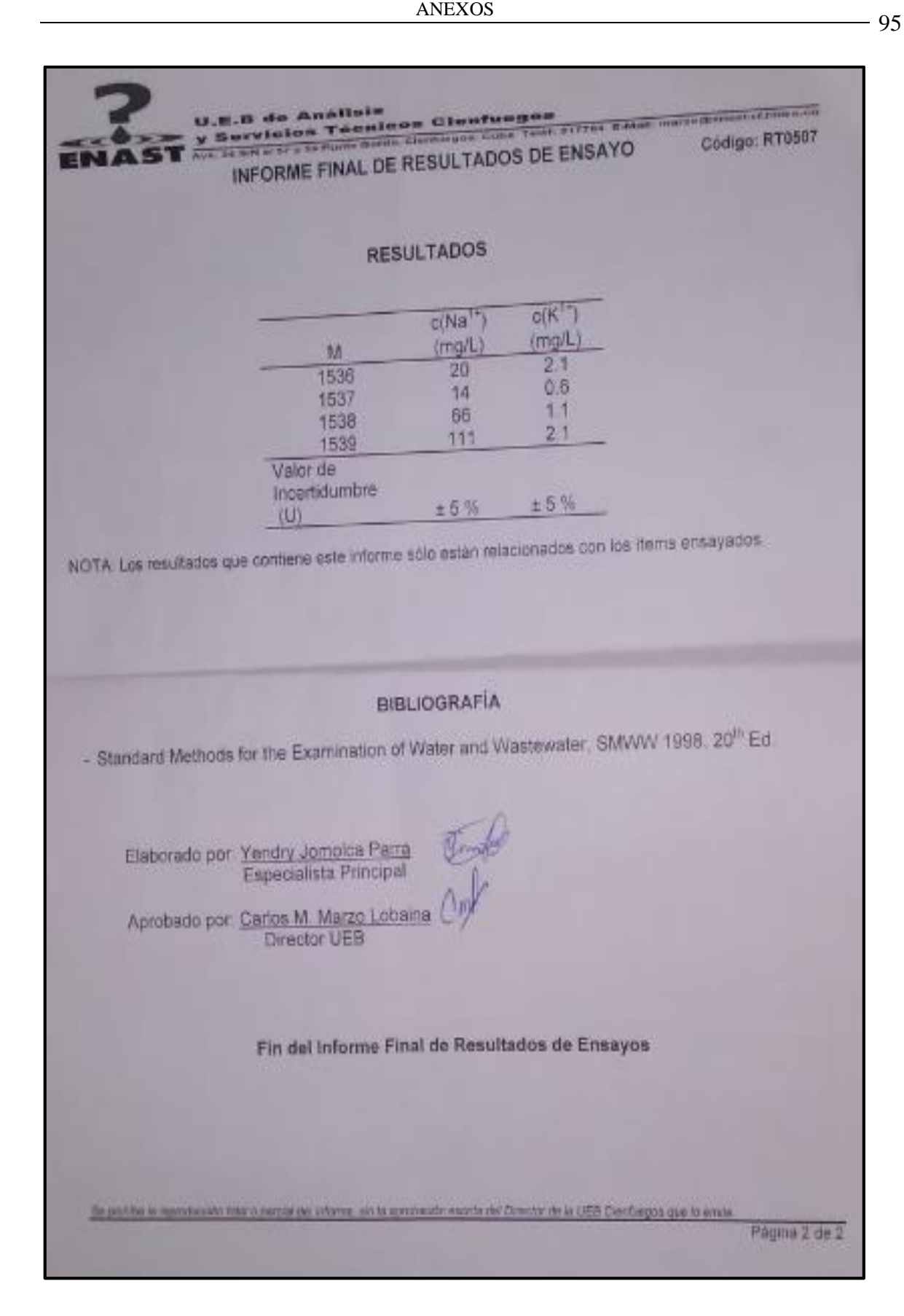

## **Anexo II: Muestras de Trabajo en el Campo.**

En la esta imagen se observa a la autora de este trabajo recolectando agua de un pozo con bomba en la localidad de Rodas.

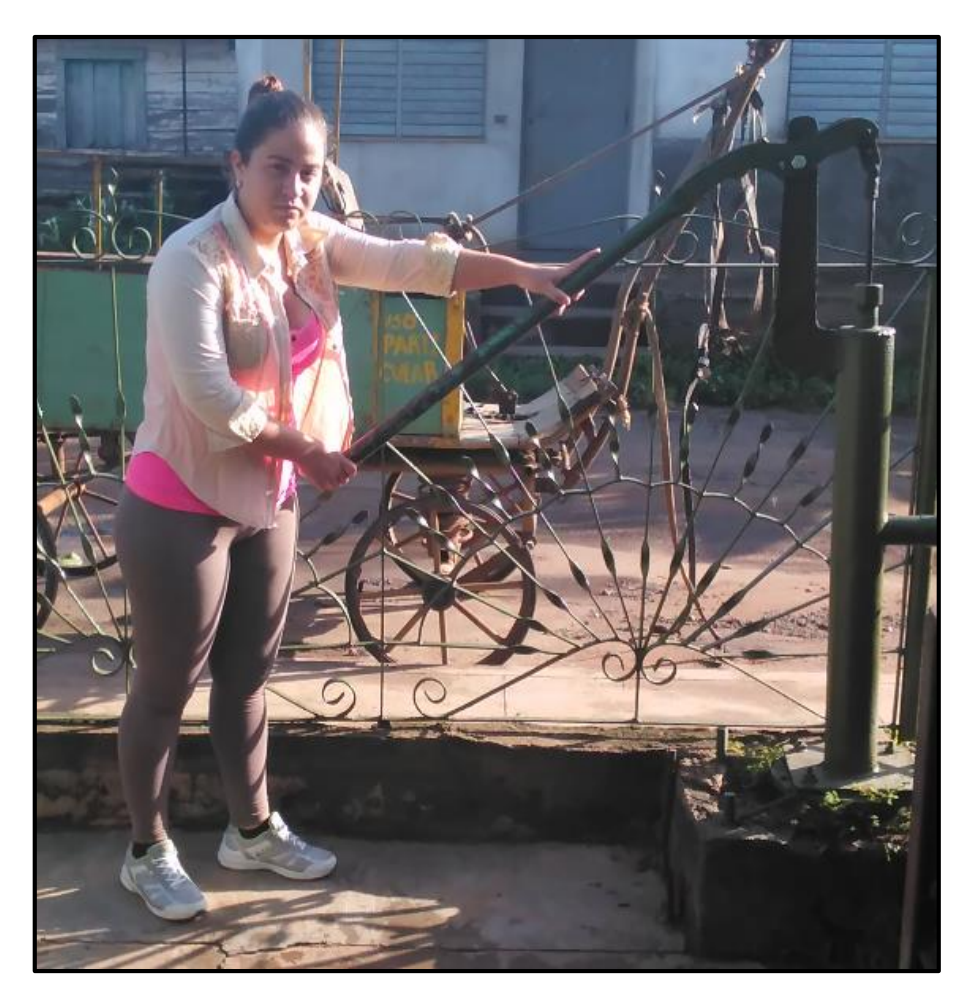

### **Anexo III: Secuencia de pasos para la creación de mapas temáticos.**

1 Primero, después de instalado el programa ArcGis v10.1, y todas sus herramientas. Se prosigue a abrirlo.

- 2 Se revisa que la base de datos no contenga errores y que se haya guardado como un archivo de tipo Excel 97-2003.
- 3 Se inserta La tabla de contenidos y demás herramientas que se consideren.

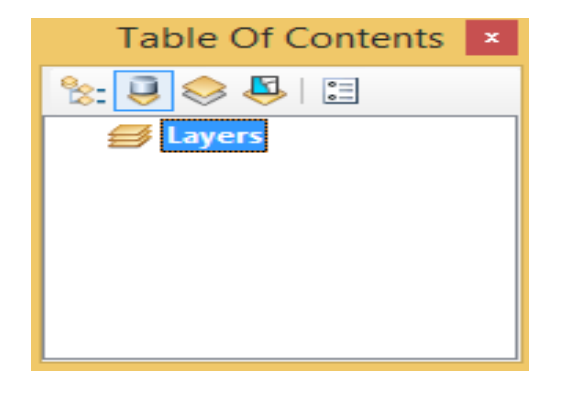

4 Clic derecho sobre Layer, Add data, que significa agregar dato, y se seleccionas las capas de trabajo.

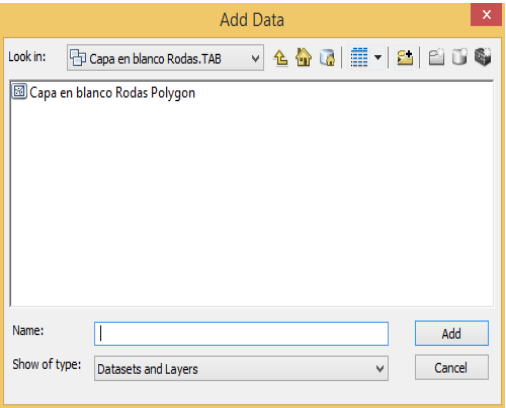

5 Luego se marca la base de datos que ya fue insertada utilizando la herramienta anterior.

Con clic derecho se despliega una barra y marco-Display XY Data…

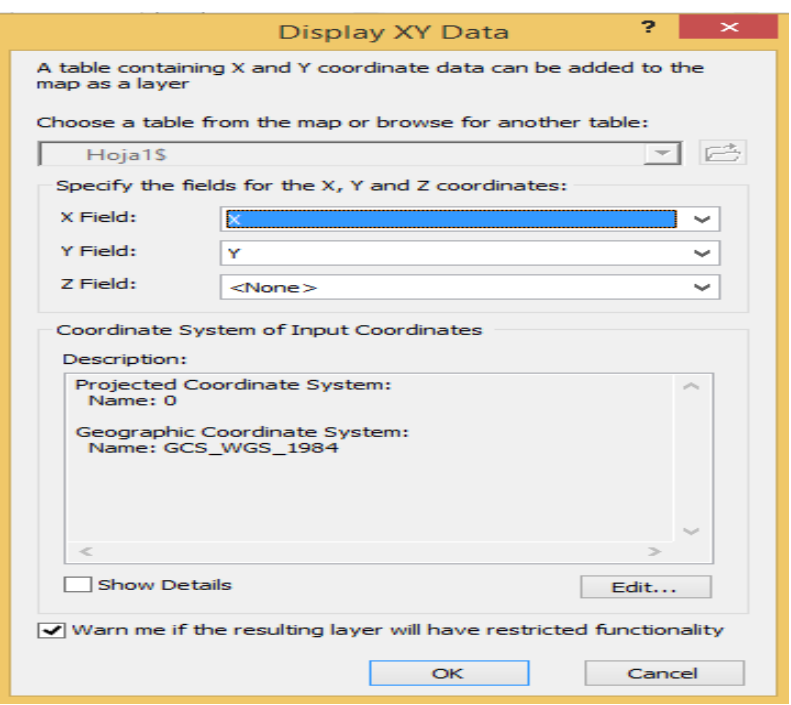

En el cuadro Edit seleccionamos el sistema de coordenadas que vamos a utilizar para referenciar los elementos a plotear, en este caso puntos.

6 Para confeccionar el Mapa temático se selecciona la herramienta Arc Toolbox, una vez desplegada la siguiente barra: Se selecciona la realización de un análisis espacial.

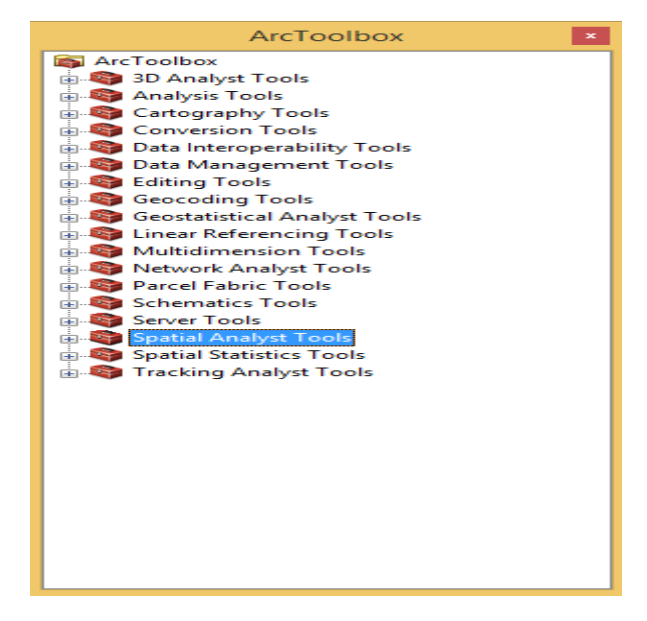

7 Inmediatamente después de marcado se despliega la herramienta con todos los análisis que puede efectuar, se indica la realización de una interpolación.

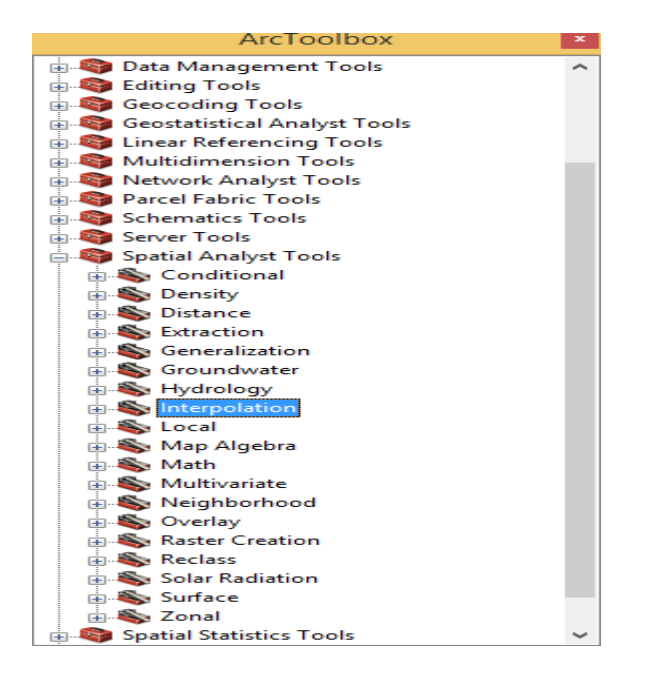

8 Se selecciona el método de modelación matemático que se desea utilizar.

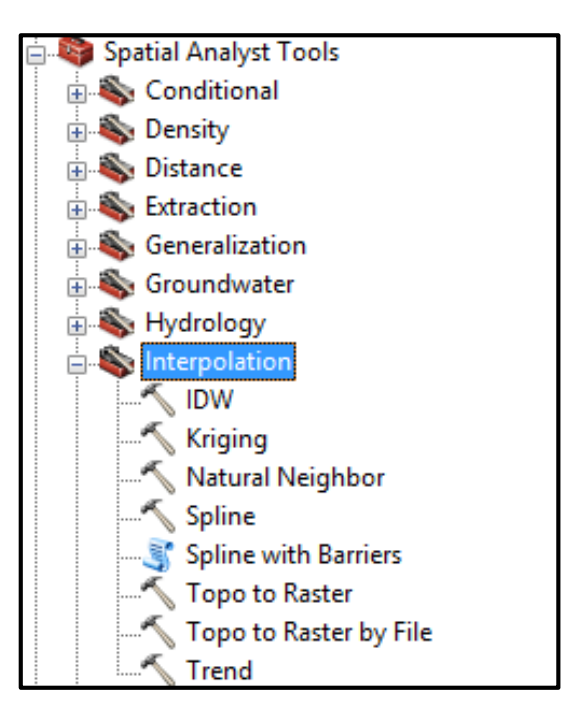

9 Como el método utilizado fue el Natural Neighbor se selecciona y en la ventana que le sigue:

En input point features se selecciona la base de datos de trabajo.

En Z value field se selecciona el campo de la base de datos que se quiere representar.

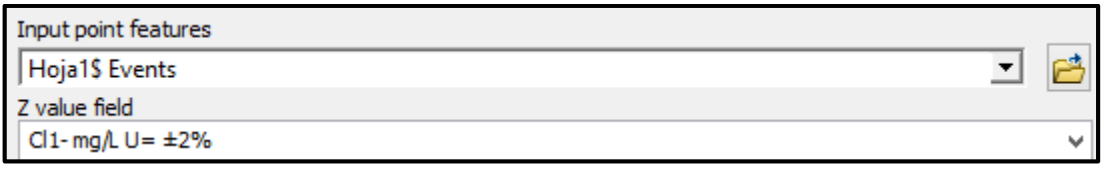

10 Finalmente se concluye y las demás especificidades se adoptan según el usuario.

**Anexo IV: Rangos establecidos para evaluar los parámetros.**

*Rangos de calidad de aguas establecidos para los índices de consumo humano.*

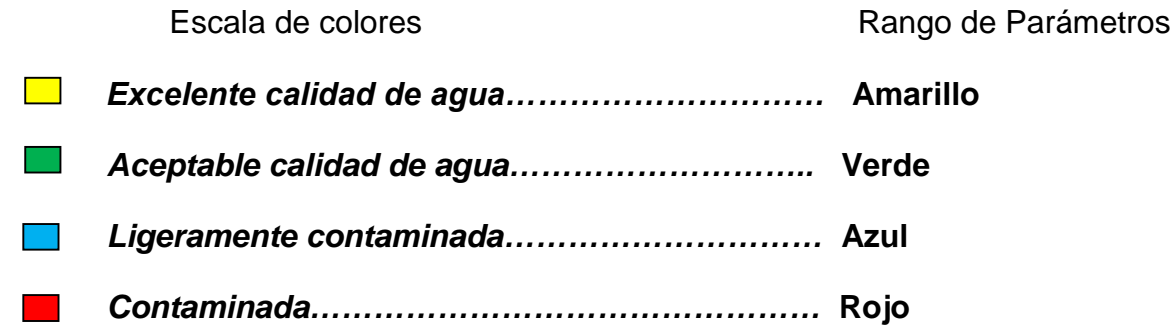

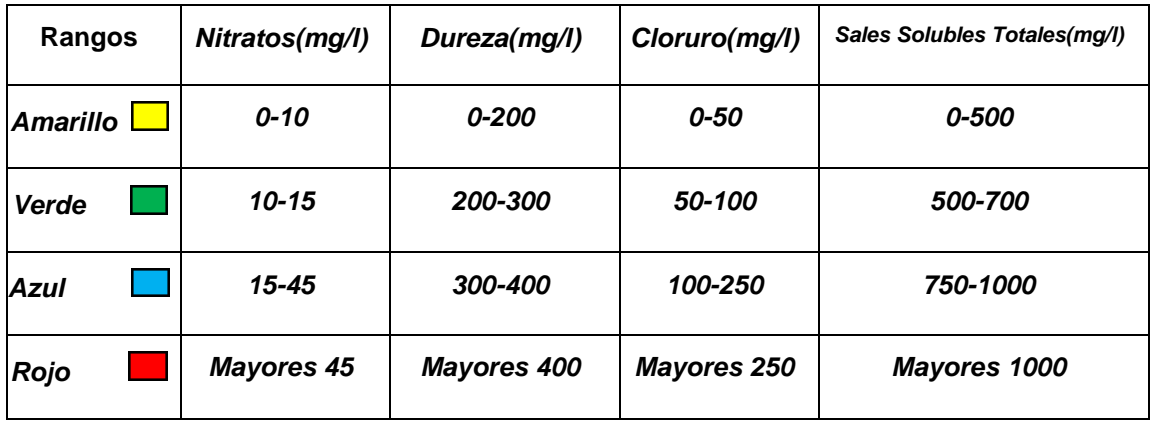

*Rangos de calidad de aguas establecidas para los índices de riego.*

 *Aguas de buena calidad aptas para el riego y de Baja peligrosidad sódica (S1)*

 *Aguas utilizables para el riego con precauciones y Mediana peligrosidad sódica (S2)*

 *Aguas utilizable para algún cultivo y de alta peligrosidad sódica (S3)*

 *Aguas no aptas para el riego y de muy alta peligrosidad sódica (S4)*

### **Anexo V: Procedimiento de cálculo para la determinación del RAS.**

El Laboratorio de salinidad de RIVERSIDE (U.S.) clasifica la peligrosidad de sodificación del suelo por el agua de riego en función de su índice R.A.S: (relación de absorción del sodio), que se calcula con la siguiente fórmula.

Para llegar a este indicador es necesario comenzar por el cálculo primario del **RAS** que es el valor que expresa la actividad relativa del ion sodio contenido en las aguas o en los extractos del suelo en las reacciones de intercambio con éste. Se refiere a la velocidad de adsorción de sodio en relación a los iones calcio y magnesio.

La fórmula para su determinación es:

$$
RAS = \frac{Na^{+}}{\sqrt{\frac{(Ca^{2+}) + (Mg^{2+})}{2}}}
$$

Donde:

 $Na<sup>+</sup> =$  contenido del ion sodio en el agua, meq.l<sup>-1</sup>;  $Ca^{2+}$  = contenido del ion calcio en el agua, meq.l<sup>-1</sup>;  $Mg^{2+}$  = contenido del ion magnesio en el agua, meq.l<sup>-1</sup>.

La importancia que presenta el análisis de este valor es que se considera que las relaciones que se establecen entre el agua de riego y los cultivos tienen como base un medio inerte que es el suelo. Sin embargo, la función de éste en la nutrición hídrica de las plantas depende en gran medida de su estructura física, de forma que la principal preocupación de un responsable de zonas de regadío es la conservación de los suelos y, en especial, de su capacidad de ser zonas de almacenamiento de agua, evitando que se degraden por el efecto de las sustancias que en ellos se vierten.

Después de un riego, la cantidad de calcio puede variar debido a la disolución o precipitación del calcio contenido en el agua del suelo, estableciéndose un nuevo equilibrio. La ecuación del RAS no tiene en cuenta estos cambios y puede dar resultados algo erróneos.

Para evitar estos inconvenientes [\(Ayers,](#page-69-0) 1985) propone una alternativa que ajusta la concentración del calcio en el agua al valor de equilibrio esperado después del riego, incluye, además, los efectos del dióxido de carbono, del bicarbonato y de la salinidad, sobre el calcio contenido inicialmente en el agua de riego y que no forma parte del agua del suelo. Este procedimiento se denomina **Relación de Adsorción de Sodio Corregida (RAS<sup>o</sup> )** y supone la existencia de una fuente de calcio en el suelo como la caliza u otros minerales como los silicatos y la inexistencia de precipitación del magnesio.

El RAS<sup>o</sup> corregido puede utilizarse para prever mejor los problemas de infiltración causados por concentraciones relativamente altas de sodio, o bajas de calcio, en las aguas de riego

El RAS corregido se calcula mediante la siguiente expresión:

$$
RAS^{\circ} = \frac{Na^{+}}{\sqrt{\frac{(Ca^{2+})^{\circ} + (Mg^{2+})}{2}}}
$$

Dónde:  $(Ca^{2})^0$  = contenido corregido del ión calcio en el agua de riego, meq.l<sup>-1</sup>.

El valor de (Ca<sup>2+</sup>)<sup>o</sup> es el contenido del ión calcio en el agua de riego, corregido por la salinidad del agua (conductividad), por el contenido de bicarbonato en relación a su propio contenido de calcio (HCO<sup>3-</sup>/Ca<sup>2+</sup>) y por la presión parcial del dióxido de carbono ejercida en los primeros milímetros de suelo  $(P = 0,0007$  atm.). Los valores de  $(Ca<sup>2+</sup>)<sup>o</sup>$  calculados en tablas (Ayers y Westcot, 1987) representan la concentración final del calcio que permanecería en disolución en el suelo, como resultado de aplicar un agua de determinada salinidad y contenido relativo de bicarbonato en relación al calcio (HCO $_3$ /Ca $^{2+}$ ).

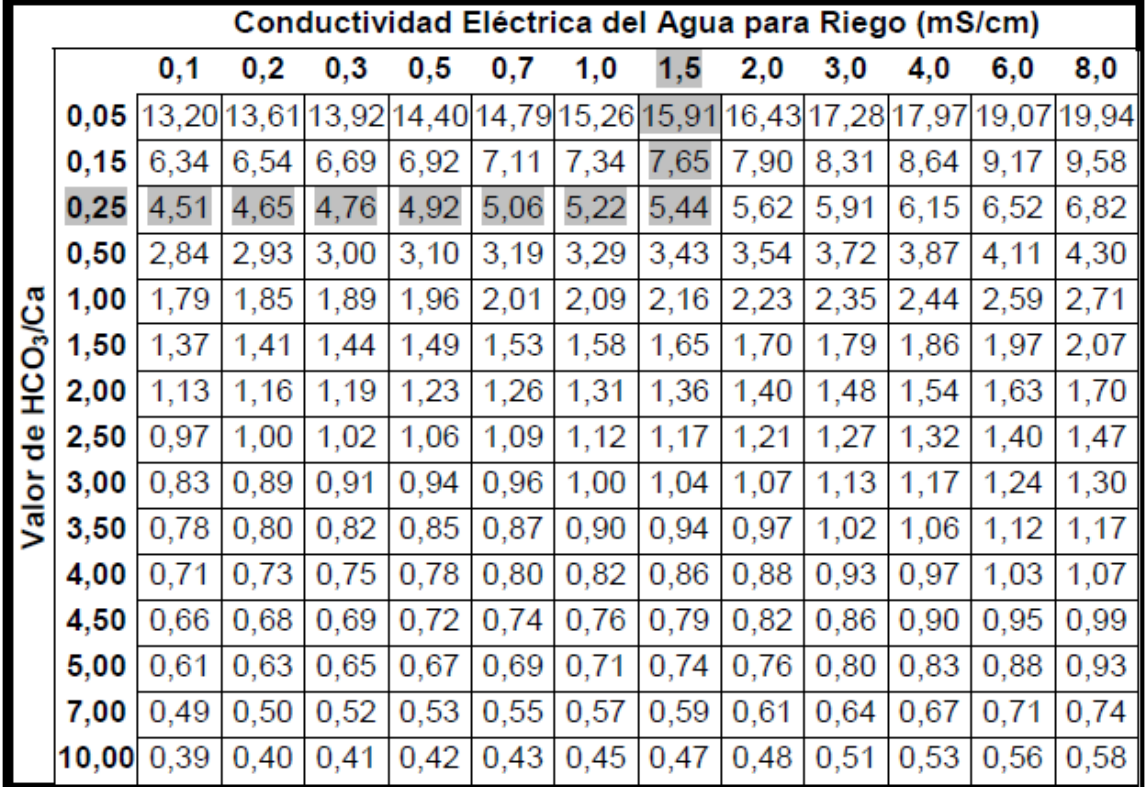

En ella se obtiene el valor de Ca en meq/l para usar en la fórmula del RAS a partir de la relación HCO $_3^{}$ /Ca y de la CE.

## **CLASIFICACIÓN DE RICHARDS**

Las clasificaciones del Laboratorio de Salinidad de Riverside – California – U.S. vistas anteriormente se resumen en el muy conocido cuadro que presentó Richards en 1954, que se muestra a continuación:

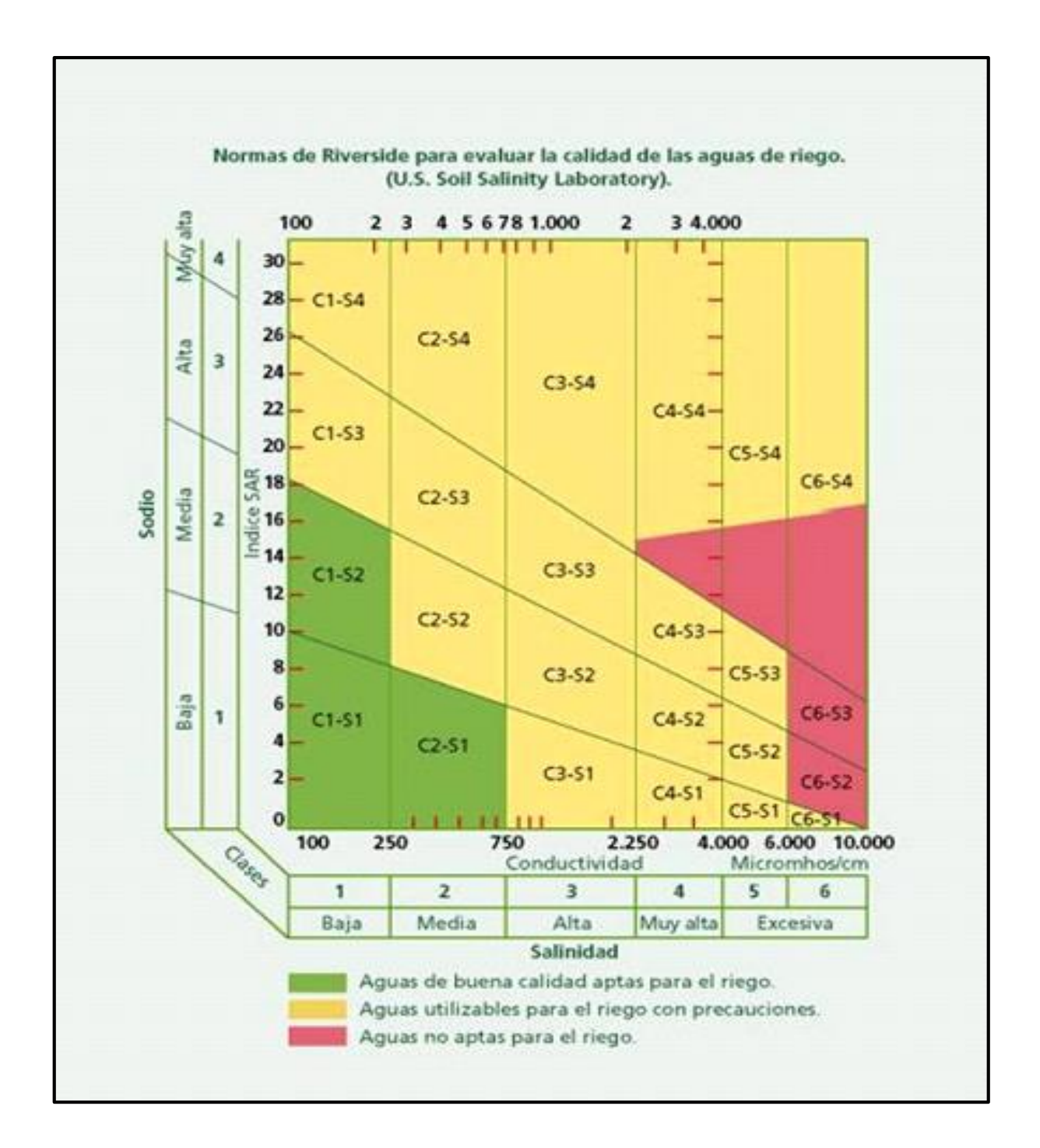